# Package 'EGAnet'

April 22, 2024

<span id="page-0-0"></span>Title Exploratory Graph Analysis – a Framework for Estimating the Number of Dimensions in Multivariate Data using Network Psychometrics

Version 2.0.6

Date 2024-04-22

Maintainer Hudson Golino <hfg9s@virginia.edu>

Description Implements the Exploratory Graph Analysis (EGA) framework for dimensionality and psychometric assessment. EGA estimates the number of dimensions in psychological data using network estimation methods and community detection algorithms. A bootstrap method is provided to assess the stability of dimensions and items. Fit is evaluated using the Entropy Fit family of indices. Unique Variable Analysis evaluates the extent to which items are locally dependent (or redundant). Network loadings provide similar information to factor loadings and can be used to compute network scores. A bootstrap and permutation approach are available to assess configural and metric invariance. Hierarchical structures can be detected using Hierarchical EGA. Time series and intensive longitudinal data can be analyzed using Dynamic EGA, supporting individual, group, and population level assessments.

**Depends** R  $(>= 3.5.0)$ 

License GPL  $(>= 3.0)$ 

Encoding UTF-8

# LazyData true

Imports dendextend, fungible, future, future.apply, glasso, GGally, ggplot2, ggpubr, GPArotation, igraph  $(>= 1.3.0)$ , lavaan, Matrix, methods, network, progressr, qgraph, semPlot, sna, stats

Suggests fitdistrplus, gridExtra, knitr, markdown, pbapply, progress, psych, pwr, RColorBrewer

URL <https://r-ega.net>

BugReports <https://github.com/hfgolino/EGAnet/issues> RoxygenNote 7.3.1

# NeedsCompilation yes

```
Author Hudson Golino [aut, cre] (<https://orcid.org/0000-0002-1601-1447>),
     Alexander Christensen [aut] (<https://orcid.org/0000-0002-9798-7037>),
     Robert Moulder [ctb] (<https://orcid.org/0000-0001-7504-9560>),
     Luis E. Garrido [ctb] (<https://orcid.org/0000-0001-8932-6063>),
     Laura Jamison [ctb] (<https://orcid.org/0000-0002-4656-8684>),
     Dingjing Shi [ctb] (<https://orcid.org/0000-0002-5652-3818>)
```
Repository CRAN

Date/Publication 2024-04-22 21:50:03 UTC

# R topics documented:

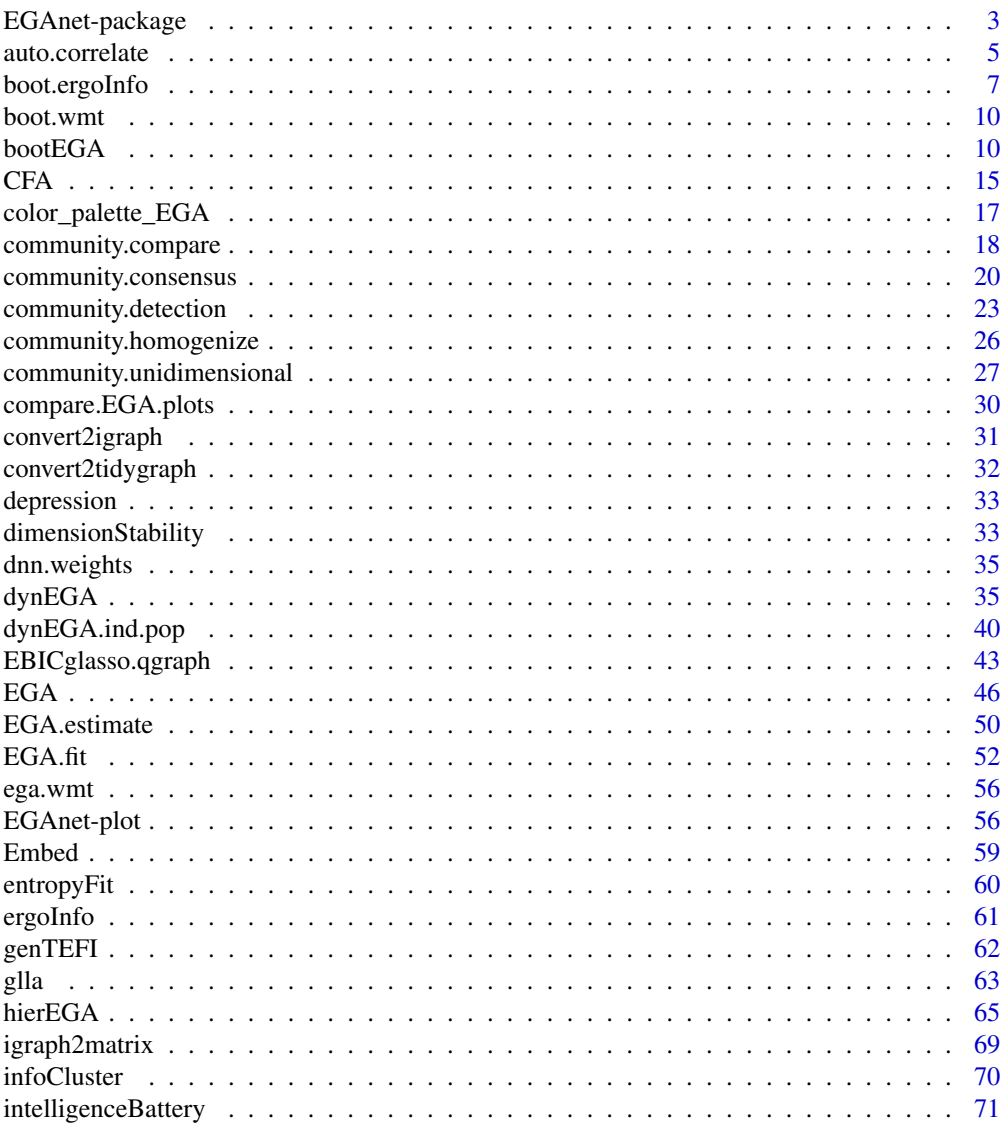

<span id="page-2-0"></span>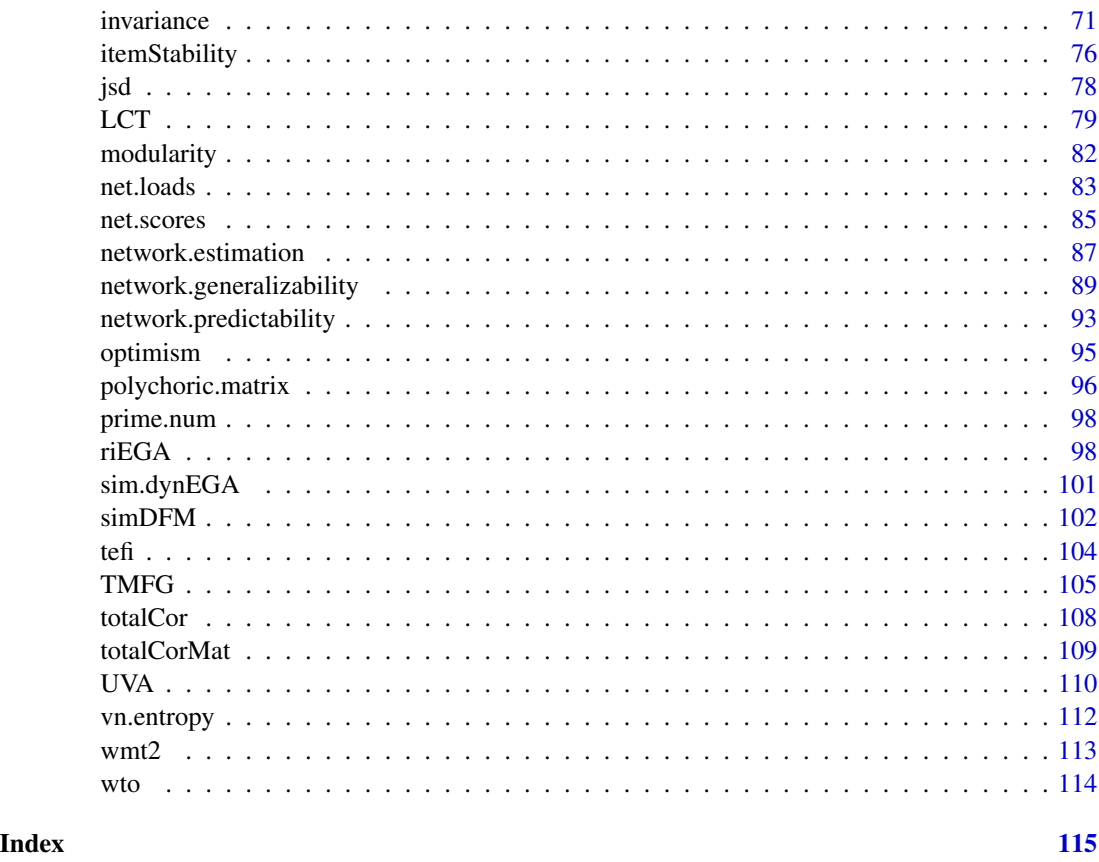

EGAnet-package *EGAnet-package*

## <span id="page-2-1"></span>**Description**

Implements the Exploratory Graph Analysis (EGA) framework for dimensionality and psychometric assessment. EGA estimates the number of dimensions in psychological data using network estimation methods and community detection algorithms. A bootstrap method is provided to assess the stability of dimensions and items. Fit is evaluated using the Entropy Fit family of indices. Unique Variable Analysis evaluates the extent to which items are locally dependent (or redundant). Network loadings provide similar information to factor loadings and can be used to compute network scores. A bootstrap and permutation approach are available to assess configural and metric invariance. Hierarchical structures can be detected using Hierarchical EGA. Time series and intensive longitudinal data can be analyzed using Dynamic EGA, supporting individual, group, and population level assessments.

#### Author(s)

Hudson Golino <htg9s@virginia.edu> and Alexander P. Christensen <alexpaulchristensen@gmail.com>

#### References

Christensen, A. P. (2023). Unidimensional community detection: A Monte Carlo simulation, grid search, and comparison. *PsyArXiv*.

# Related functions: [community.unidimensional](#page-26-1)

Christensen, A. P., Garrido, L. E., & Golino, H. (2023). Unique variable analysis: A network psychometrics method to detect local dependence. *Multivariate Behavioral Research*. # Related functions: [UVA](#page-109-1)

Christensen, A. P., Garrido, L. E., Guerra-Pena, K., & Golino, H. (2023). Comparing community detection algorithms in psychometric networks: A Monte Carlo simulation. *Behavior Research Methods*.

# Related functions: [EGA](#page-45-1)

Christensen, A. P., & Golino, H. (2021a). Estimating the stability of the number of factors via Bootstrap Exploratory Graph Analysis: A tutorial. *Psych*, *3*(3), 479-500. # Related functions: [bootEGA](#page-9-1), [dimensionStability](#page-32-1), # and [itemStability](#page-75-1)

Christensen, A. P., & Golino, H. (2021b). Factor or network model? Predictions from neural networks. *Journal of Behavioral Data Science*, *1*(1), 85-126. # Related functions: [LCT](#page-78-1)

Christensen, A. P., & Golino, H. (2021c). On the equivalency of factor and network loadings. *Behavior Research Methods*, *53*, 1563-1580.

# Related functions: [LCT](#page-78-1) and [net.loads](#page-82-1)

Christensen, A. P., Golino, H., & Silvia, P. J. (2020). A psychometric network perspective on the validity and validation of personality trait questionnaires. *European Journal of Personality*, *34*, 1095-1108.

# Related functions: [bootEGA](#page-9-1), [dimensionStability](#page-32-1), # [EGA](#page-45-1), [itemStability](#page-75-1), and [UVA](#page-109-1)

Christensen, A. P., Gross, G. M., Golino, H., Silvia, P. J., & Kwapil, T. R. (2019). Exploratory graph analysis of the Multidimensional Schizotypy Scale. *Schizophrenia Research*, *206*, 43-51. # Related functions: [CFA](#page-14-1) and [EGA](#page-45-1)

Golino, H., Christensen, A. P., Moulder, R., Kim, S., & Boker, S. M. (2021). Modeling latent topics in social media using Dynamic Exploratory Graph Analysis: The case of the right-wing and leftwing trolls in the 2016 US elections. *Psychometrika*. # Related functions: [dynEGA](#page-34-1) and [simDFM](#page-101-1)

Golino, H., & Demetriou, A. (2017). Estimating the dimensionality of intelligence like data using Exploratory Graph Analysis. *Intelligence*, *62*, 54-70. # Related functions: [EGA](#page-45-1)

Golino, H., & Epskamp, S. (2017). Exploratory graph analysis: A new approach for estimating the number of dimensions in psychological research. *PLoS ONE*, *12*, e0174035. # Related functions: [CFA](#page-14-1), [EGA](#page-45-1), and [bootEGA](#page-9-1)

Golino, H., Moulder, R., Shi, D., Christensen, A. P., Garrido, L. E., Nieto, M. D., Nesselroade, J., Sadana, R., Thiyagarajan, J. A., & Boker, S. M. (2020). Entropy fit indices: New fit measures for assessing the structure and dimensionality of multiple latent variables. *Multivariate Behavioral Research*.

# Related functions: [entropyFit](#page-59-1), [tefi](#page-103-1), and [vn.entropy](#page-111-1)

Golino, H., Nesselroade, J. R., & Christensen, A. P. (2022). Towards a psychology of individuals: The ergodicity information index and a bottom-up approach for finding generalizations. *PsyArXiv*. # Related functions: [boot.ergoInfo](#page-6-1), [ergoInfo](#page-60-1), [jsd](#page-77-1), and [infoCluster](#page-69-1)

<span id="page-4-0"></span>Golino, H., Shi, D., Christensen, A. P., Garrido, L. E., Nieto, M. D., Sadana, R., Thiyagarajan, J. A., & Martinez-Molina, A. (2020). Investigating the performance of exploratory graph analysis and traditional techniques to identify the number of latent factors: A simulation and tutorial. *Psychological Methods*, *25*, 292-320.

# Related functions: [EGA](#page-45-1)

Golino, H., Thiyagarajan, J. A., Sadana, M., Teles, M., Christensen, A. P., & Boker, S. M. (2020). Investigating the broad domains of intrinsic capacity, functional ability, and environment: An exploratory graph analysis approach for improving analytical methodologies for measuring healthy aging. *PsyArXiv*.

# Related functions: [EGA.fit](#page-51-1) and [tefi](#page-103-1)

Jamison, L., Christensen, A. P., & Golino, H. (2021). Optimizing Walktrap's community detection in networks using the Total Entropy Fit Index. *PsyArXiv*. # Related functions: [EGA.fit](#page-51-1) and [tefi](#page-103-1)

Jamison, L., Golino, H., & Christensen, A. P. (2023). Metric invariance in exploratory graph analysis via permutation testing. *PsyArXiv*. # Related functions: [invariance](#page-70-1)

Shi, D., Christensen, A. P., Day, E., Golino, H., & Garrido, L. E. (2023). A Bayesian approach for dimensionality assessment in psychological networks. *PsyArXiv* # Related functions: [EGA](#page-45-1)

# See Also

Useful links:

- <https://r-ega.net>
- Report bugs at <https://github.com/hfgolino/EGAnet/issues>

<span id="page-4-1"></span>auto.correlate *Automatic correlations*

#### Description

This wrapper is similar to [cor\\_auto](#page-0-0). There are some minor adjustments that make this function simpler and to function within [EGAnet](#page-2-1). NA values are not treated as categories (this behavior differs from [cor\\_auto](#page-0-0))

#### Usage

```
auto.correlate(
  data,
  corr = c("kendall", "pearson", "spearman"),
  ordinal.categories = 7,
  forcePD = TRUE,
  na.data = c("pairwise", "listwise"),
  empty.method = c("none", "zero", "all"),
  empty.value = c("none", "point_five", "one_over"),
```

```
verbose = FALSE,
   ...
\overline{)}
```
# Arguments

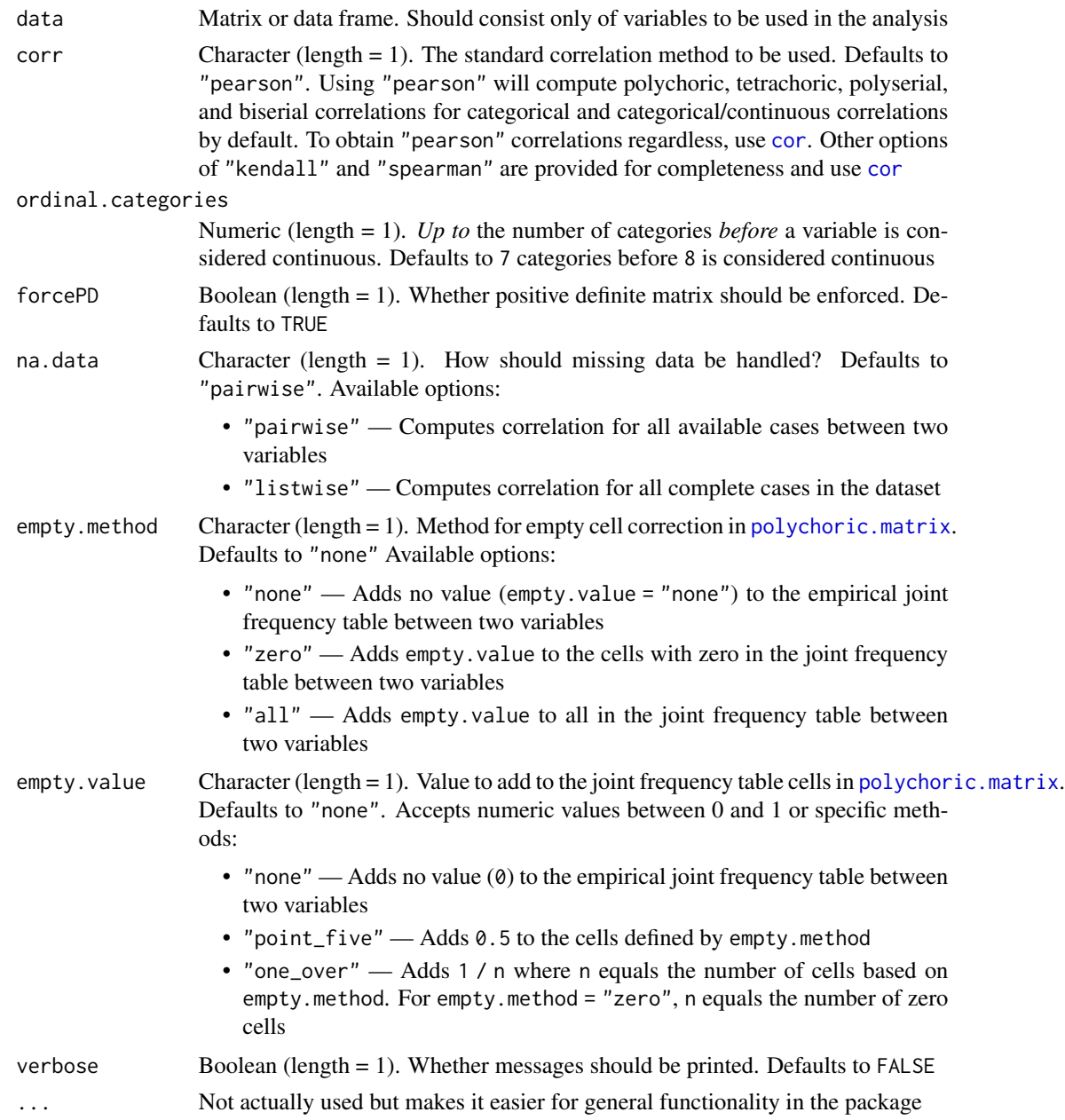

# Author(s)

Alexander P. Christensen <alexpaulchristensen@gmail.com>

# <span id="page-6-0"></span>boot.ergoInfo 7

# Examples

```
# Load data
wmt <- wmt2[,7:24]
# Obtain correlations
wmt_corr <- auto.correlate(wmt)
```
<span id="page-6-1"></span>boot.ergoInfo *Bootstrap Test for the Ergodicity Information Index*

# Description

Tests the Ergodicity Information Index obtained in the empirical sample with a distribution of EII obtained by a variant of bootstrap sampling (see Details for the procedure)

# Usage

```
boot.ergoInfo(
  dynEGA.object,
 EII,
 use = c("edge.list", "unweighted", "weighted"),
  shuffles = 5000,
  iter = 100,
 ncores,
  verbose = TRUE
)
```
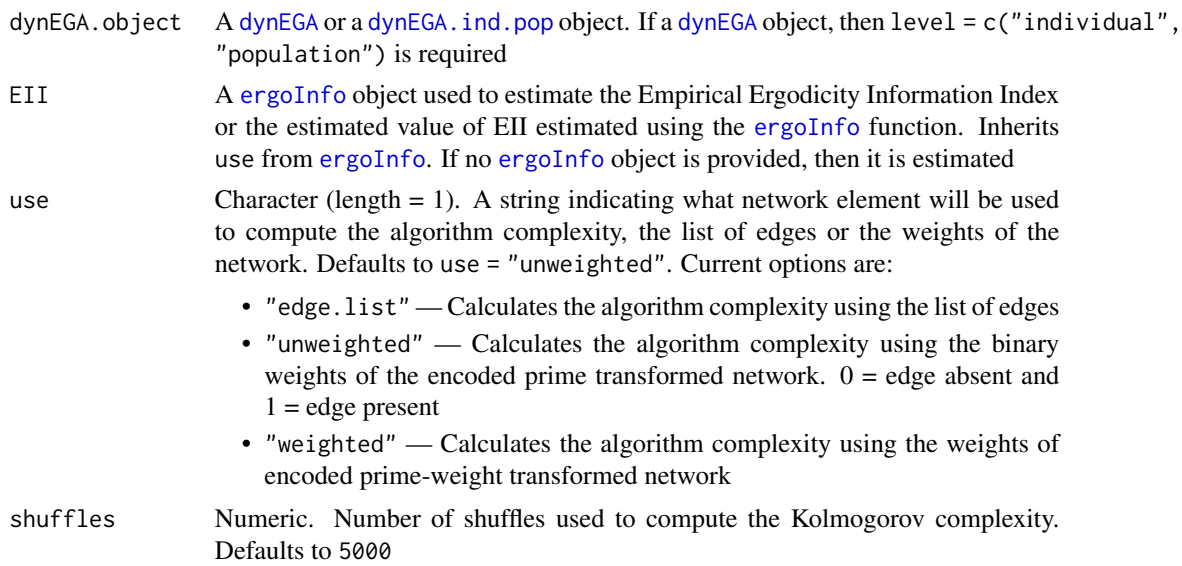

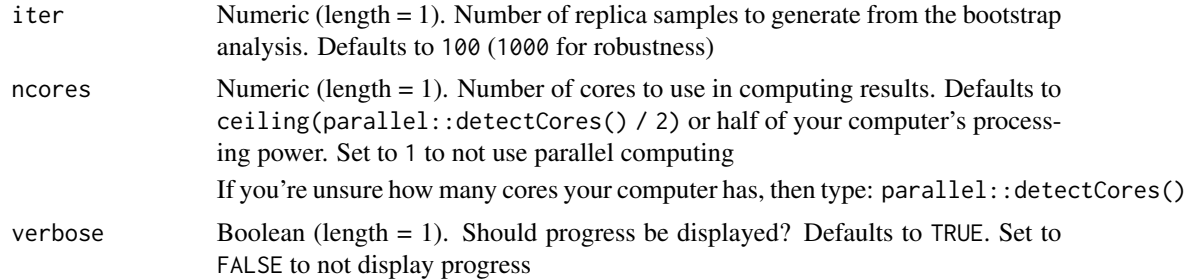

### Details

In traditional bootstrap sampling, individual participants are resampled with replacement from the empirical sample. This process is time consuming when carried out across *v* number of variables, *n* number of participants, *t* number of time points, and *i* number of iterations. Instead, boot.ergoInfo uses the premise of an ergodic process to establish more efficient test that works directly on the sample's networks.

With an ergodic process, the expectation is that all individuals will have a systematic relationship with the population. Destroying this relationship should result in a significant loss of information. Following this conjecture, boot.ergoInfo shuffles a random subset of edges that exist in the **pop**ulation that is *equal* to the number of shared edges it has with an individual. An individual's unique edges remain the same, controlling for their unique information. The result is a replicate individual that contains the same total number of edges as the actual individual but its shared information with the population has been scrambled.

This process is repeated over each individual to create a replicate sample and is repeated for *X* iterations (e.g., 100). This approach creates a sampling distribution that represents the expected information between the population and individuals when a random process generates the shared information between them. If the shared information between the population and individuals in the empirical sample is sufficiently meaningful, then this process should result in significant information loss.

How to interpret the results: the result of boot.ergoInfo is a sampling distribution of EII values that would be expected if the process was random (null distribution). If the empirical EII value is *greater than* or not significantly different from the null distribution, then the empirical data can be expected to be generated from an nonergodic process and the population structure is not sufficient to describe all individuals. If the empirical EII value is significantly *lower than* the null distribution, then the empirical data can be described by the population structure – the population structure is sufficient to describe all individuals.

#### Value

Returns a list containing:

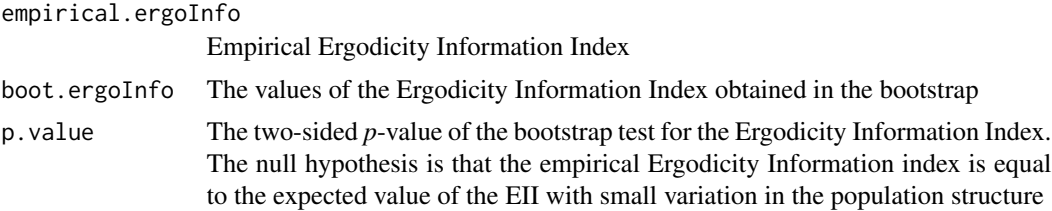

# boot.ergoInfo 9

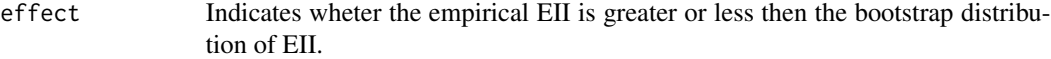

interpretation How you can interpret the result of the test in plain English

# Author(s)

Hudson Golino <htg9s at virginia.edu> & Alexander P. Christensen <alexander.christensen at Vanderbilt.Edu>

#### References

# Original Implementation

Golino, H., Nesselroade, J. R., & Christensen, A. P. (2022). Toward a psychology of individuals: The ergodicity information index and a bottom-up approach for finding generalizations. *PsyArXiv*.

# See Also

[plot.EGAnet](#page-55-1) for plot usage in [EGAnet](#page-2-1)

#### Examples

```
# Obtain simulated data
sim.data <- sim.dynEGA
## Not run:
# Dynamic EGA individual and population structures
dyn1 <- dynEGA.ind.pop(
 data = sim.dynEGA[-26], n.embed = 5, tau = 1,
 delta = 1, id = 25, use.derivatives = 1,
  model = "glasso", ncores = 2, corr = "pearson"
\mathcal{L}# Empirical Ergodicity Information Index
eii1 \leq ergoInfo(dynEGA.object = dyn1, use = "unweighted")
# Bootstrap Test for Ergodicity Information Index
testing.ergoinfo <- boot.ergoInfo(
  dynEGA.object = dyn1, EII = eii1,
  ncores = 2, use = "unweighted"
)
# Plot result
plot(testing.ergoinfo)
# Example using `dynEGA`
dyn2 <- dynEGA(
  data = sim.dynEGA, n.embed = 5, tau = 1,
  delta = 1, use.derivatives = 1, ncores = 2,
  level = c("individual", "population")
)
# Empirical Ergodicity Information Index
```

```
eii2 <- ergoInfo(dynEGA.object = dyn2, use = "unweighted")
# Bootstrap Test for Ergodicity Information Index
testing.ergoinfo2 <- boot.ergoInfo(
  dynEGA.object = dyn2, EII = eii2,
  ncores = 2
)
# Plot result
plot(testing.ergoinfo2)
## End(Not run)
```
boot.wmt [bootEGA](#page-9-1) *Results of* [wmt2](#page-112-1)*Data*

#### Description

[bootEGA](#page-9-1) results from boot.wmt <- bootEGA(wmt2[,7:24], seed = 1234)

#### Usage

data(boot.wmt)

#### Format

A list with 12 objects (see Value in [bootEGA](#page-9-1))

# Examples

data("boot.wmt")

<span id="page-9-1"></span>bootEGA *Bootstrap Exploratory Graph Analysis*

## Description

bootEGA Estimates the number of dimensions of iter bootstraps using the empirical zero-order correlation matrix ("parametric") or "resampling" from the empirical dataset (non-parametric). bootEGA estimates a typical median network structure, which is formed by the median or mean pairwise (partial) correlations over the *iter* bootstraps (see Details for information about the typical median network structure).

#### $\mathbf{bootEGA}$  11

# Usage

```
bootEGA(
 data,
 n = NULL,corr = c("auto", "cor_auto", "pearson", "spearman"),
 na.data = c("pairwise", "listwise"),
 model = c("BGGM", "glasso", "TMFG"),
 algorithm = c("leiden", "louvain", "walktrap"),
 uni.method = c("expand", "LE", "louvain"),
  iter = 500,
  type = c("parametric", "resampling"),
 ncores,
 EGA.type = c("EGA", "EGA.fit", "hierEGA", "riEGA"),
 plot.itemStability = TRUE,
  typicalStructure = FALSE,
 plot.typicalStructure = FALSE,
 seed = NULL,
 verbose = TRUE,
  ...
```
# Arguments

 $\mathcal{L}$ 

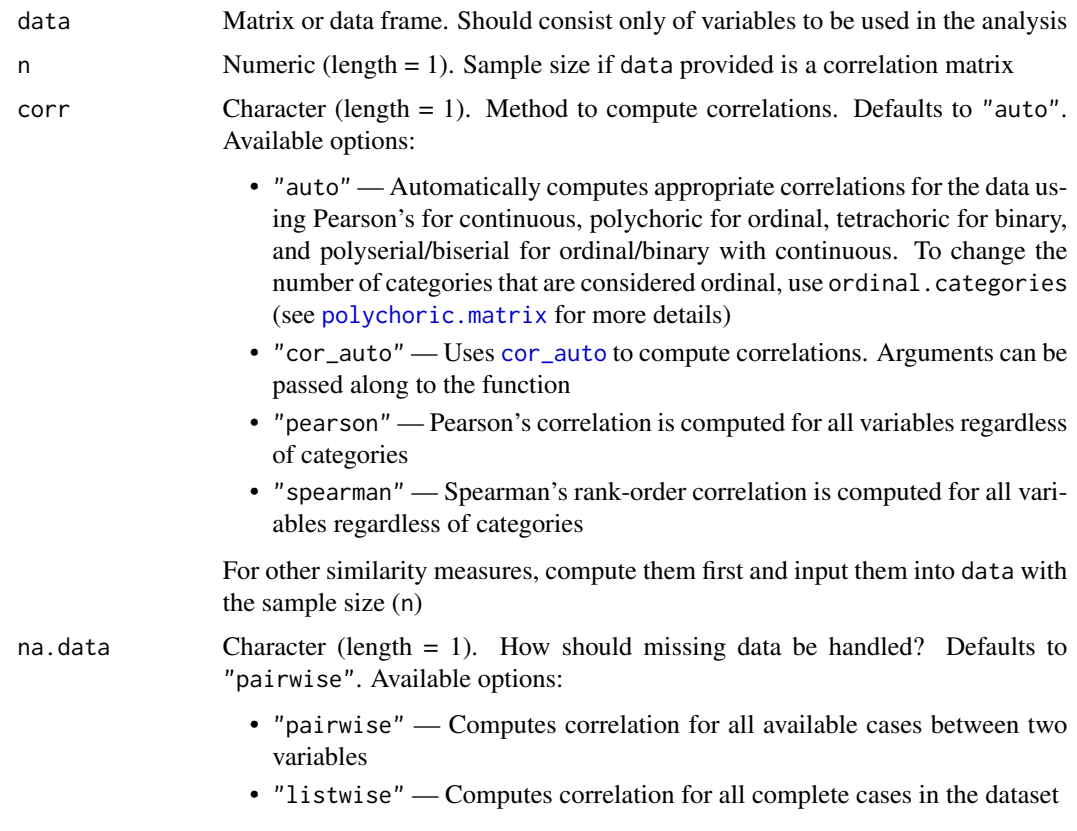

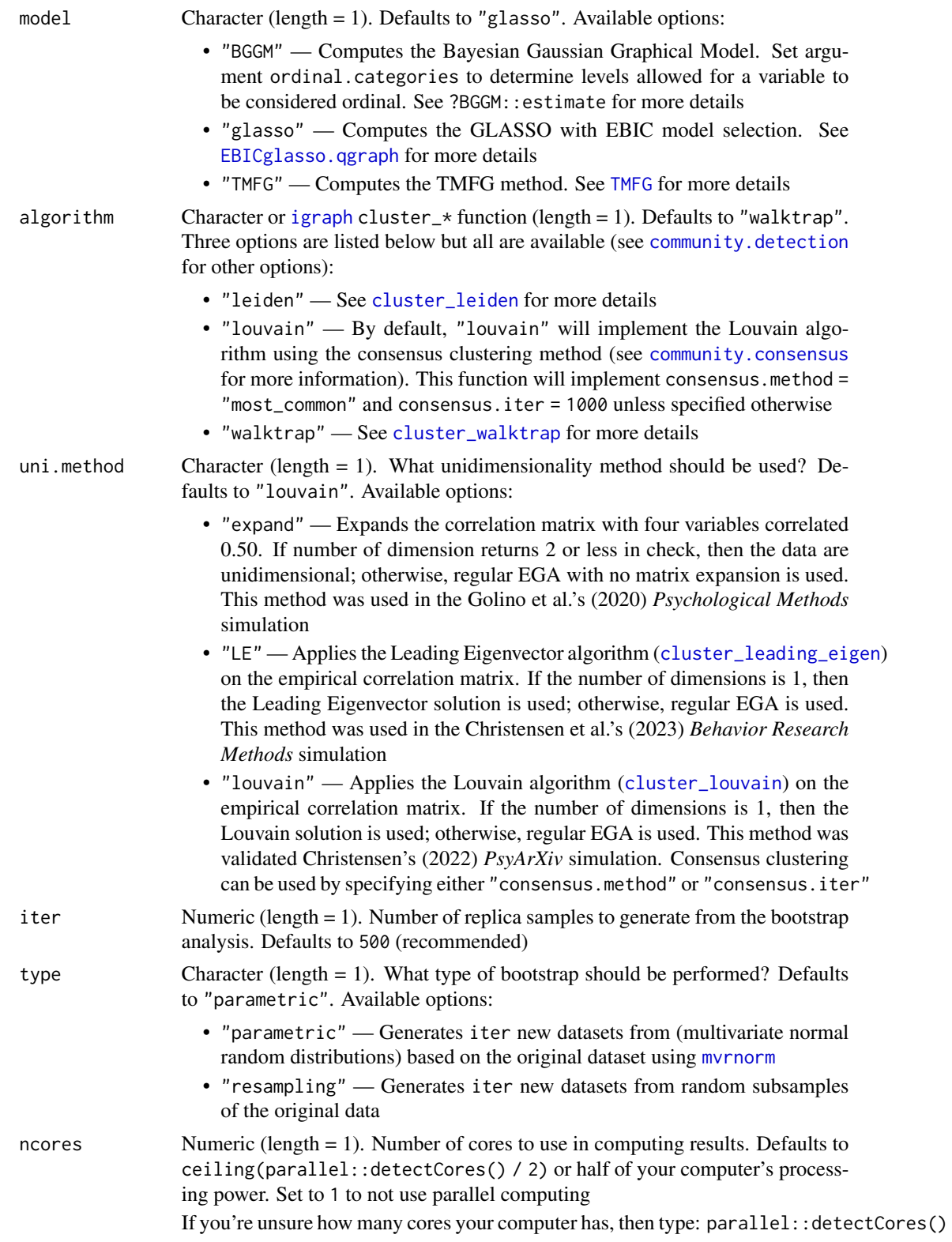

#### $bootEGA$  13

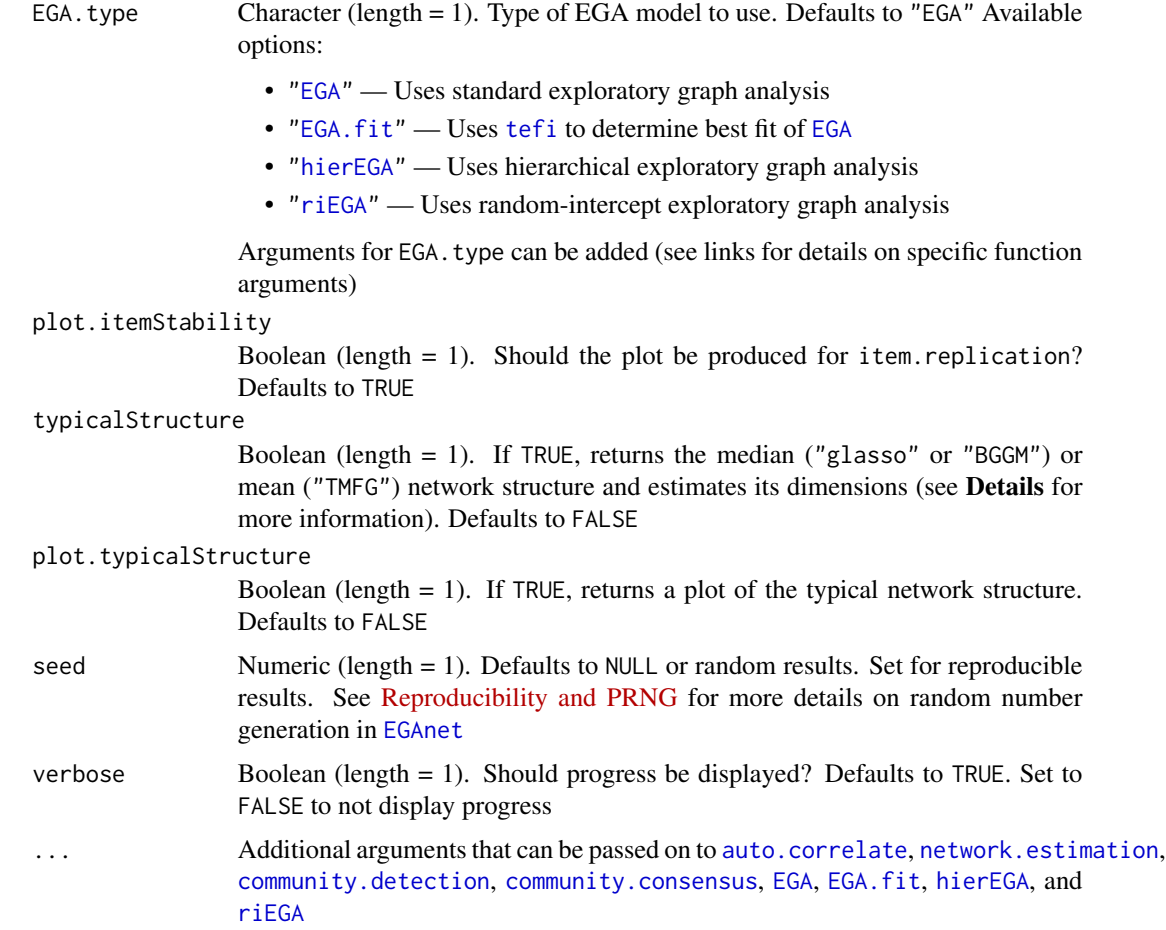

# Details

The typical network structure is derived from the median (or mean) value of each pairwise relationship. These values tend to reflect the "typical" value taken by an edge across the bootstrap networks. Afterward, the same community detection algorithm is applied to the typical network as the bootstrap networks.

Because the community detection algorithm is applied to the typical network structure, there is a possibility that the community algorithm determines a different number of dimensions than the median number derived from the bootstraps. The typical network structure (and number of dimensions) may *not* match the empirical [EGA](#page-45-1) number of dimensions or the median number of dimensions from the bootstrap. This result is known and *not* a bug.

# Value

Returns a list containing:

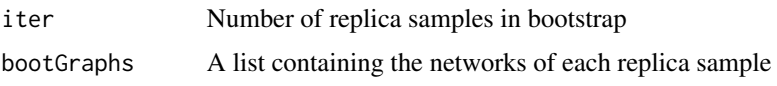

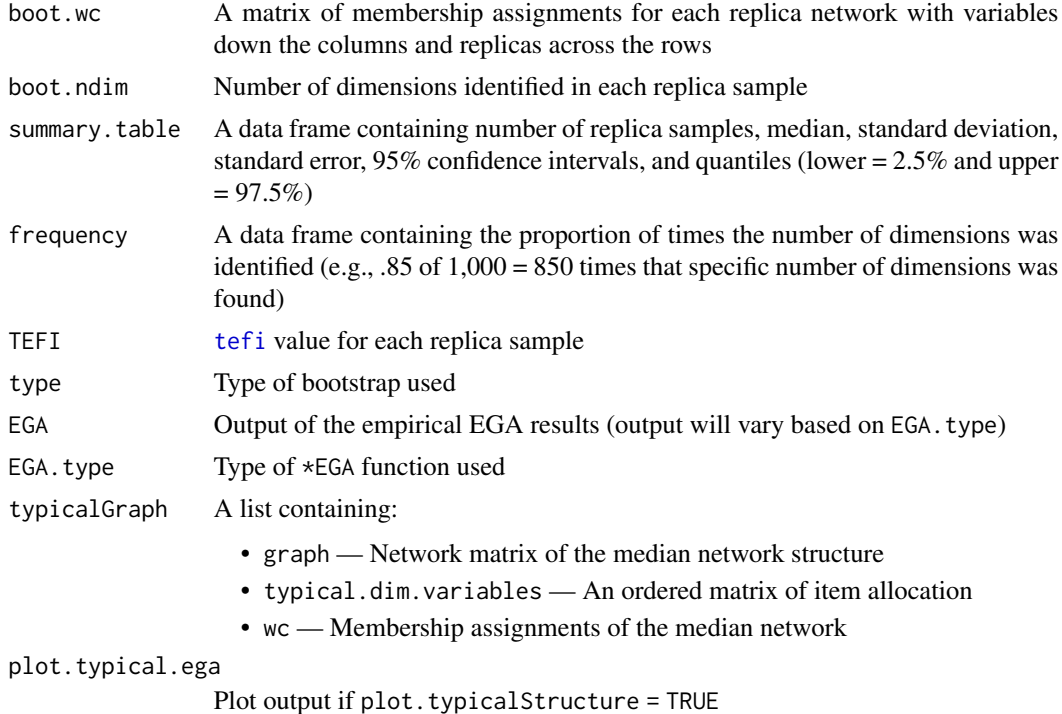

#### Author(s)

Hudson Golino <htg9s at virginia.edu> and Alexander P. Christensen <alexpaulchristensen@gmail.com>

#### References

#### Original implementation of bootEGA

Christensen, A. P., & Golino, H. (2021). Estimating the stability of the number of factors via Bootstrap Exploratory Graph Analysis: A tutorial. *Psych*, *3*(3), 479-500.

# See Also

[itemStability](#page-75-1) to estimate the stability of the variables in the empirical dimensions and [dimensionStability](#page-32-1) to estimate the stability of the dimensions (structural consistency)

# Examples

```
# Load data
wmt <- wmt2[,7:24]
## Not run:
# Standard EGA parametric example
boot.wmt <- bootEGA(
  data = wmt, iter = 500,
  type = "parametric", ncores = 2
)
```

```
# Standard resampling example
boot.wmt <- bootEGA(
 data = wmt, iter = 500,
  type = "resampling", ncores = 2
)
# Example using {igraph} `cluster_*` function
boot.wmt.spinglass <- bootEGA(
  data = wmt, iter = 500,
  algorithm = igraph::cluster_spinglass,
  # use any function from {igraph}
  type = "parametric", ncores = 2
\mathcal{L}# EGA fit example
boot.wmt.fit <- bootEGA(
  data = wmt, iter = 500,EGA.type = "EGA.fit",
  type = "parametric", ncores = 2
)
# Hierarchical EGA example
boot.wmt.hier <- bootEGA(
  data = wmt, iter = 500,EGA.type = "hierEGA",
  type = "parametric", ncores = 2
\mathcal{L}# Random-intercept EGA example
boot.wmt.ri <- bootEGA(
  data = wmt, iter = 500,EGA.type = "riEGA",
  type = "parametric", ncores = 2
)
## End(Not run)
```
<span id="page-14-1"></span>CFA *CFA Fit of* [EGA](#page-45-1) *or* [hierEGA](#page-64-1) *Structure*

#### Description

Verifies the fit of the structure suggested by [EGA](#page-45-1) or by [hierEGA](#page-64-1) using confirmatory factor analysis

# Usage

```
CFA(ega.obj, data, estimator, plot.CFA = TRUE, layout = "spring", ...)
```
# Arguments

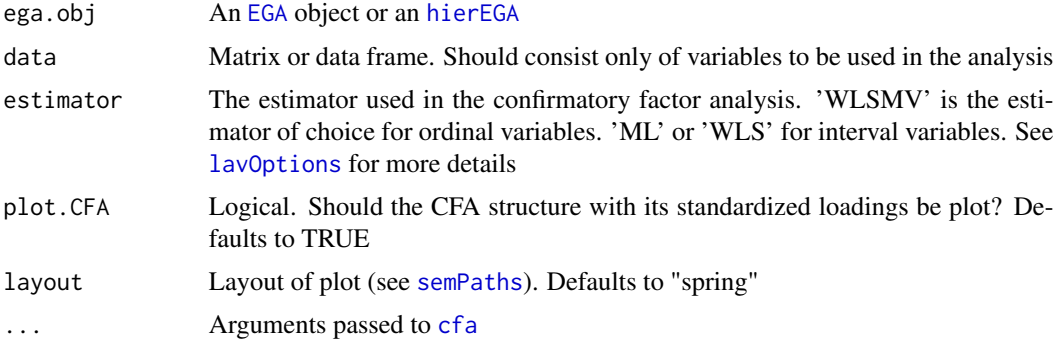

#### Value

Returns a list containing:

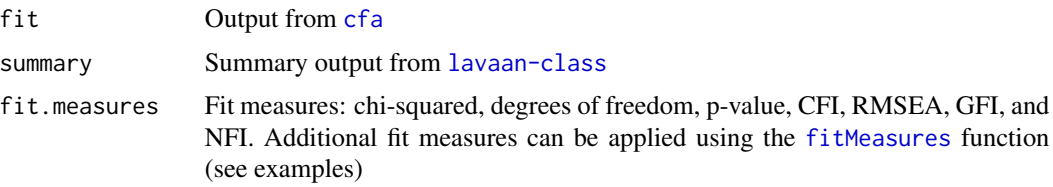

#### Author(s)

Hudson F. Golino <htfg9s at virginia.edu>

## References

#### Demonstrative use

Christensen, A. P., Gross, G. M., Golino, H., Silvia, P. J., & Kwapil, T. R. (2019). Exploratory graph analysis of the Multidimensional Schizotypy Scale. *Schizophrenia Research*, *206*, 43-51.

#### Initial implementation

Golino, H., & Epskamp, S. (2017). Exploratory graph analysis: A new approach for estimating the number of dimensions in psychological research. *PLoS ONE*, *12*, e0174035.

# Examples

```
# Load data
wmt <- wmt2[,7:24]
## Not run:
# Estimate EGA
ega.wmt <- EGA(
  data = wmt,plot.EGA = FALSE # No plot for CRAN checks
\mathcal{L}# Fit CFA model to EGA results
```
# <span id="page-16-0"></span>color\_palette\_EGA 17

```
cfa.wmt <- CFA(
  ega.obj = ega.wmt, estimator = "WLSMV",
  plot.CFA = FALSE, # No plot for CRAN checks
  data = wmt
\mathcal{L}# Additional fit measures
lavaan::fitMeasures(cfa.wmt$fit, fit.measures = "all")
## End(Not run)
```
color\_palette\_EGA [EGA](#page-45-1) *Color Palettes*

# Description

Color palettes for plotting [ggnet2](#page-0-0) [EGA](#page-45-1) network plots

# Usage

```
color_palette_EGA(
 name = c("polychrome", "blue.ridge1", "blue.ridge2", "rainbow", "rio", "itacare",
    "grayscale"),
 wc,
  sorted = FALSE
)
```
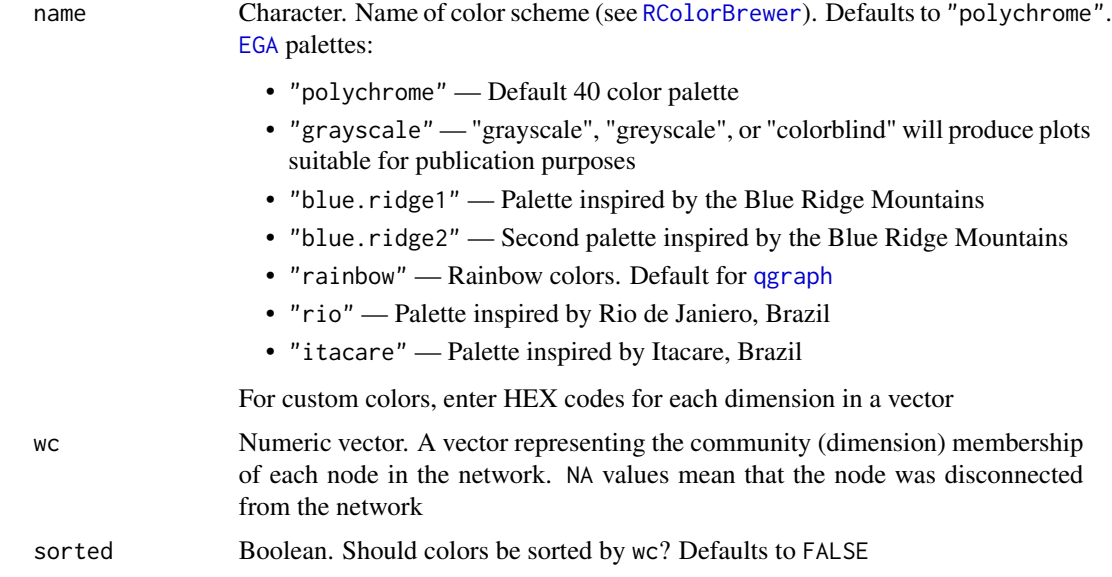

# <span id="page-17-0"></span>Value

Vector of colors for community memberships

# Author(s)

Hudson Golino <htg9s at virginia.edu>, Alexander P. Christensen <alexpaulchristensen at gmail.com>

# See Also

[plot.EGAnet](#page-55-1) for plot usage in [EGAnet](#page-2-1)

#### Examples

```
# Default
color_palette_EGA(name = "polychrome", wc = ega.wmt$wc)
# Blue Ridge Moutains 1
color_palette_EGA(name = "blue.ridge1", wc = ega.wmt$wc)
# Custom
color_palette_EGA(name = c("#7FD1B9", "#24547e"), wc = ega.wmt$wc)
```
community.compare *Compares Community Detection Solutions Using Permutation*

# Description

A permutation implementation to determine statistical significance of whether the community comparison measure is different from zero

#### Usage

```
community.compare(
 base,
  comparison,
 method = c("vi", "nmi", "split.join", "rand", "adjusted.rand"),
  iter = 1000,
  shuffle.base = TRUE,
 verbose = TRUE,
  seed = NULL
)
```
#### Arguments

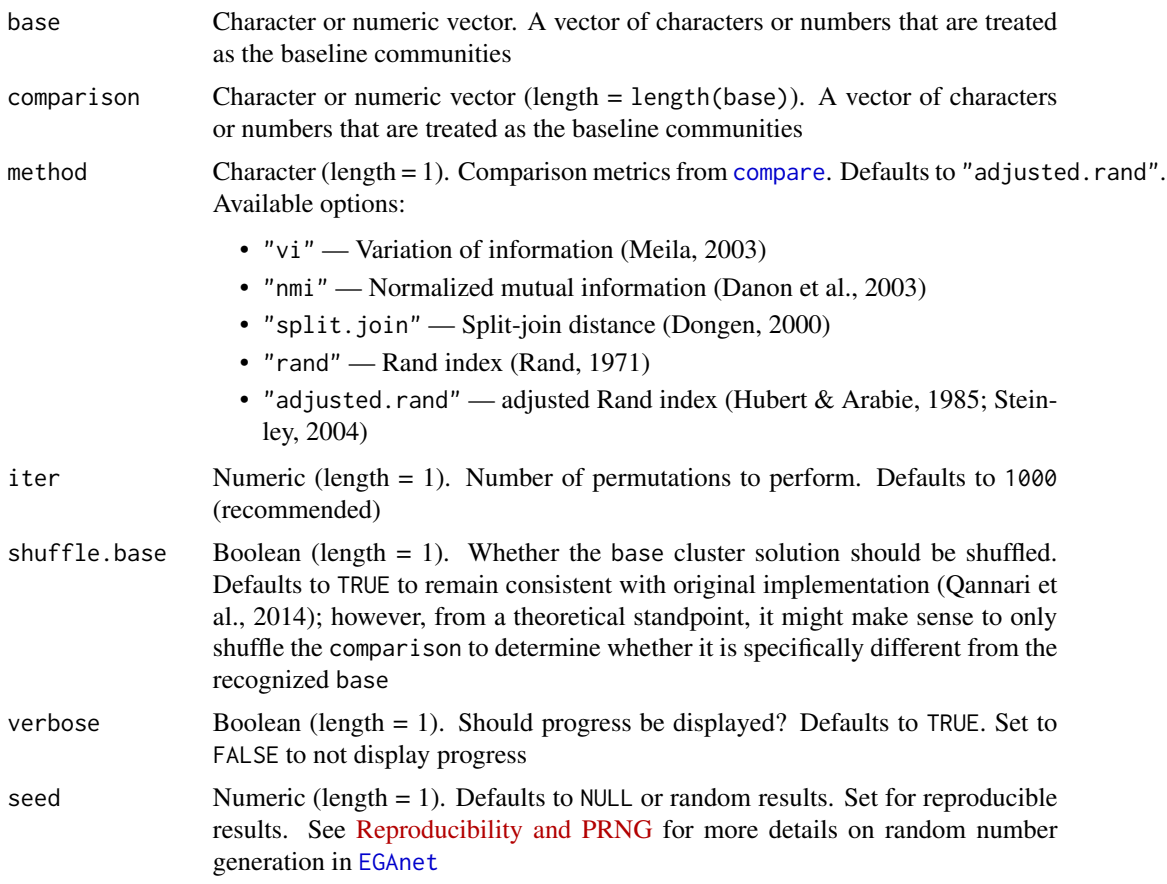

#### Value

Returns data frame containing method used (Method), empirical or observed value (Empirical), and p-value based on the permutation test (p.value)

# Author(s)

Hudson Golino <htg9s at virginia.edu> and Alexander P. Christensen <alexpaulchristensen@gmail.com>

#### References

# Implementation of Permutation Test

Qannari, E. M., Courcoux, P., & Faye, P. (2014). Significance test of the adjusted Rand index. Application to the free sorting task. *Food Quality and Preference*, *32*, 93–97.

# Variation of Information

Meila, M. (2003, August). Comparing clusterings by the variation of information. In *Learning Theory and Kernel Machines: 16th Annual Conference on Learning Theory and 7th Kernel Workshop*, COLT/Kernel 2003, Washington, DC, USA, August 24-27, 2003. Proceedings (pp. 173-187). Berlin, DE: Springer Berlin Heidelberg.

#### <span id="page-19-0"></span>Normalized Mutual Information

Danon, L., Diaz-Guilera, A., Duch, J., & Arenas, A. (2005). Comparing community structure identification. *Journal of Statistical Mechanics: Theory and Experiment*, *2005*(09), P09008.

#### Split-join Distance

Dongen, S. (2000). Performance criteria for graph clustering and Markov cluster experiments. *CWI (Centre for Mathematics and Computer Science)*.

#### Rand Index

Rand, W. M. (1971). Objective criteria for the evaluation of clustering methods. *Journal of the American Statistical Association*, *66*(336), 846-850.

#### Adjusted Rand Index

Hubert, L., & Arabie, P. (1985). Comparing partitions. *Journal of Classification*, *2*, 193-218.

Steinley, D. (2004). Properties of the Hubert-Arabie adjusted rand index. *Psychological Methods*, *9*(3), 386.

## Examples

```
# Load data
wmt <- wmt2[,7:24]
# Estimate network
network <- EBICglasso.qgraph(data = wmt)
# Compute Edge Betweenness
edge_between <- community.detection(network, algorithm = "edge_betweenness")
# Compute Fast Greedy
fast_greedy <- community.detection(network, algorithm = "fast_greedy")
# Perform permutation test
```

```
community.compare(edge_between, fast_greedy)
```
<span id="page-19-1"></span>community.consensus *Applies the Consensus Clustering Method (Louvain only)*

#### Description

Applies the consensus clustering method introduced by (Lancichinetti & Fortunato, 2012). The original implementation of this method applies a community detection algorithm repeatedly to the same network. With stochastic networks, the algorithm is likely to identify different community solutions with many repeated applications.

#### Usage

```
community.consensus(
  network,
  order = c("lower", "higher"),
```

```
resolution = 1,
 consensus.method = c("highest_modularity", "iterative", "most_common", "lowest_tefi"),
  consensus.iter = 1000,
  correlation.matrix = NULL,
  allow.singleton = FALSE,
  membership.only = TRUE,
  ...
\mathcal{L}
```
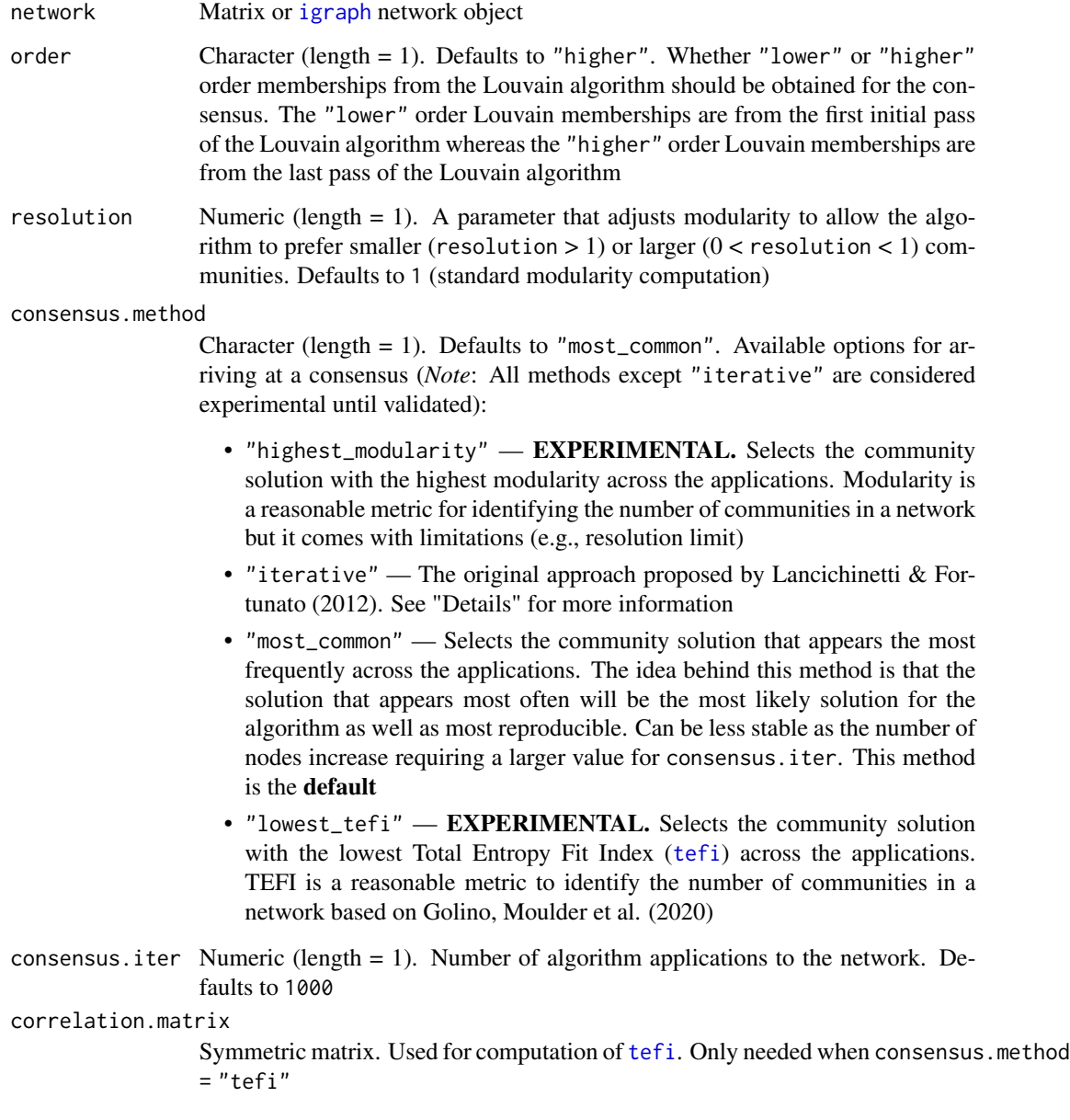

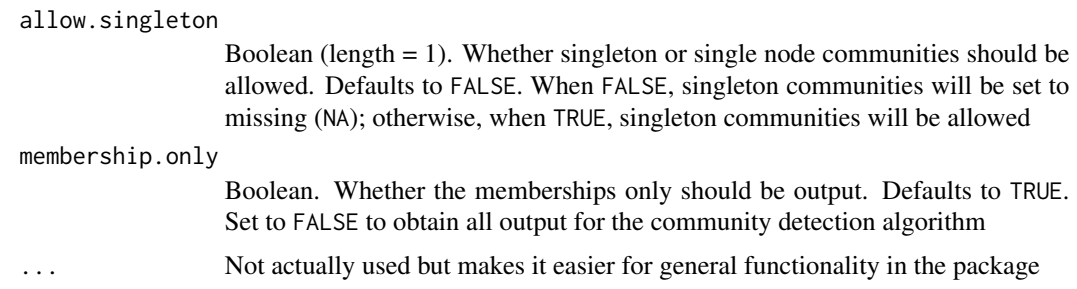

#### Details

The goal of the consensus clustering method is to identify a stable solution across algorithm applications to derive a "consensus" clustering. The standard or "iterative" approach is to apply the community detection algorithm *N* times. Then, a co-occurrence matrix is created representing how often each pair of nodes co-occurred across the applications. Based on some cut-off value (e.g., 0.30), co-occurrences below this value are set to zero, forming a "new" sparse network. The procedure proceeds until all nodes co-occur with all other nodes in their community (or a proportion of 1.00).

Variations of this procedure are also available in this package but are **experimental**. Use these experimental procedures with caution. More work is necessary before these experimental procedures are validated

*At this time, seed setting for consensus clustering is not supported*

#### Value

Returns either a vector with the selected solution or a list when membership.only = FALSE:

selected\_solution

Resulting solution from the consensus method

memberships Matrix of memberships across the consensus iterations

proportion\_table

For methods that use frequency, a table that reports those frequencies alongside their corresponding memberships

#### Author(s)

Hudson Golino <htg9s at virginia.edu> and Alexander P. Christensen <alexpaulchristensen@gmail.com>

#### References

```
Louvain algorithm
```
Blondel, V. D., Guillaume, J.-L., Lambiotte, R., & Lefebvre, E. (2008). Fast unfolding of communities in large networks. *Journal of Statistical Mechanics: Theory and Experiment*, *2008*(10), P10008.

# Consensus clustering

Lancichinetti, A., & Fortunato, S. (2012). Consensus clustering in complex networks. *Scientific Reports*, *2*(1), 1–7.

## <span id="page-22-0"></span>Entropy fit indices

Golino, H., Moulder, R. G., Shi, D., Christensen, A. P., Garrido, L. E., Nieto, M. D., Nesselroade, J., Sadana, R., Thiyagarajan, J. A., & Boker, S. M. (2020). Entropy fit indices: New fit measures for assessing the structure and dimensionality of multiple latent variables. *Multivariate Behavioral Research*.

## Examples

```
# Load data
wmt <- wmt2[,7:24]
# Estimate correlation matrix
correlation.matrix <- auto.correlate(wmt)
# Estimate network
network <- EBICglasso.qgraph(data = wmt)
# Compute standard Louvain with highest modularity approach
community.consensus(
  network,
  consensus.method = "highest_modularity"
)
# Compute standard Louvain with iterative (original) approach
community.consensus(
  network,
  consensus.method = "iterative"
)
# Compute standard Louvain with most common approach
community.consensus(
  network,
  consensus.method = "most_common"
)
# Compute standard Louvain with lowest TEFI approach
community.consensus(
  network,
  consensus.method = "lowest_tefi",
  correlation.matrix = correlation.matrix
)
```
<span id="page-22-1"></span>community.detection *Apply a Community Detection Algorithm*

#### Description

General function to apply community detection algorithms available in [igraph](#page-0-0). Follows the [EGAnet](#page-2-1) approach of setting singleton and disconnected nodes to missing (NA)

# Usage

```
community.detection(
 network,
 algorithm = c("edge_betweenness", "fast_greedy", "fluid", "infomap", "label_prop",
    "leading_eigen", "leiden", "louvain", "optimal", "spinglass", "walktrap"),
  allow.singleton = FALSE,
 membership.only = TRUE,
  ...
)
```
## Arguments

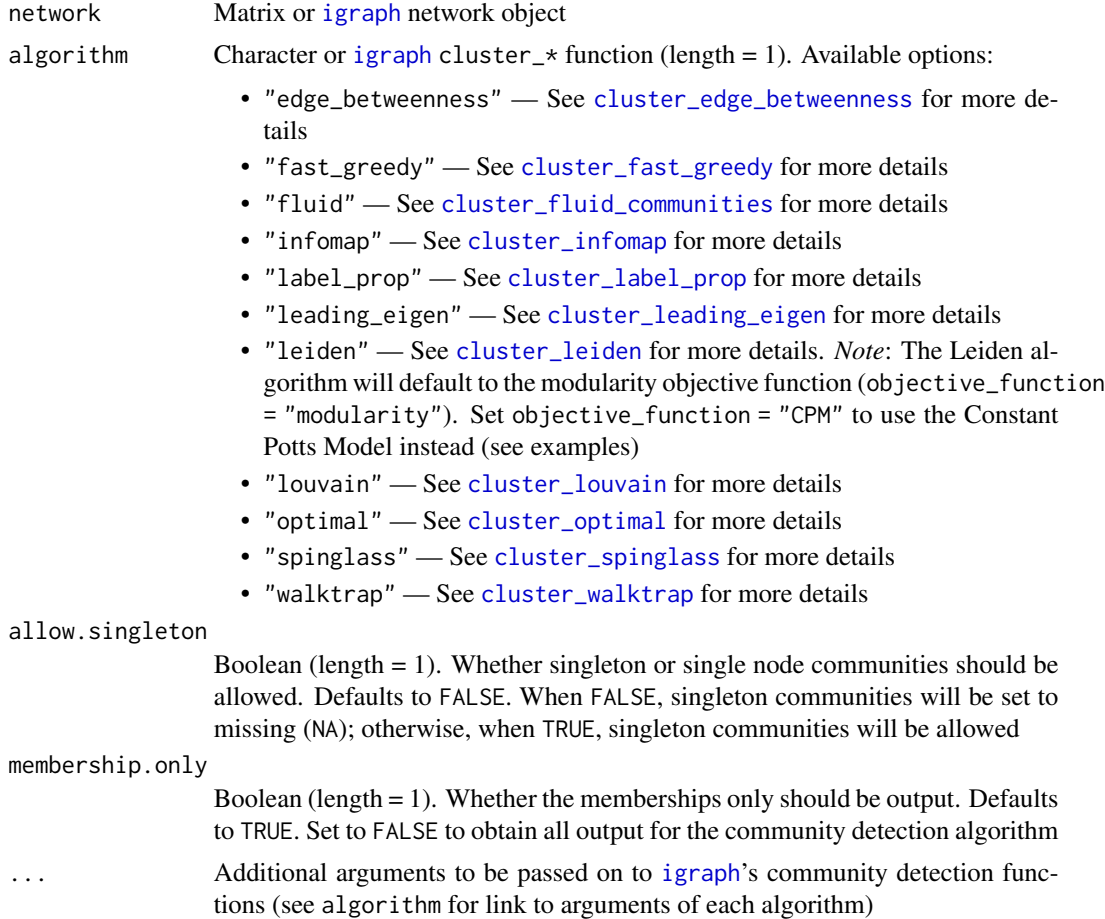

# Value

Returns memberships from a community detection algorithm

# Author(s)

Hudson Golino <hfg9s at virginia.edu> and Alexander P. Christensen <alexpaulchristensen@gmail.com>

# community.detection 25

#### References

Csardi, G., & Nepusz, T. (2006). The igraph software package for complex network research. *InterJournal, Complex Systems*, 1695.

#### Examples

```
# Load data
wmt <- wmt2[,7:24]
# Estimate network
network <- EBICglasso.qgraph(data = wmt)
# Compute Edge Betweenness
community.detection(network, algorithm = "edge_betweenness")
# Compute Fast Greedy
community.detection(network, algorithm = "fast_greedy")
# Compute Fluid
community.detection(
  network, algorithm = "fluid",
  no.of.communities = 2 # needs to be set
)
# Compute Infomap
community.detection(network, algorithm = "infomap")
# Compute Label Propagation
community.detection(network, algorithm = "label_prop")
# Compute Leading Eigenvector
community.detection(network, algorithm = "leading_eigen")
# Compute Leiden (with modularity)
community.detection(
  network, algorithm = "leiden",
  objective_function = "modularity"
)
# Compute Leiden (with CPM)
community.detection(
  network, algorithm = "leiden",
  objective_function = "CPM",
  resolution_parameter = 0.05 # "edge density"
)
# Compute Louvain
community.detection(network, algorithm = "louvain")
# Compute Optimal (identifies maximum modularity solution)
community.detection(network, algorithm = "optimal")
```

```
# Compute Spinglass
community.detection(network, algorithm = "spinglass")
# Compute Walktrap
community.detection(network, algorithm = "walktrap")
# Example with {igraph} network
community.detection(
 convert2igraph(network), algorithm = "walktrap"
\mathcal{L}
```
community.homogenize *Homogenize Community Memberships*

#### Description

Memberships from community detection algorithms do not always align numerically. This function seeks to homogenize community memberships between a target membership (the membership to homogenize toward) and one or more other memberships. This function is the core of the [dimensionStability](#page-32-1) and [itemStability](#page-75-1) functions

#### Usage

community.homogenize(target.membership, convert.membership)

#### Arguments

target.membership

Vector, matrix, or data frame. The target memberships that all other memberships input into convert.membership should be homogenize toward

#### convert.membership

Vector, matrix, or data frame. Either a vector of memberships the same length as target.membership or a matrix or data frame of many membership solutions with either across rows or down columns the same length as target.membership (this function will automatically determine this orientation for you with precedence given solutions *across rows*)

#### Value

Returns a vector or matrix the length or size of convert.membership with memberships homogenized toward target.membership

#### Author(s)

Hudson Golino <htg9s at virginia.edu> and Alexander P. Christensen <alexpaulchristensen@gmail.com>

<span id="page-25-0"></span>

#### <span id="page-26-0"></span>References

Original implementation of bootEGA

Christensen, A. P., & Golino, H. (2021). Estimating the stability of the number of factors via Bootstrap Exploratory Graph Analysis: A tutorial. *Psych*, *3*(3), 479-500.

#### Examples

```
# Get network
network <- network.estimation(wmt2[,7:24])
# Apply Walktrap
network_walktrap <- community.detection(
 network, algorithm = "walktrap"
\lambda# Apply Louvain
network_louvain <- community.detection(
 network, algorithm = "louvain"
)
# Homogenize toward Walktrap
community.homogenize(network_walktrap, network_louvain)
```
<span id="page-26-1"></span>community.unidimensional

*Approaches to Detect Unidimensional Communities*

#### Description

A function to apply several approaches to detect a unidimensional community in networks. There have many different approaches recently such as expanding the correlation matrix to have orthogonal correlations ("expand"), applying the Leading Eigenvalue community detection algorithm [cluster\\_leading\\_eigen](#page-0-0) to the correlation matrix ("LE"), and applying the Louvain community detection algorithm [cluster\\_louvain](#page-0-0) to the correlation matrix ("louvain"). Not necessarily intended for individual use – it's better to use [EGA](#page-45-1)

#### Usage

```
community.unidimensional(
  data,
  n = NULL,corr = c("auto", "cor_auto", "pearson", "spearman"),
  na.data = c("pairwise", "listwise"),
 model = c("BGGM", "glasso", "TMFG"),
 uni.method = c("expand", "LE", "louvain"),
  verbose = FALSE,
  ...
)
```
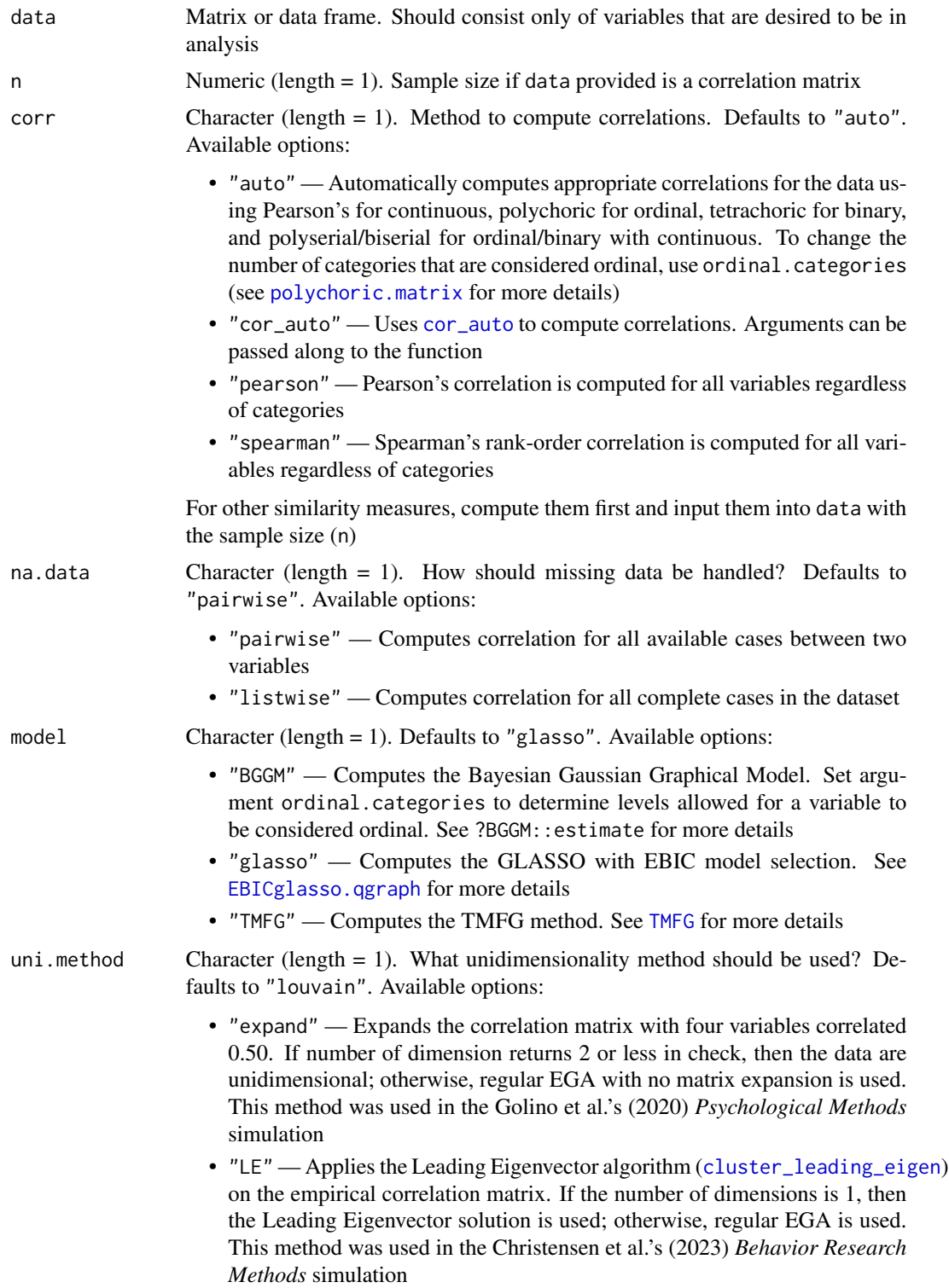

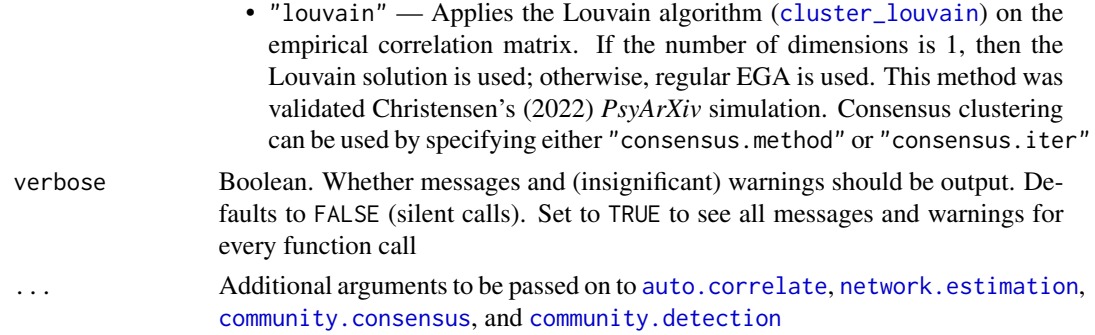

#### Value

Returns the memberships of the community detection algorithm. The memberships will output *regardless* of whether the network is unidimensional

#### Author(s)

Hudson Golino <htg9s at virginia.edu> and Alexander P. Christensen <alexpaulchristensen@gmail.com>

#### References

#### Expand approach

Golino, H., Shi, D., Christensen, A. P., Garrido, L. E., Nieto, M. D., Sadana, R., Thiyagarajan, J. A., & Martinez-Molina, A. (2020). Investigating the performance of exploratory graph analysis and traditional techniques to identify the number of latent factors: A simulation and tutorial. *Psychological Methods*, *25*, 292-320.

#### Leading Eigenvector approach

Christensen, A. P., Garrido, L. E., Guerra-Pena, K., & Golino, H. (2023). Comparing community detection algorithms in psychometric networks: A Monte Carlo simulation. *Behavior Research Methods*.

#### Louvain approach

Christensen, A. P. (2023). Unidimensional community detection: A Monte Carlo simulation, grid search, and comparison. *PsyArXiv*.

#### Examples

```
# Load data
wmt \leq - wmt2[,7:24]
# Louvain with Consensus Clustering (default)
community.unidimensional(wmt)
# Leading Eigenvector
community.unidimensional(wmt, uni.method = "LE")
```

```
# Expand
community.unidimensional(wmt, uni.method = "expand")
```
<span id="page-29-0"></span>compare.EGA.plots *Visually Compare Two or More* [EGAnet](#page-2-1) *plots*

# Description

Organizes EGA plots for comparison. Ensures that nodes are placed in the same layout to maximize comparison

#### Usage

```
compare.EGA.plots(
  ...,
  input.list = NULL,
 base = 1,
 labels = NULL,
  rows = NULL,columns = NULL,
 plot.all = TRUE
)
```
# Arguments

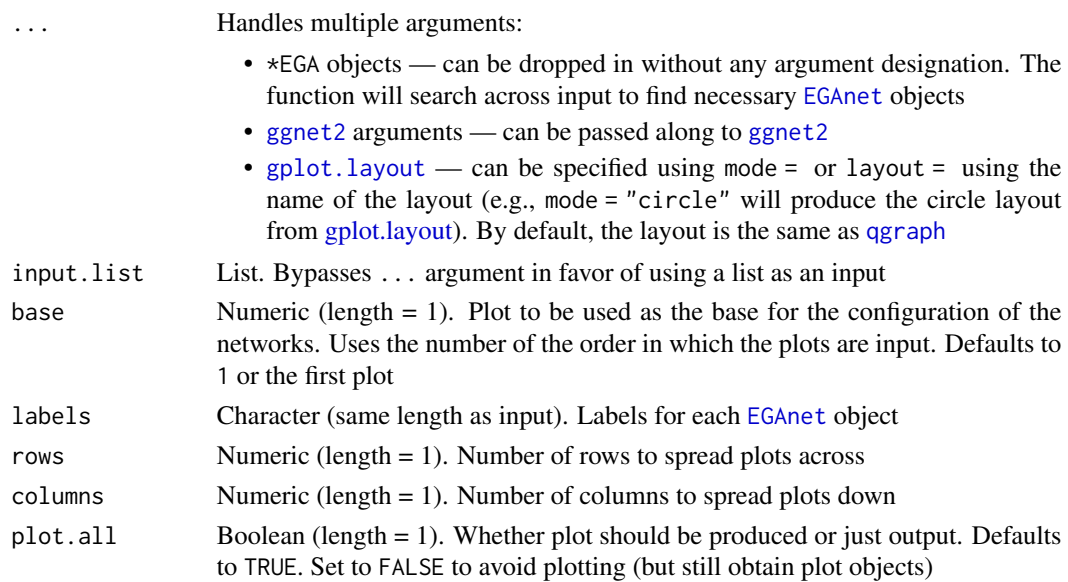

# Value

Visual comparison of [EGAnet](#page-2-1) objects

# Author(s)

Alexander Christensen <alexpaulchristensen@gmail.com>

# <span id="page-30-0"></span>convert2igraph 31

# See Also

[plot.EGAnet](#page-55-1) for plot usage in [EGAnet](#page-2-1)

# Examples

```
# Obtain WMT-2 data
wmt <- wmt2[,7:24]
# Draw random samples of 300 cases
sample1 <- wmt[sample(1:nrow(wmt), 300),]
sample2 <- wmt[sample(1:nrow(wmt), 300),]
# Estimate EGAs
ega1 <- EGA(sample1)
ega2 <- EGA(sample2)
# Compare EGAs via plot
compare.EGA.plots(
  ega1, ega2,
  base = 1, # use "ega1" as base for comparison
 labels = c("Sample 1", "Sample 2"),
  rows = 1, columns = 2)
# Change layout to circle plots
compare.EGA.plots(
  ega1, ega2,
  labels = c("Sample 1", "Sample 2"),
  mode = "circle"
\mathcal{L}
```
convert2igraph *Convert networks to* [igraph](#page-0-0)

#### Description

Converts networks to [igraph](#page-0-0) format

# Usage

convert2igraph( $A$ , diagonal = 0)

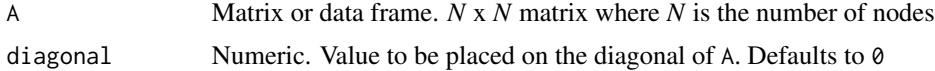

# <span id="page-31-0"></span>Value

Returns a network in the [igraph](#page-0-0) format

# Author(s)

Hudson Golino <htg9s at virginia.edu> & Alexander P. Christensen <alexander.christensen at Vanderbilt.Edu>

# Examples

convert2igraph(ega.wmt\$network)

convert2tidygraph *Convert networks to* tidygraph

# Description

Converts networks to tidygraph format

# Usage

convert2tidygraph(EGA.object)

# Arguments

EGA.object A single [EGAnet](#page-2-1) object containing the outputs \$network and \$wc

# Value

Returns a network in the tidygraph format

# Author(s)

Dominique Makowski, Hudson Golino <htg9s at virginia.edu>, & Alexander P. Christensen <alexander.christensen at Vanderbilt.Edu>

# Examples

convert2tidygraph(ega.wmt)

<span id="page-32-0"></span>

# Description

A response matrix (*n* = 574) of the Beck Depression Inventory, Beck Anxiety Inventory, and the Athens Insomnia Scale.

#### Usage

data(depression)

## Format

A 574x78 response matrix

# Examples

data("depression")

<span id="page-32-1"></span>dimensionStability *Dimension Stability Statistics from* [bootEGA](#page-9-1)

# Description

Based on the [bootEGA](#page-9-1) results, this function computes the stability of dimensions. Stability is computed by assessing the proportion of times the original dimension is exactly replicated in across bootstrap samples

#### Usage

```
dimensionStability(bootega.obj, IS.plot = TRUE, structure = NULL, ...)
```
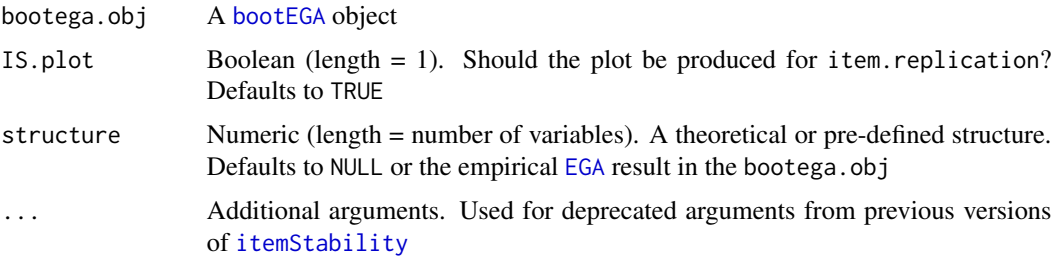

## Value

Returns a list containing:

dimension.stability

A list containing:

- structural.consistency The proportion of times that each empirical [EGA](#page-45-1) dimension *exactly* replicates across the [bootEGA](#page-9-1) samples
- average.item.stability The average item stability in each empirical [EGA](#page-45-1) dimension

item.stability Results from [itemStability](#page-75-1)

# Author(s)

Hudson Golino <htg9s at virginia.edu> and Alexander P. Christensen <alexpaulchristensen@gmail.com>

# References

# Original implementation of bootEGA

Christensen, A. P., & Golino, H. (2021). Estimating the stability of the number of factors via Bootstrap Exploratory Graph Analysis: A tutorial. *Psych*, *3*(3), 479-500.

#### Conceptual introduction

Christensen, A. P., Golino, H., & Silvia, P. J. (2020). A psychometric network perspective on the validity and validation of personality trait questionnaires. *European Journal of Personality*, *34*(6), 1095-1108.

#### Examples

```
# Load data
wmt <- wmt2[,7:24]
## Not run:
# Estimate bootstrap EGA
boot.wmt <- bootEGA(
 data = wmt, iter = 500,
 type = "parametric", ncores = 2
)
## End(Not run)
# Estimate stability statistics
dimensionStability(boot.wmt)
```
<span id="page-34-0"></span>

#### Description

A list of weights from four different neural network models: random vs. non-random model  $(r_nr_weights)$ , low correlation factor vs. network model  $(1f_nweights)$ , high correlation with variables less than or equal to factors vs. network model (hlf\_n\_weights), and high correlation with variables greater than factors vs. network model (hgf\_n\_weights)

#### Usage

data(dnn.weights)

#### Format

A list of with a length of 4

#### Examples

data("dnn.weights")

<span id="page-34-1"></span>

dynEGA *Dynamic Exploratory Graph Analysis*

#### Description

Estimates dynamic communities in multivariate time series (e.g., panel data, longitudinal data, intensive longitudinal data) at multiple time scales and at different levels of analysis: individuals (intraindividual structure), groups, and population (interindividual structure)

#### Usage

```
dynEGA(
  data,
  id = NULL,group = NULL,n.embed = 5,
  tau = 1,
  delta = 1,
  use.derivatives = 1,
  level = c("individual", "group", "population"),
  corr = c("auto", "cor_auto", "pearson", "spearman"),
  na.data = c("pairwise", "listwise"),
 model = c("BGGM", "glasso", "TMFG"),
```

```
algorithm = c("leiden", "louvain", "walktrap"),
  uni.method = c("expand", "LE", "louvain"),
 ncores,
 verbose = TRUE,
 ...
)
```
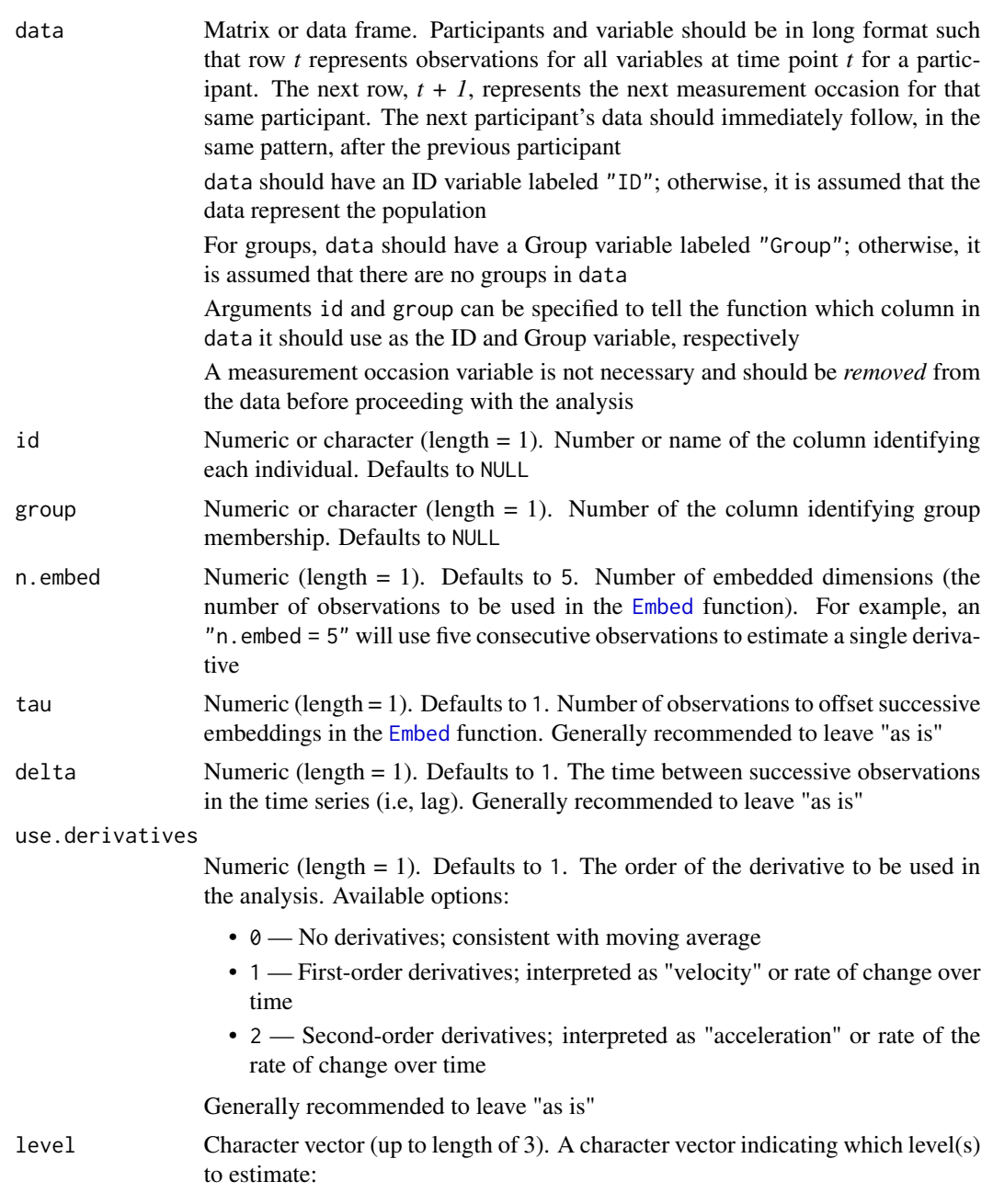
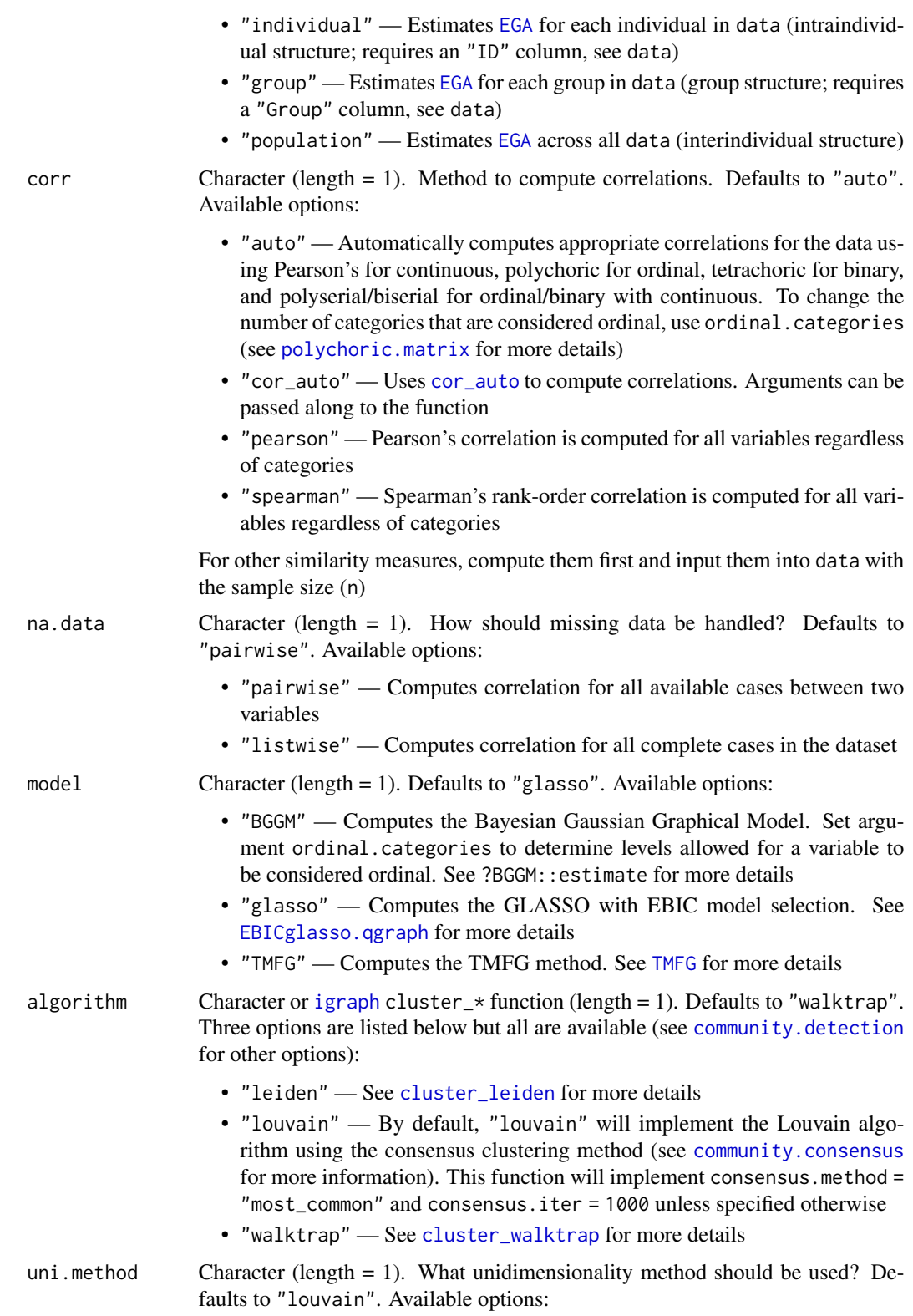

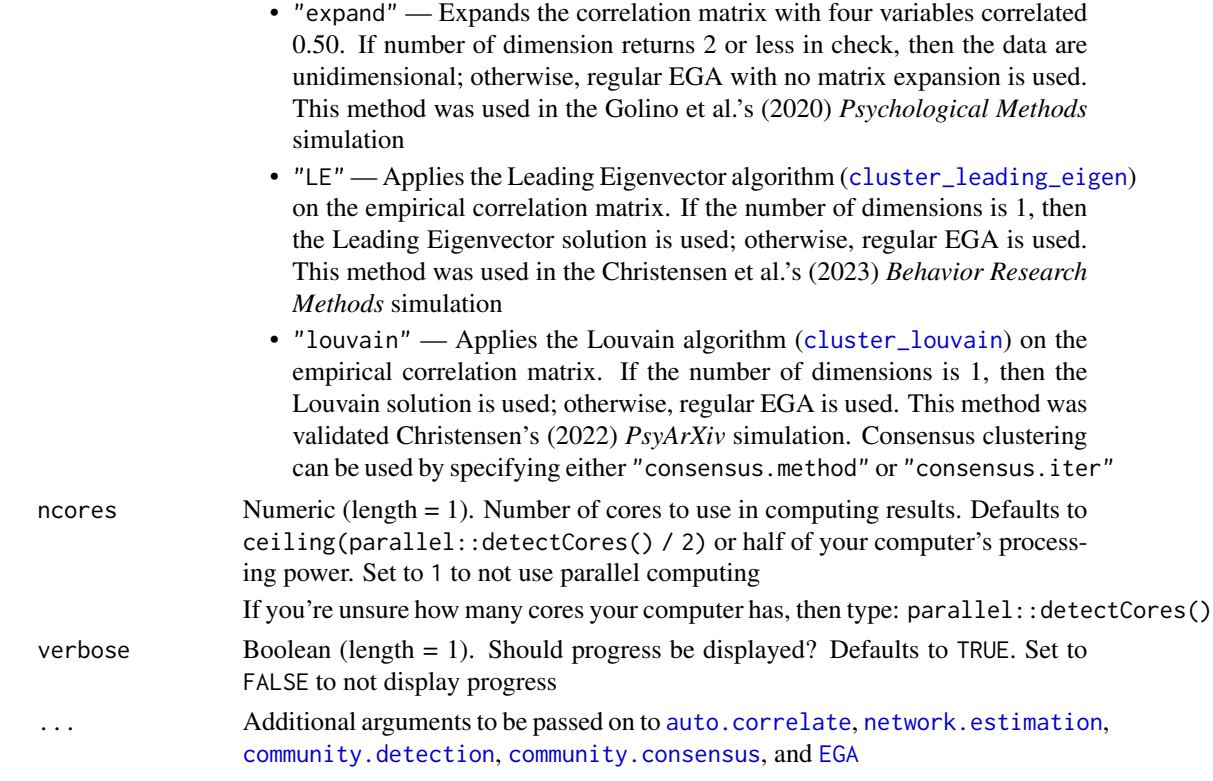

## Details

Derivatives for each variable's time series for each participant are estimated using generalized local linear approximation (see [glla](#page-62-0)). [EGA](#page-45-0) is then applied to these derivatives to model how variables are changing together over time. Variables that change together over time are detected as communities

## Value

A list containing:

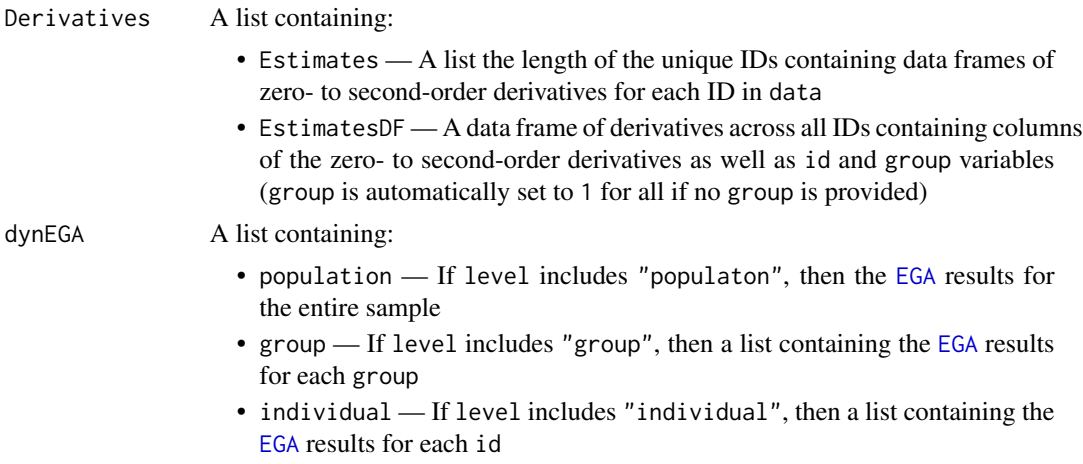

#### $\Delta$ dynEGA 39

#### Author(s)

Hudson Golino <htg9s at virginia.edu> and Alexander P. Christensen <alexpaulchristensen@gmail.com>

#### References

#### Generalized local linear approximation

Boker, S. M., Deboeck, P. R., Edler, C., & Keel, P. K. (2010) Generalized local linear approximation of derivatives from time series. In S.-M. Chow, E. Ferrer, & F. Hsieh (Eds.), *The Notre Dame series on quantitative methodology. Statistical methods for modeling human dynamics: An interdisciplinary dialogue*, (p. 161-178). *Routledge/Taylor & Francis Group*.

Deboeck, P. R., Montpetit, M. A., Bergeman, C. S., & Boker, S. M. (2009) Using derivative estimates to describe intraindividual variability at multiple time scales. *Psychological Methods*, *14(4)*, 367-386.

#### Original dynamic EGA implementation

Golino, H., Christensen, A. P., Moulder, R. G., Kim, S., & Boker, S. M. (2021). Modeling latent topics in social media using Dynamic Exploratory Graph Analysis: The case of the right-wing and left-wing trolls in the 2016 US elections. *Psychometrika*.

#### Time delay embedding procedure

Savitzky, A., & Golay, M. J. (1964). Smoothing and differentiation of data by simplified least squares procedures. *Analytical Chemistry*, *36(8)*, 1627-1639.

#### See Also

[plot.EGAnet](#page-55-0) for plot usage in [EGAnet](#page-2-0)

```
# Population structure
simulated_population <- dynEGA(
 data = sim.dynEGA, level = "population"
 # uses simulated data in package
 # useful to understand how data should be structured
)
# Group structure
simulated_group <- dynEGA(
 data = sim.dynEGA, level = "group"
 # uses simulated data in package
 # useful to understand how data should be structured
)
## Not run:
# Individual structure
simulated_individual <- dynEGA(
 data = sim.dynEGA, level = "individual",
 ncores = 2, # use more for quicker results
 verbose = TRUE # progress bar
)
# Population, group, and individual structure
```

```
simulated_all <- dynEGA(
  data = sim.dynEGA,
  level = c("individual", "group", "population"),
 ncores = 2, # use more for quicker results
  verbose = TRUE # progress bar
)
# Plot population
plot(simulated_all$dynEGA$population)
# Plot groups
plot(simulated_all$dynEGA$group)
# Plot individual
plot(simulated_all$dynEGA$individual, id = 1)
# Step through all plots
# Unless `id` is specified, 4 random IDs
# will be drawn from individuals
plot(simulated_all)
## End(Not run)
```
<span id="page-39-0"></span>dynEGA.ind.pop *Intra- and Inter-individual* [dynEGA](#page-34-0)

### Description

A wrapper function to estimate both intraindividiual (level = "individual") and interindividual (level = "population") structures using [dynEGA](#page-34-0)

### Usage

```
dynEGA.ind.pop(
  data,
  id = NULL,n.embed = 5,
  tau = 1,
  delta = 1,
  use.derivatives = 1,
  corr = c("auto", "cor_auto", "pearson", "spearman"),
  na.data = c("pairwise", "listwise"),
 model = c("BGGM", "glasso", "TMFG"),
  algorithm = c("leiden", "louvain", "walktrap"),
  uni.method = c("expand", "LE", "louvain"),
 ncores,
  verbose = TRUE,
  ...
)
```
# Arguments

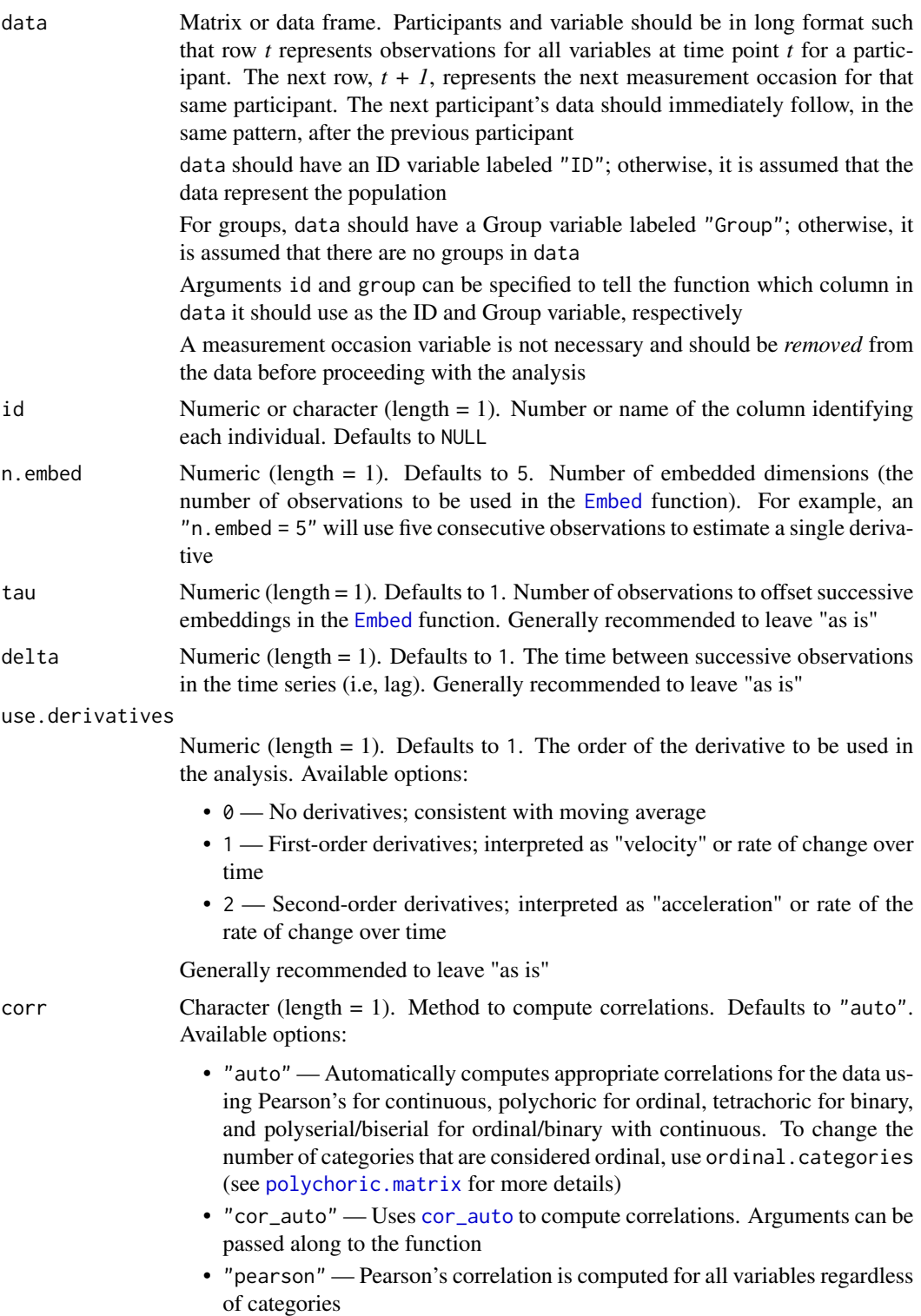

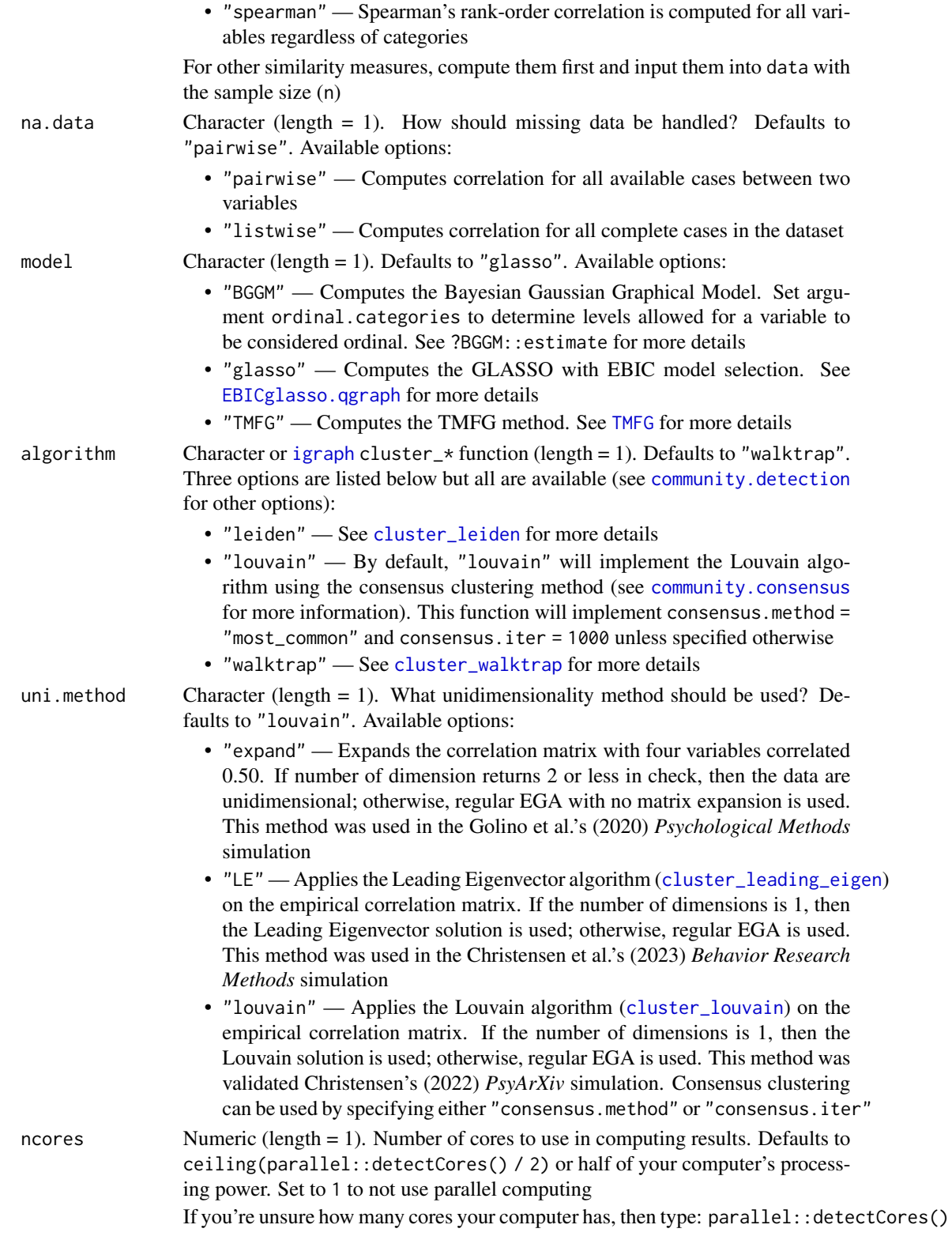

### EBICglasso.qgraph 43

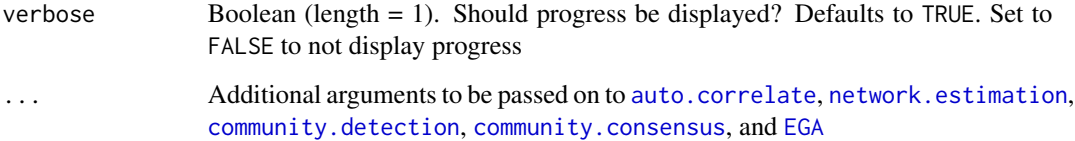

### Value

Same output as [EGAnet{](#page-2-0)dynEGA} returning list objects for level = "individual" and level = "population"

#### Author(s)

Hudson Golino <hfg9s at virginia.edu>

## See Also

[plot.EGAnet](#page-55-0) for plot usage in [EGAnet](#page-2-0)

### Examples

```
# Obtain data
sim.dynEGA <- sim.dynEGA # bypasses CRAN checks
## Not run:
# Dynamic EGA individual and population structure
dyn.ega1 <- dynEGA.ind.pop(
 data = sim.dynEGA, n.embed = 5, tau = 1,
 delta = 1, id = 25, use.derivatives = 1,
 ncores = 2, corr = "pearson")
## End(Not run)
```
<span id="page-42-0"></span>EBICglasso.qgraph [EBICglasso](#page-0-0) *from* [qgraph](#page-0-0) *1.4.4*

#### Description

This function uses the [glasso](#page-0-0) package (Friedman, Hastie and Tibshirani, 2011) to compute a sparse gaussian graphical model with the graphical lasso (Friedman, Hastie & Tibshirani, 2008). The tuning parameter is chosen using the Extended Bayesian Information criterion (EBIC) described by Foygel & Drton (2010).

## Usage

```
EBICglasso.qgraph(
  data,
 n = NULL,corr = c("auto", "cor_auto", "pearson", "spearman"),
 na.data = c("pairwise", "listwise"),
 gamma = 0.5,
 penalize.diagonal = FALSE,
 nlambda = 100,
 lambda.min.ratio = 0.1,
  returnAllResults = FALSE,
 penalizeMatrix,
 countDiagonal = FALSE,
 refit = FALSE,model.selection = c("EBIC", "JSD"),
 verbose = FALSE,
  ...
\mathcal{L}
```
### Arguments

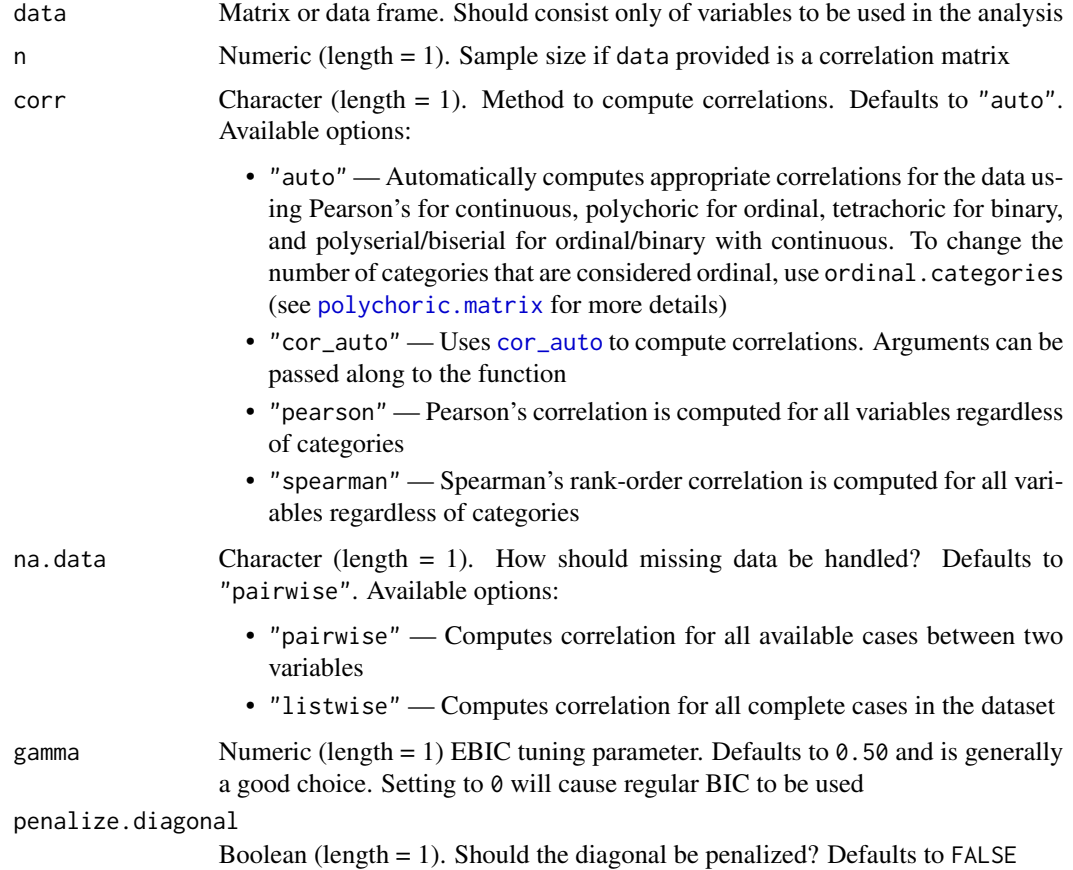

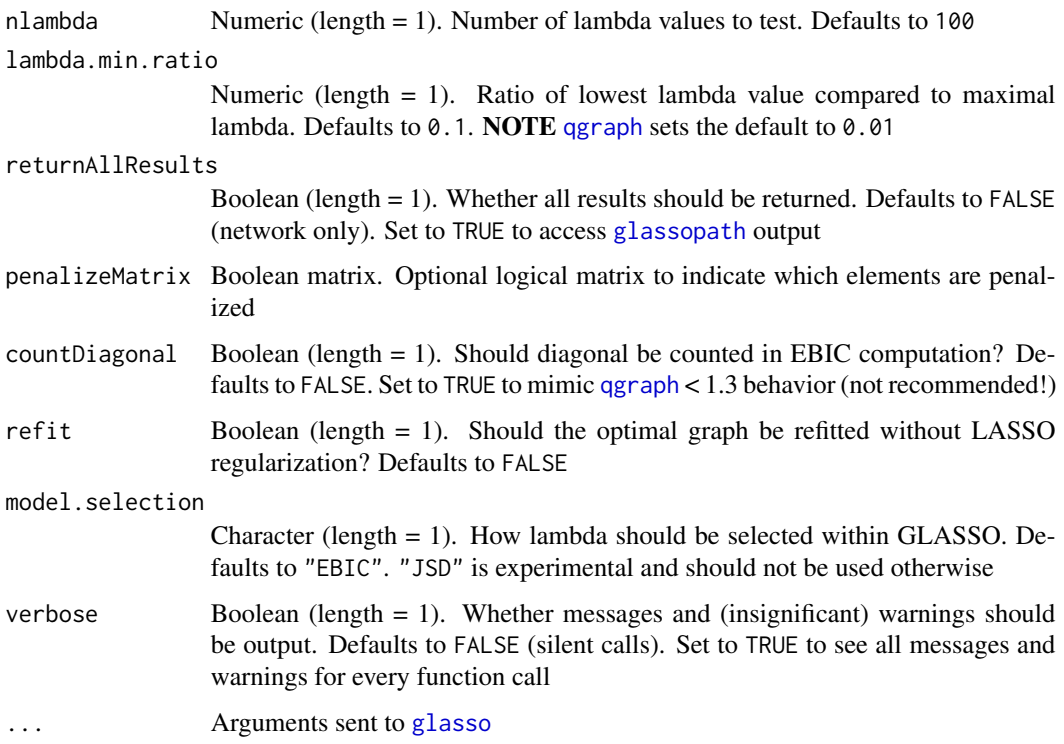

#### Details

The glasso is run for 100 values of the tuning parameter logarithmically spaced between the maximal value of the tuning parameter at which all edges are zero, lambda\_max, and lambda\_max/100. For each of these graphs the EBIC is computed and the graph with the best EBIC is selected. The partial correlation matrix is computed using [wi2net](#page-0-0) and returned.

#### Value

A partial correlation matrix

#### Author(s)

Sacha Epskamp; for maintanence, Hudson Golino <hfg9s at virginia.edu> and Alexander P. Christensen <alexpaulchristensen at gmail.com>

### References

#### Instantiation of GLASSO

Friedman, J., Hastie, T., & Tibshirani, R. (2008). Sparse inverse covariance estimation with the graphical lasso. *Biostatistics*, *9*, 432-441.

### glasso + EBIC

Foygel, R., & Drton, M. (2010). Extended Bayesian information criteria for Gaussian graphical models. *In Advances in neural information processing systems* (pp. 604-612).

#### glasso package

Friedman, J., Hastie, T., & Tibshirani, R. (2011). glasso: Graphical lasso-estimation of Gaussian graphical models. R package version 1.7.

#### Tutorial on EBICglasso

Epskamp, S., & Fried, E. I. (2018). A tutorial on regularized partial correlation networks. *Psychological Methods*, *23*(4), 617–634.

#### Examples

```
# Obtain data
wmt <- wmt2[,7:24]
# Compute graph with tuning = 0 (BIC)
BICgraph <- EBICglasso.qgraph(data = wmt, gamma = 0)
# Compute graph with tuning = 0.5 (EBIC)
EBICgraph <- EBICglasso.qgraph(data = wmt, gamma = 0.5)
```
<span id="page-45-0"></span>

#### EGA *Exploratory Graph Analysis*

### Description

Estimates the number of communities (dimensions) of a dataset or correlation matrix using a network estimation method (Golino & Epskamp, 2017; Golino et al., 2020). After, a community detection algorithm is applied (Christensen et al., 2023) for multidimensional data. A unidimensional check is also applied based on findings from Golino et al. (2020) and Christensen (2023)

#### Usage

```
EGA(
  data,
  n = NULL,corr = c("auto", "cor_auto", "pearson", "spearman"),
  na.data = c("pairwise", "listwise"),
  model = c("BGGM", "glasso", "TMFG"),
  algorithm = c("leiden", "louvain", "walktrap"),
  uni.method = c("expand", "LE", "louvain"),
  plot.EGA = TRUE,
  verbose = FALSE,
  ...
)
```
#### $EGA$  47

# Arguments

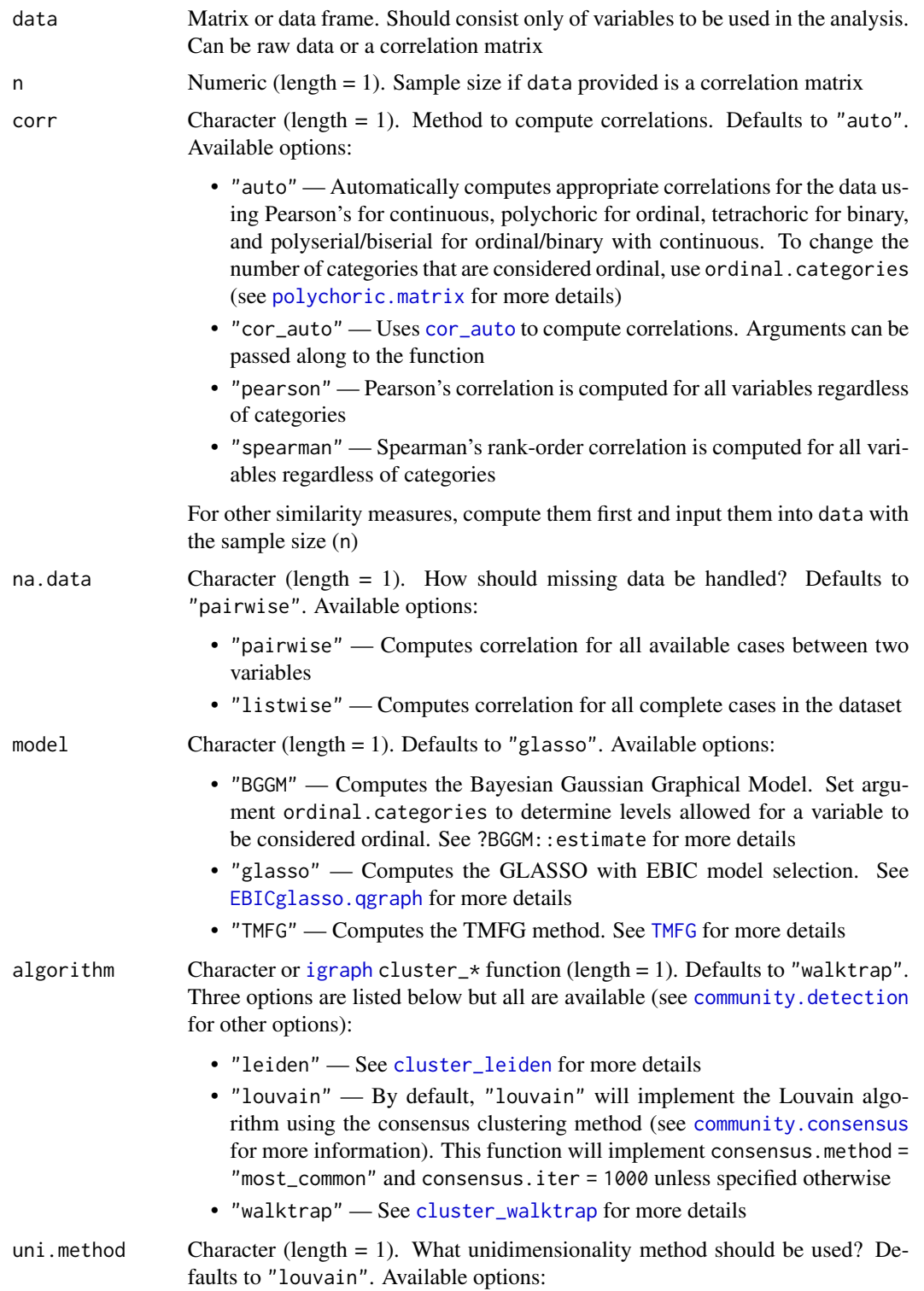

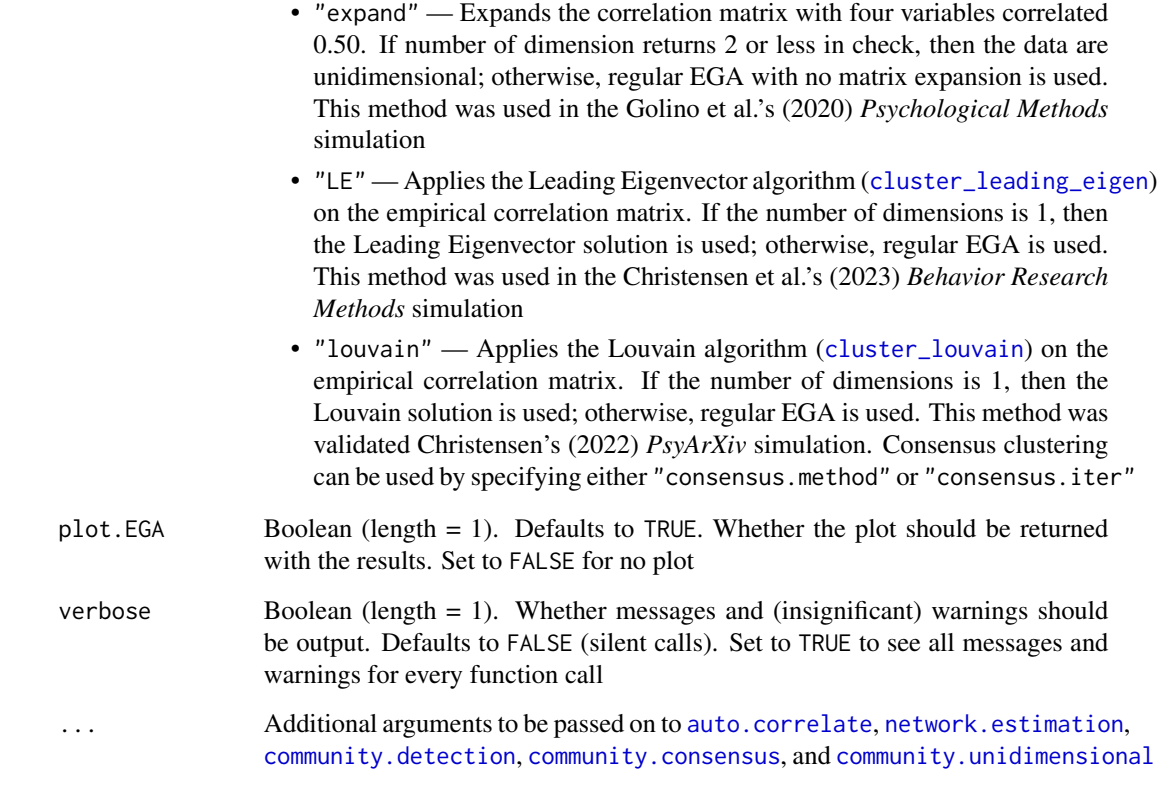

### Value

Returns a list containing:

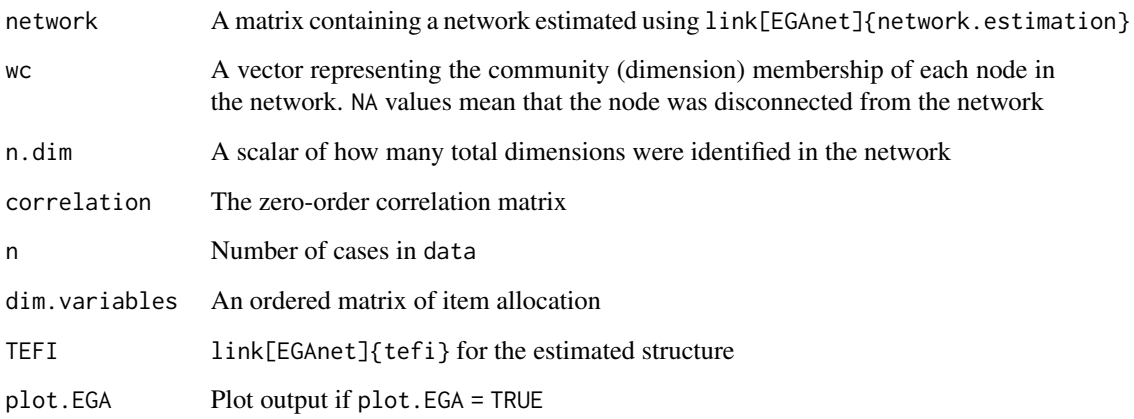

## Author(s)

Hudson Golino <hfg9s at virginia.edu>, Alexander P. Christensen <alexpaulchristensen at gmail.com>, Maria Dolores Nieto <acinodam at gmail.com> and Luis E. Garrido <garrido.luiseduardo at gmail.com>

#### References

#### Original simulation and implementation of EGA

Golino, H. F., & Epskamp, S. (2017). Exploratory graph analysis: A new approach for estimating the number of dimensions in psychological research. *PLoS ONE*, *12*, e0174035.

### Current implementation of EGA, introduced unidimensional checks, continuous and dichotomous data

Golino, H., Shi, D., Christensen, A. P., Garrido, L. E., Nieto, M. D., Sadana, R., & Thiyagarajan, J. A. (2020). Investigating the performance of Exploratory Graph Analysis and traditional techniques to identify the number of latent factors: A simulation and tutorial. *Psychological Methods*, *25*, 292-320.

### Compared all *igraph* community detection algorithms, introduced Louvain algorithm, simulation with continuous and polytomous data

#### Also implements the Leading Eigenvalue unidimensional method

Christensen, A. P., Garrido, L. E., Pena, K. G., & Golino, H. (2023). Comparing community detection algorithms in psychological data: A Monte Carlo simulation. *Behavior Research Methods*.

#### Comprehensive unidimensionality simulation

Christensen, A. P. (2023). Unidimensional community detection: A Monte Carlo simulation, grid search, and comparison. *PsyArXiv*.

### Compared all [igraph](#page-0-0) community detection algorithms, simulation with continuous and polytomous data

Christensen, A. P., Garrido, L. E., Guerra-Pena, K., & Golino, H. (2023). Comparing community detection algorithms in psychometric networks: A Monte Carlo simulation. *Behavior Research Methods*.

### See Also

[plot.EGAnet](#page-55-0) for plot usage in [EGAnet](#page-2-0)

#### Examples

```
# Obtain data
wmt <- wmt2[,7:24]
# Estimate EGA
ega.wmt <- EGA(
 data = wmt,
 plot.EGA = FALSE # No plot for CRAN checks
)
# Print results
print(ega.wmt)
# Estimate EGAtmfg
ega.wmt.tmfg <- EGA(
 data = wmt, model = "TMFG",
 plot.EGA = FALSE # No plot for CRAN checks
)
# Estimate EGA with Louvain algorithm
```
#### $EGA$  49

```
ega.wmt.louvain <- EGA(
 data = wmt, algorithm = "louvain",
 plot.EGA = FALSE # No plot for CRAN checks
\mathcal{L}# Estimate EGA with an {igraph} function (Fast-greedy)
ega.wmt.greedy <- EGA(
 data = wmt,algorithm = igraph::cluster_fast_greedy,
 plot.EGA = FALSE # No plot for CRAN checks
\mathcal{L}
```
<span id="page-49-0"></span>EGA.estimate *Estimates* [EGA](#page-45-0) *for Multidimensional Structures*

#### Description

A basic function to estimate [EGA](#page-45-0) for multidimensional structures. This function does *not* include the unidimensional check and it does not plot the results. This function can be used as a streamlined approach for quick [EGA](#page-45-0) estimation when unidimensionality or visualization is not a priority

#### Usage

```
EGA.estimate(
  data,
  n = NULL,corr = c("auto", "cor_auto", "pearson", "spearman"),
  na.data = c("pairwise", "listwise"),
  model = c("BGGM", "glasso", "TMFG"),
  algorithm = c("leiden", "louvain", "walktrap"),
  verbose = FALSE,
  ...
)
```
#### Arguments

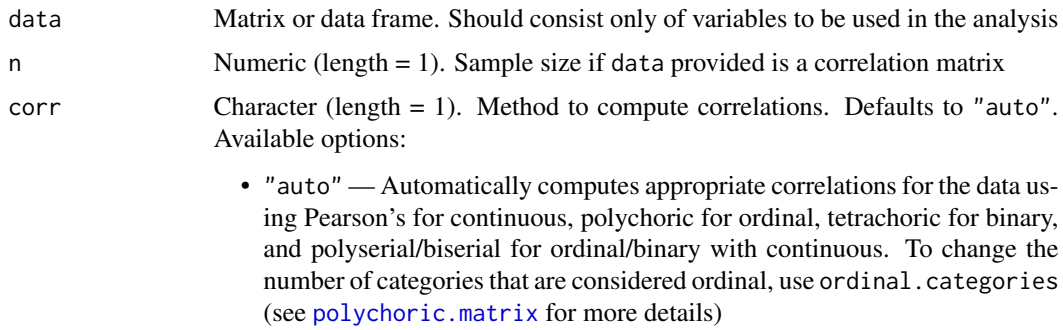

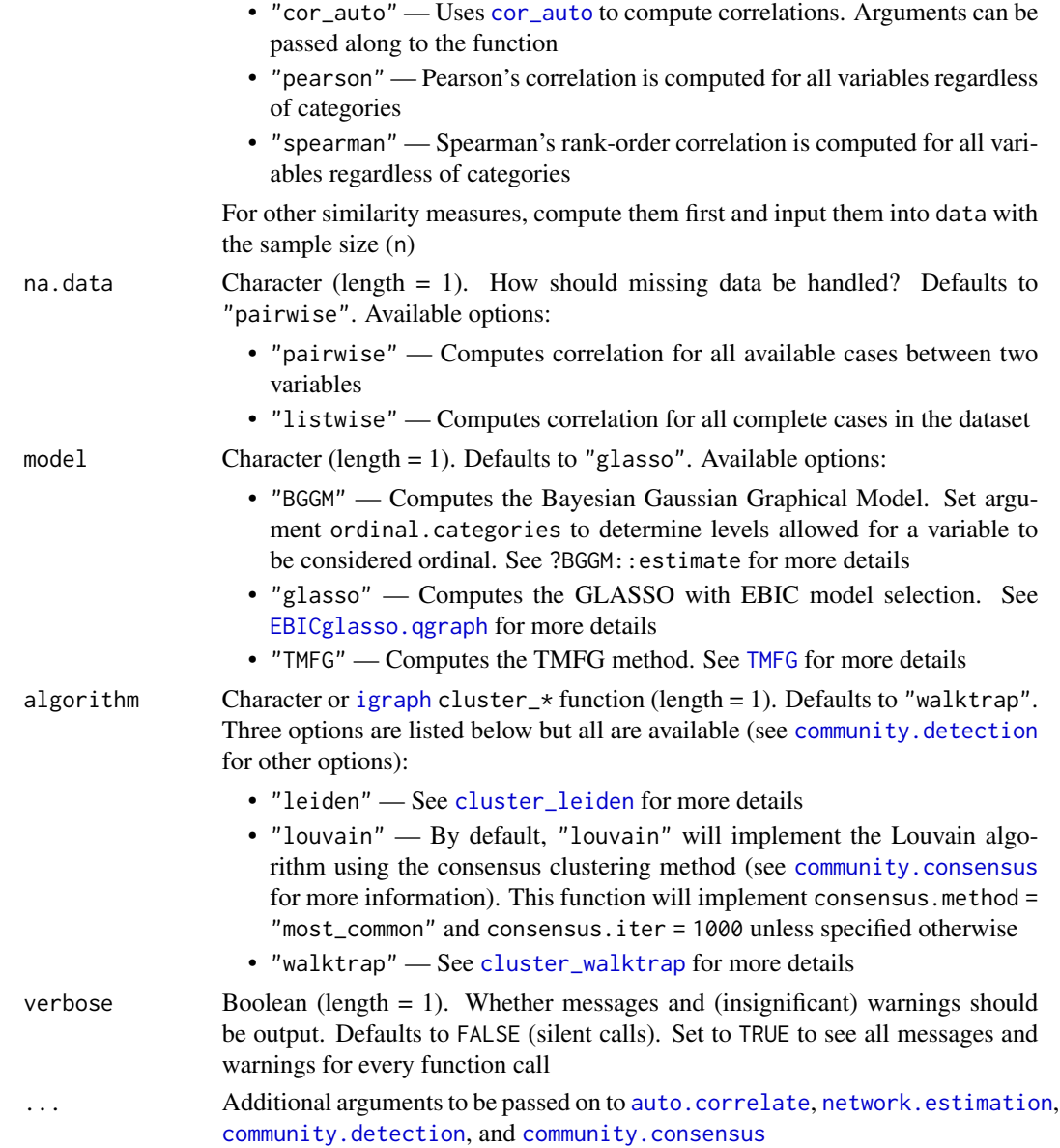

## Value

Returns a list containing:

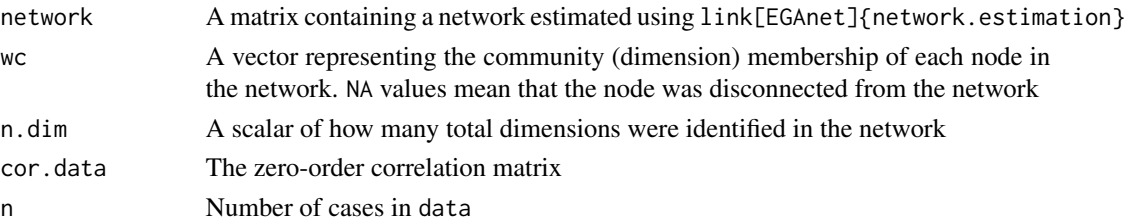

#### Author(s)

Alexander P. Christensen <alexpaulchristensen at gmail.com> and Hudson Golino <hfg9s at virginia.edu>

#### References

### Original simulation and implementation of EGA

Golino, H. F., & Epskamp, S. (2017). Exploratory graph analysis: A new approach for estimating the number of dimensions in psychological research. *PLoS ONE*, *12*, e0174035.

#### Introduced unidimensional checks, simulation with continuous and dichotomous data

Golino, H., Shi, D., Christensen, A. P., Garrido, L. E., Nieto, M. D., Sadana, R., & Thiyagarajan, J. A. (2020). Investigating the performance of Exploratory Graph Analysis and traditional techniques to identify the number of latent factors: A simulation and tutorial. *Psychological Methods*, *25*, 292-320.

### Compared all [igraph](#page-0-0) community detection algorithms, simulation with continuous and polytomous data

Christensen, A. P., Garrido, L. E., Guerra-Pena, K., & Golino, H. (2023). Comparing community detection algorithms in psychometric networks: A Monte Carlo simulation. *Behavior Research Methods*.

#### See Also

[plot.EGAnet](#page-55-0) for plot usage in [EGAnet](#page-2-0)

```
# Obtain data
wmt <- wmt2[,7:24]
# Estimate EGA
ega.wmt <- EGA.estimate(data = wmt)
# Estimate EGA with TMFG
ega.wmt.tmfg <- EGA.estimate(data = wmt, model = "TMFG")
# Estimate EGA with an {igraph} function (Fast-greedy)
ega.wmt.greedy <- EGA.estimate(
 data = wmt,
 algorithm = igraph::cluster_fast_greedy
\mathcal{L}
```
#### $EGA.fit$  53

## Description

Estimates the best fitting model using [EGA](#page-45-0). The number of steps in the [cluster\\_walktrap](#page-0-0) detection algorithm is varied and unique community solutions are compared using [tefi](#page-103-0).

### Usage

```
EGA.fit(
  data,
  n = NULL,corr = c("auto", "cor_auto", "pearson", "spearman"),
  na.data = c("pairwise", "listwise"),
  model = c("BGGM", "glasso", "TMFG"),
  algorithm = c("leiden", "louvain", "walktrap"),
  plot.EGA = TRUE,
  verbose = FALSE,
  ...
\mathcal{L}
```
### Arguments

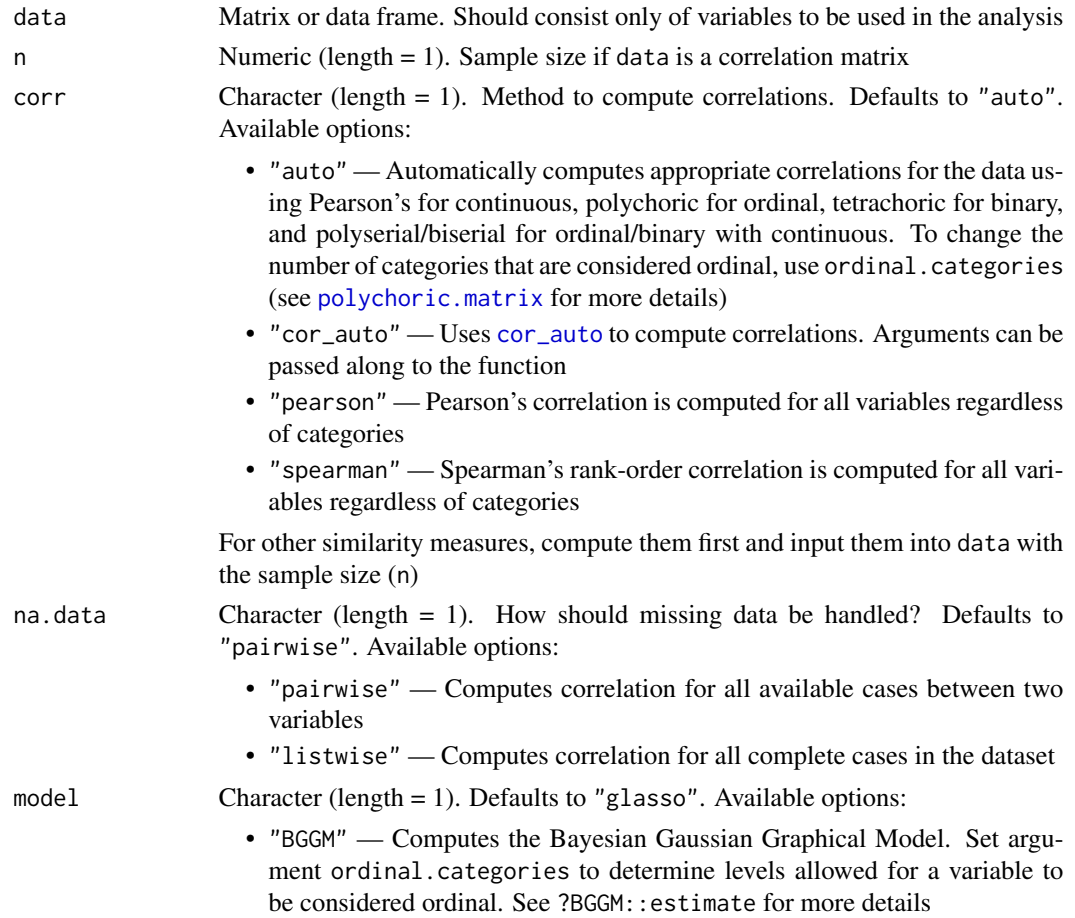

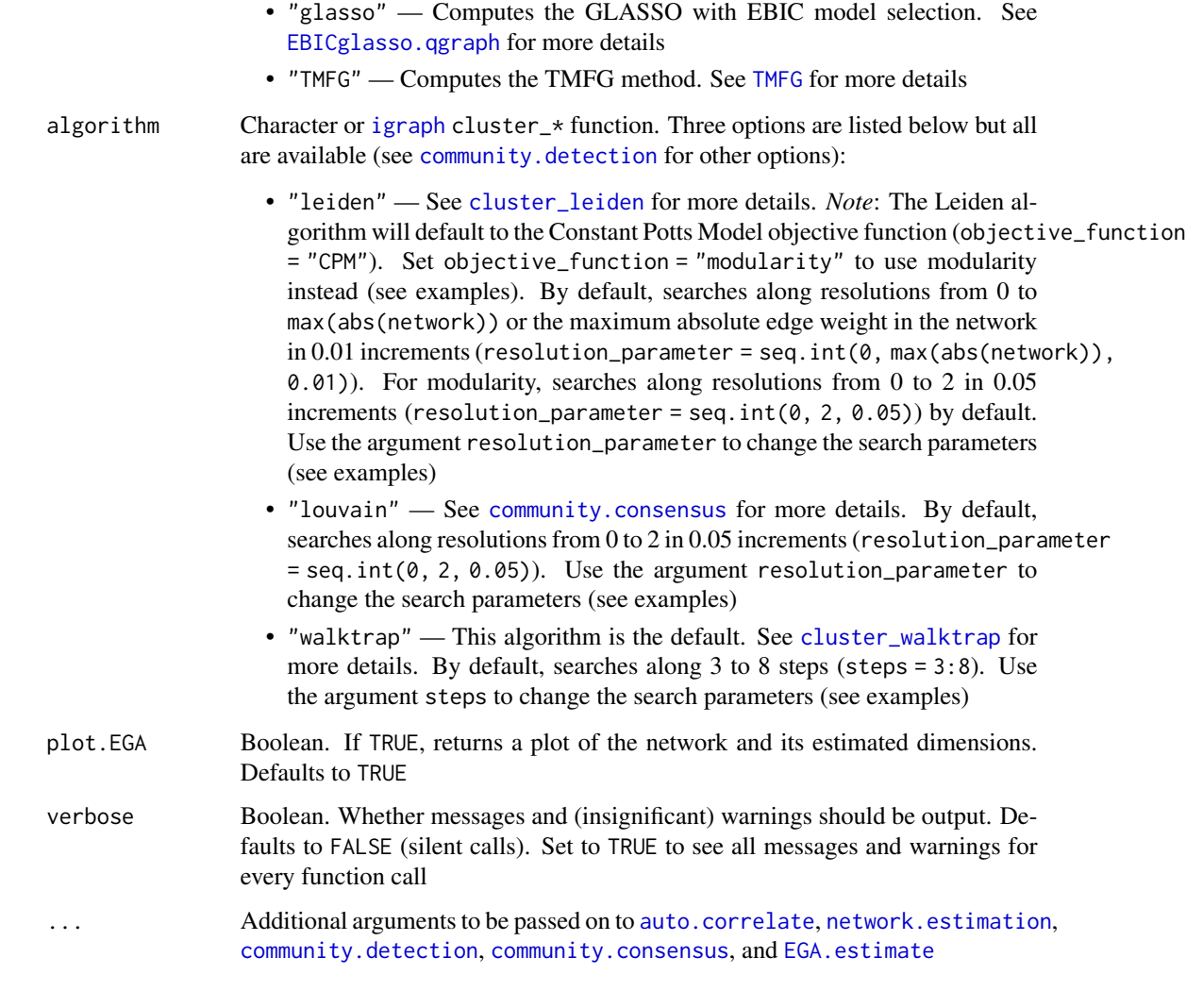

## Value

Returns a list containing:

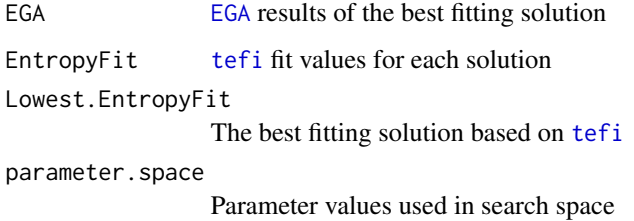

# Author(s)

Hudson Golino <hfg9s at virginia.edu> and Alexander P. Christensen <alexpaulchristensen@gmail.com>

#### $EGA.fit$  55

### References

#### Entropy fit measures

Golino, H., Moulder, R. G., Shi, D., Christensen, A. P., Garrido, L. E., Neito, M. D., Nesselroade, J., Sadana, R., Thiyagarajan, J. A., & Boker, S. M. (in press). Entropy fit indices: New fit measures for assessing the structure and dimensionality of multiple latent variables. *Multivariate Behavioral Research*.

### Simulation for EGA.fit

Jamison, L., Christensen, A. P., & Golino, H. (under review). Optimizing Walktrap's community detection in networks using the Total Entropy Fit Index. *PsyArXiv*.

#### Leiden algorithm

Traag, V. A., Waltman, L., & Van Eck, N. J. (2019). From Louvain to Leiden: guaranteeing wellconnected communities. *Scientific Reports*, *9*(1), 1-12.

### Louvain algorithm

Blondel, V. D., Guillaume, J. L., Lambiotte, R., & Lefebvre, E. (2008). Fast unfolding of communities in large networks. *Journal of Statistical Mechanics: Theory and Experiment*, *2008*(10), P10008.

#### Walktrap algorithm

Pons, P., & Latapy, M. (2006). Computing communities in large networks using random walks. *Journal of Graph Algorithms and Applications*, *10*, 191-218.

#### See Also

[plot.EGAnet](#page-55-0) for plot usage in [EGAnet](#page-2-0)

```
# Load data
wmt <- wmt2[,7:24]
# Estimate optimal EGA with Walktrap
fit.walktrap <- EGA.fit(
  data = wmt, algorithm = "walktrap",steps = 3:8, # default
  plot.EGA = FALSE # no plot for CRAN checks
)
# Estimate optimal EGA with Leiden and CPM
fit.leiden <- EGA.fit(
  data = wmt, algorithm = "leiden",
  objective_function = "CPM", # default
  # resolution_parameter = seq.int(0, max(abs(network)), 0.01),
  # For CPM, the default max resolution parameter
  # is set to the largest absolute edge in the network
  plot.EGA = FALSE # no plot for CRAN checks
)
# Estimate optimal EGA with Leiden and modularity
fit.leiden <- EGA.fit(
  data = wmt, algorithm = "leiden",
```

```
objective_function = "modularity",
  resolution_parameter = seq.int(0, 2, 0.05),
  # default for modularity
  plot.EGA = FALSE # no plot for CRAN checks
)
## Not run:
# Estimate optimal EGA with Louvain
fit.louvain <- EGA.fit(
  data = wmt, algorithm = "louvain",
  resolution_parameter = seq.int(0, 2, 0.05), # default
  plot.EGA = FALSE # no plot for CRAN checks
)
## End(Not run)
```
ega.wmt [EGA](#page-45-0) *Network of* [wmt2](#page-112-0)*Data*

#### Description

[EGA](#page-45-0) results from ega.wmt <- EGA(wmt2[,7:24]) for the Wiener Matrizen-Test (WMT-2)

#### Usage

data(ega.wmt)

#### Format

A list with 8 objects (see Value in [EGA](#page-45-0))

#### Examples

data("ega.wmt")

EGAnet-plot *S3 Plot Methods for* [EGAnet](#page-2-0)

#### <span id="page-55-0"></span>Description

General usage for plots created by [EGAnet](#page-2-0)'s S3 methods. Plots across the [EGAnet](#page-2-0) package leverage [{GGally}](#page-0-0)'s [ggnet2](#page-0-0) and [{ggplot2}](#page-0-0)'s [ggplot](#page-0-0).

Most plots allow the full usage of the  $gg*$  series functionality and therefore plotting arguments should be referenced through those packages rather than here in [EGAnet](#page-2-0).

The sections below list the functions and their usage for the S3 plot methods. The plot methods are intended to be generic and without many arguments so that nearly all arguments are passed to [ggnet2](#page-0-0) and [ggplot](#page-0-0).

#### EGAnet-plot 57

There are some constraints placed on certain plots to keep the [EGAnet](#page-2-0) style throughout the (network) plots in the package, so be aware that if some settings are not changing your plot output, then these settings might be fixed to maintain the [EGAnet](#page-2-0) style

#### General Usage

```
plot(x, \ldots)plot.dynEGA(x, base = 1, id = NULL, ...)plot.dynEGA.Group(x, base = 1, ...)plot.dynEGA.Individual(x, base = 1, id = NULL, ...)plot.hierEGA(
 x, plot.type = c("multilevel", "separate"),
 color.match = FALSE, ...)
```
## plot.invariance(x,  $p_type = c("p", "p_BH")$ ,  $p_value = 0.05, ...)$

### General Arguments

- x [EGAnet](#page-2-0) object with available S3 plot method (see full list below)
- color.palette Character (vector). Either a character (length = 1) from the pre-defined palettes in [color\\_palette\\_EGA](#page-16-0) or character (length = total number of communities) using HEX codes (see Color Palettes and Examples sections)
- layout Character (length = 1). Layouts can be set using gplot. layout and the ending layout name; for example, gplot.layout.circle can be set in these functions using layout = "circle" or mode = "circle" (see Examples)
- base Numeric (length = 1). Plot to be used as the base for the configuration of the networks. Uses the number of the order in which the plots are input. Defaults to 1 or the first plot
- id Numeric index(es) or character name(s). IDs to use when plotting [dynEGA](#page-34-0) level  $=$ "individual". Defaults to NULL or 4 IDs drawn at random
- plot.type Character (length = 1). Whether [hierEGA](#page-64-0) networks should plotted in a stacked, "multilevel" fashion or as "separate" plots. Defaults to "multilevel"
- color.match Boolean (length = 1). Whether lower order community colors in the [hierEGA](#page-64-0) plot should be "matched" and used as the border color for the higher order communities. Defaults to FALSE
- p\_type Character (length = 1). Type of *p*-value when plotting [invariance](#page-70-0). Defaults to "p" or uncorrected *p*-value. Set to "p\_BH" for the Benjamini-Hochberg corrected *p*-value
- p\_value Numeric (length = 1). The *p*-value to use alongside p\_type when plotting [invariance](#page-70-0). Defaults to 0.05
- ... Additional arguments to pass on to [ggnet2](#page-0-0) and gplot. layout (see **Examples**)

#### \*EGA Plots

[bootEGA](#page-9-0), [dynEGA](#page-34-0), [EGA](#page-45-0), [EGA.estimate](#page-49-0), [EGA.fit](#page-51-0), [hierEGA](#page-64-0), [invariance](#page-70-0), [riEGA](#page-97-0)

#### All Available S3 Plot Methods

[boot.ergoInfo](#page-6-0), [bootEGA](#page-9-0), [dynEGA](#page-34-0), dynEGA.Group, dynEGA.Individual, dynEGA.Population, [EGA](#page-45-0), [EGA.estimate](#page-49-0), [EGA.fit](#page-51-0), [hierEGA](#page-64-0), [infoCluster](#page-69-0), [invariance](#page-70-0), [itemStability](#page-75-0), [riEGA](#page-97-0)

### Color Palettes

[color\\_palette\\_EGA](#page-16-0) will implement some color palettes in [EGAnet](#page-2-0). The main [EGAnet](#page-2-0) style palette is "polychrome". This palette currently has 40 colors but there will likely be a need to expand it further (e.g., [hierEGA](#page-64-0) demands a lot of colors).

The color.palette argument will also accept HEX code colors that are the same length as the number of communities in the plot.

In any network plots, the color.palette argument can be used to select color palettes from [color\\_palette\\_EGA](#page-16-0) as well as those in the color scheme of [RColorBrewer](#page-0-0)

*For more worked examples than below, see [Plots in {EGAnet}](https://r-ega.net/articles/plotting.html)*

```
# Using different arguments in {GGally}'s `ggnet2`
plot(ega. wmt, node.size = 6, edge.size = 4)# Using a different layout in {sna}'s `gplot.layout`
plot(ega.wmt, layout = "circle") # 'layout' argument
plot(ega.wmt, mode = "circle") # 'mode' argument
# Using different color palettes with `color_palette_EGA`
## Pre-defined palette
plot(ega.wmt, color.palette = "blue.ridge2")
## University of Virginia colors
plot(ega.wmt, color.palette = c("#232D4B", "#F84C1E"))
## Vanderbilt University colors
## (with additional {GGally} `ggnet2` argument)
plot(
  ega.wmt, color.palette = c("#FFFFFF", "#866D4B"),
  label.color = "#000000"
)
```
<span id="page-58-0"></span>

#### Description

Reorganizes a single observed time series into an embedded matrix. The embedded matrix is constructed with replicates of an individual time series that are offset from each other in time. The function requires two parameters, one that specifies the number of observations to be used (i.e., the number of embedded dimensions) and the other that specifies the number of observations to offset successive embeddings

### Usage

Embed(x, E, tau)

### Arguments

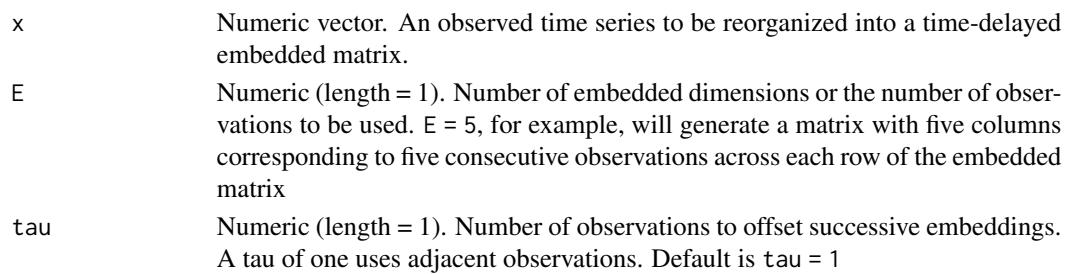

#### Value

Returns a numeric matrix

### Author(s)

Pascal Deboeck <pascal.deboeck at psych.utah.edu> and Alexander P. Christensen <alexpaulchristensen@gmail.com>

#### References

Deboeck, P. R., Montpetit, M. A., Bergeman, C. S., & Boker, S. M. (2009) Using derivative estimates to describe intraindividual variability at multiple time scales. *Psychological Methods*, *14*, 367-386.

```
# A time series with 8 time points
time_series <- 49:56
# Time series embedding
Embed(time_series, E = 5, tau = 1)
```
### Description

Computes the fit of a dimensionality structure using empirical entropy. Lower values suggest better fit of a structure to the data.

#### Usage

entropyFit(data, structure)

### Arguments

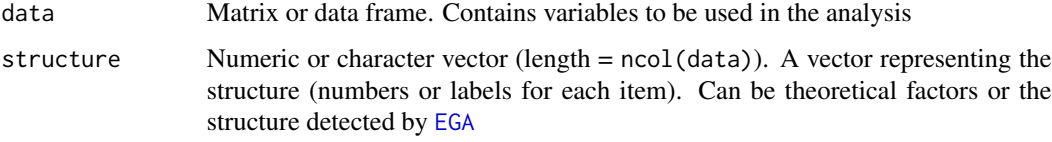

#### Value

Returns a list containing:

Total.Correlation The total correlation of the dataset Total.Correlation.MM Miller-Madow correction for the total correlation of the dataset Entropy.Fit The Entropy Fit Index Entropy.Fit.MM Miller-Madow correction for the Entropy Fit Index Average.Entropy The average entropy of the dataset

### Author(s)

Hudson F. Golino <htg9s at virginia.edu>, Alexander P. Christensen <alexpaulchristensen@gmail.com> and Robert Moulder <rgm4fd@virginia.edu>

### References

### Initial formalization and simulation

Golino, H., Moulder, R. G., Shi, D., Christensen, A. P., Garrido, L. E., Nieto, M. D., Nesselroade, J., Sadana, R., Thiyagarajan, J. A., & Boker, S. M. (2020). Entropy fit indices: New fit measures for assessing the structure and dimensionality of multiple latent variables. *Multivariate Behavioral Research*.

#### ergoInfo 61

#### Examples

```
# Load data
wmt <- wmt2[,7:24]
## Not run:
# Estimate EGA model
ega.wmt <- EGA(data = wmt)
## End(Not run)
# Compute entropy indices
entropyFit(data = wmt, structure = ega.wmt$wc)
```
### ergoInfo *Ergodicity Information Index*

### Description

Computes the Ergodicity Information Index

#### Usage

```
ergoInfo(
  dynEGA.object,
  use = c("edge.list", "unweighted", "weighted"),
  shuffles = 5000
\mathcal{L}
```
#### Arguments

dynEGA.object A [dynEGA.ind.pop](#page-39-0) object

```
use Character (length = 1). A string indicating what network element will be used
                 to compute the algorithm complexity, the list of edges or the weights of the
                 network. Defaults to use = "unweighted". Current options are:
                   \bullet "edge. list" — Calculates the algorithm complexity using the list of edges
                   • "unweighted" — Calculates the algorithm complexity using the binary
                     weights of the encoded prime transformed network. 0 = edge absent and
                     1 = edge present
                   • "weighted" — Calculates the algorithm complexity using the weights of
                     encoded prime-weight transformed network
shuffles Numeric. Number of shuffles used to compute the Kolmogorov complexity.
                 Defaults to 5000
```
### Value

Returns a list containing:

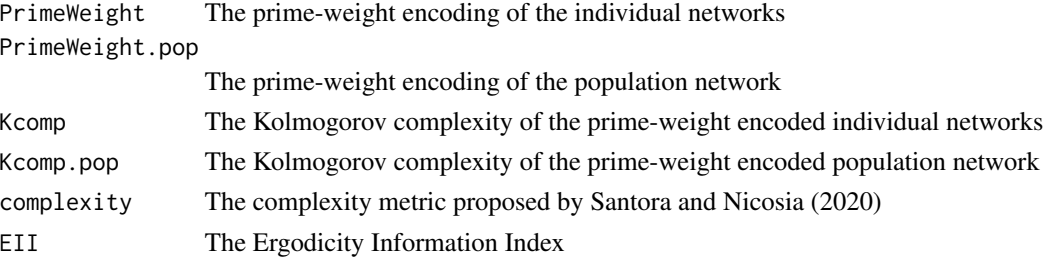

#### Author(s)

Hudson Golino <htg9s at virginia.edu> and Alexander Christensen <alexpaulchristensen@gmail.com>

#### References

#### Original Implementation

Golino, H., Nesselroade, J. R., & Christensen, A. P. (2022). Toward a psychology of individuals: The ergodicity information index and a bottom-up approach for finding generalizations. *PsyArXiv*.

### Examples

```
# Obtain data
sim.dynEGA <- sim.dynEGA # bypasses CRAN checks
## Not run:
# Dynamic EGA individual and population structure
dyn.ega1 <- dynEGA.ind.pop(
 data = sim.dynEGA[, -26], n. embed = 5, tau = 1,delta = 1, id = 25, use.derivatives = 1,
 ncores = 2, corr = "pearson")
# Compute empirical ergodicity information index
eii <- ergoInfo(dyn.ega1)
## End(Not run)
```
genTEFI *Generalized Total Entropy Fit Index using Von Neumman's entropy (Quantum Information Theory) for correlation matrices*

### Description

Computes the fit (Generalized TEFI) of a hierarchical or correlated bifactor dimensionality structure (or [hierEGA](#page-64-0) objects) using Von Neumman's entropy when the input is a correlation matrix. Lower values suggest better fit of a structure to the data

### Usage

genTEFI(data, structure = NULL, verbose = TRUE)

#### Arguments

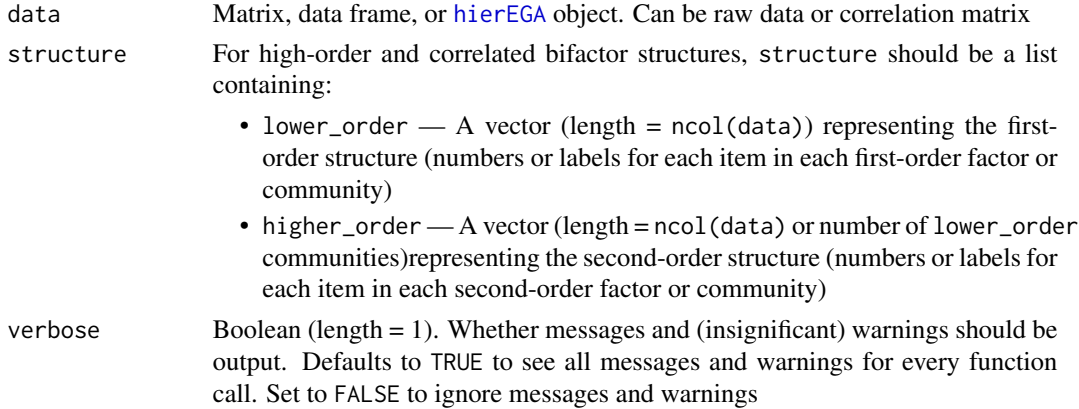

### Value

Returns a three-column data frame of the Generalized Total Entropy Fit Index using Von Neumman's entropy (VN.Entropy.Fit) (first column), as well as Lower.Order.VN - TEFI for the firstorder factors (second column), and Higher. Order. VN, the equivalent for the second-order factors.

#### Author(s)

Hudson Golino <htg9s at virginia.edu> and Alexander P. Christensen <alexpaulchristensen@gmail.com>

### Examples

```
# Example using network scores
opt.hier <- hierEGA(
 data = optimism, scores = "network",
 plot.EGA = FALSE # No plot for CRAN checks
)
# Compute the Generalized Total Entropy Fit Index
genTEFI(opt.hier)
```
<span id="page-62-0"></span>glla *Generalized Local Linear Approximation*

### Description

Estimates the derivatives of a time series using generalized local linear approximation (GLLA). GLLA is a filtering method for estimating derivatives from data that uses time delay embedding and a variant of Savitzky-Golay filtering to accomplish the task.

#### Usage

glla(x, n.embed, tau, delta, order)

#### Arguments

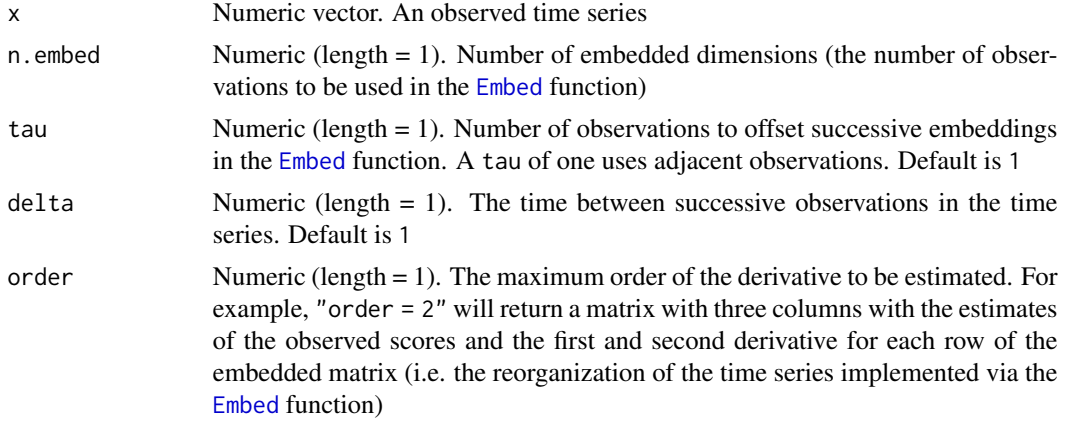

### Value

Returns a matrix containing *n* columns in which *n* is one plus the maximum order of the derivatives to be estimated via generalized local linear approximation

### Author(s)

Hudson Golino <hfg9s at virginia.edu>

### References

#### GLLA implementation

Boker, S. M., Deboeck, P. R., Edler, C., & Keel, P. K. (2010) Generalized local linear approximation of derivatives from time series. In S.-M. Chow, E. Ferrer, & F. Hsieh (Eds.), *The Notre Dame series on quantitative methodology. Statistical methods for modeling human dynamics: An interdisciplinary dialogue*, (p. 161-178). *Routledge/Taylor & Francis Group*.

Deboeck, P. R., Montpetit, M. A., Bergeman, C. S., & Boker, S. M. (2009) Using derivative estimates to describe intraindividual variability at multiple time scales. *Psychological Methods*, *14(4)*, 367-386.

### Filtering procedure

Savitzky, A., & Golay, M. J. (1964). Smoothing and differentiation of data by simplified least squares procedures. *Analytical Chemistry*, *36(8)*, 1627-1639.

```
# A time series with 8 time points
tseries <- 49:56
deriv.tseries <- glla(tseries, n.embed = 4, tau = 1, delta = 1, order = 2)
```
<span id="page-64-0"></span>

### Description

Estimates EGA using the lower-order solution of the Louvain algorithm ([cluster\\_louvain](#page-0-0))to identify the lower-order dimensions and then uses factor or network loadings to estimate factor or network scores, which are used to estimate the higher-order dimensions (for more details, see Jiménez et al., 2023)

### Usage

```
hierEGA(
  data,
  loading.method = c("BRM", "experimental"),
  rotation = NULL,
  scores = c("factor", "network"),
  loading.structure = c("simple", "full"),
  impute = c("mean", "median", "none"),
  corr = c("auto", "cor_auto", "pearson", "spearman"),
  na.data = c("pairwise", "listwise"),
  model = c("BGGM", "glasso", "TMFG"),
  lower.algorithm = "louvain",
  higher.algorithm = c("leiden", "louvain", "walktrap"),
  uni.method = c("expand", "LE", "louvain"),
  plot.EGA = TRUE,
  verbose = FALSE,
  ...
```
#### Arguments

)

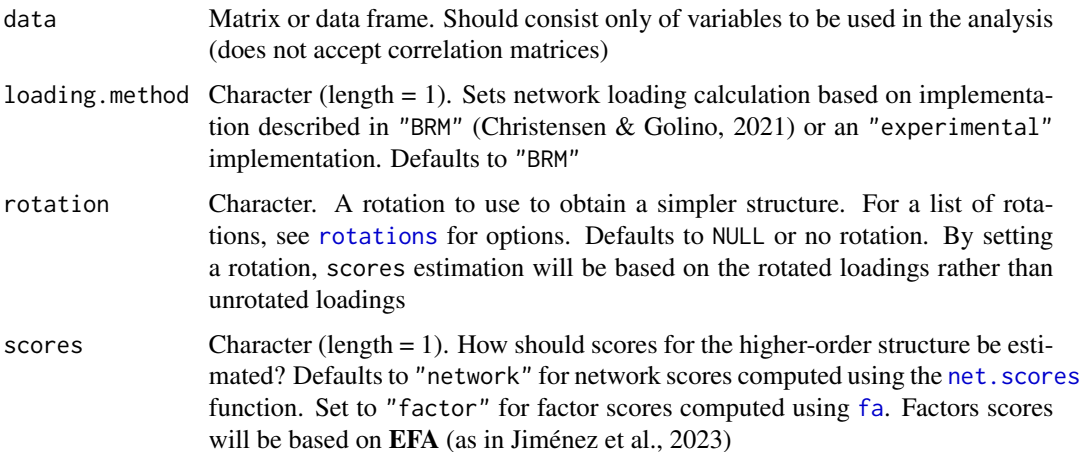

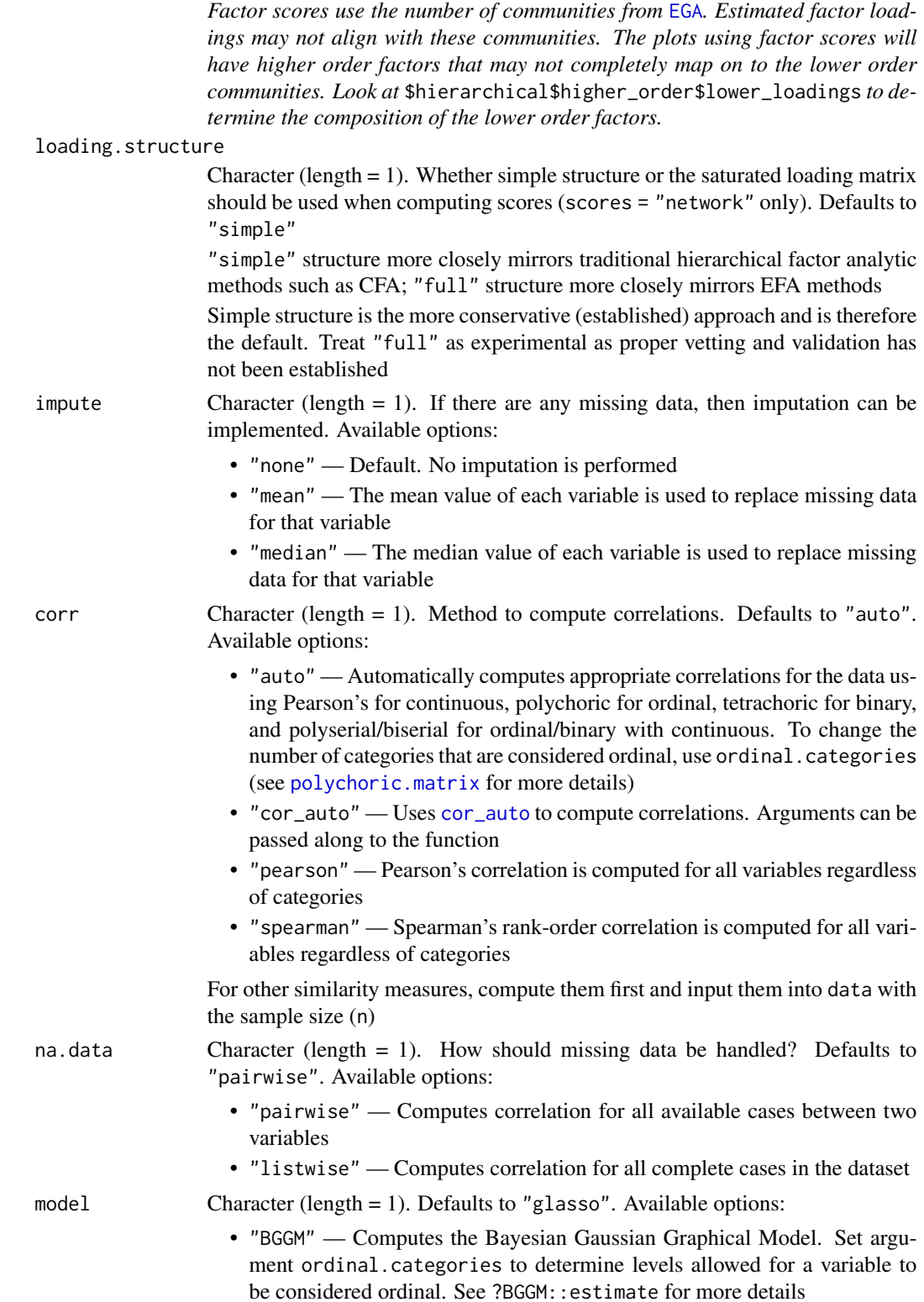

- "glasso" Computes the GLASSO with EBIC model selection. See [EBICglasso.qgraph](#page-42-0) for more details
- "[TMFG](#page-104-0)" Computes the TMFG method. See TMFG for more details

lower.algorithm

Character or [igraph](#page-0-0) cluster\_ $*$  function (length = 1). Defaults to the lower order "louvain" with most common consensus clustering (1000 iterations; see [community.consensus](#page-19-0) for more details)

Louvain with consensus clustering is *strongly* recommended. Using any other algorithm is considered *experimental* as they have not been designed to capture lower order communities

higher.algorithm

Character or [igraph](#page-0-0) cluster\_\* function (length = 1). Defaults to "walktrap". Three options are listed below but all are available (see [community.detection](#page-22-0) for other options):

- "leiden" See [cluster\\_leiden](#page-0-0) for more details
- "louvain" By default, "louvain" will implement the Louvain algorithm using the consensus clustering method (see [community.consensus](#page-19-0) for more information). This function will implement consensus.method = "most\_common" and consensus.iter = 1000 unless specified otherwise
- "walktrap" See [cluster\\_walktrap](#page-0-0) for more details

Using algorithm will set only higher.algorithm and lower.algorithm will default to Louvain with most common consensus clustering (1000 iterations)

uni.method Character (length  $= 1$ ). What unidimensionality method should be used? Defaults to "louvain". Available options:

- "expand" Expands the correlation matrix with four variables correlated 0.50. If number of dimension returns 2 or less in check, then the data are unidimensional; otherwise, regular EGA with no matrix expansion is used. This method was used in the Golino et al.'s (2020) *Psychological Methods* simulation
- "LE" Applies the Leading Eigenvector algorithm ([cluster\\_leading\\_eigen](#page-0-0)) on the empirical correlation matrix. If the number of dimensions is 1, then the Leading Eigenvector solution is used; otherwise, regular EGA is used. This method was used in the Christensen et al.'s (2023) *Behavior Research Methods* simulation
- "louvain" Applies the Louvain algorithm ([cluster\\_louvain](#page-0-0)) on the empirical correlation matrix. If the number of dimensions is 1, then the Louvain solution is used; otherwise, regular EGA is used. This method was validated Christensen's (2022) *PsyArXiv* simulation. Consensus clustering can be used by specifying either "consensus.method" or "consensus.iter"
- plot.EGA Boolean. If TRUE, returns a plot of the network and its estimated dimensions. Defaults to TRUE

verbose Boolean (length = 1). Whether messages and (insignificant) warnings should be output. Defaults to FALSE (silent calls). Set to TRUE to see all messages and warnings for every function call

... Additional arguments to be passed on to [auto.correlate](#page-4-0), [network.estimation](#page-86-0), [community.detection](#page-22-0), [community.consensus](#page-19-0), [EGA](#page-45-0), and [rotations](#page-0-0)

#### Value

Returns a list of lists containing:

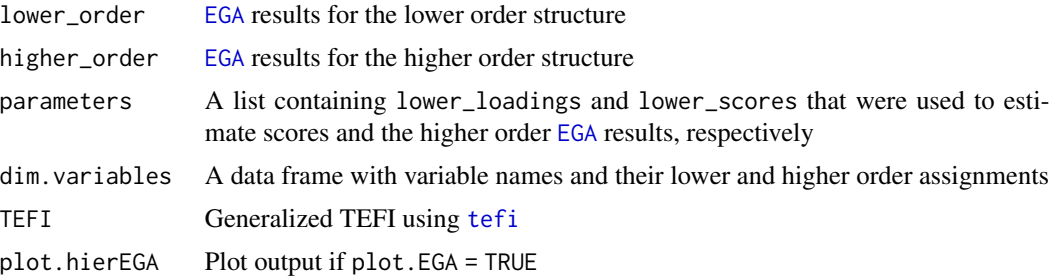

#### Author(s)

Marcos Jiménez <marcosjnezhquez@gmailcom>, Francisco J. Abad <fjose.abad@uam.es>, Eduardo Garcia-Garzon <egarcia@ucjc.edu>, Hudson Golino <hfg9s@virginia.edu>, Alexander P. Christensen <alexpaulchristensen@gmail.com>, and Luis Eduardo Garrido <luisgarrido@pucmm.edu.do>

### References

#### Hierarchical EGA simulation

Jiménez, M., Abad, F. J., Garcia-Garzon, E., Golino, H., Christensen, A. P., & Garrido, L. E. (2023). Dimensionality assessment in bifactor structures with multiple general factors: A network psychometrics approach. *Psychological Methods*.

### Conceptual implementation

Golino, H., Thiyagarajan, J. A., Sadana, R., Teles, M., Christensen, A. P., & Boker, S. M. (2020). Investigating the broad domains of intrinsic capacity, functional ability and environment: An exploratory graph analysis approach for improving analytical methodologies for measuring healthy aging. *PsyArXiv*.

### See Also

[plot.EGAnet](#page-55-0) for plot usage in [EGAnet](#page-2-0)

#### Examples

```
# Example using network scores
opt.hier <- hierEGA(
 data = optimism, scores = "network",
 plot.EGA = FALSE # No plot for CRAN checks
\mathcal{L}# Plot multilevel plot
plot(opt.hier, plot.type = "multilevel")
# Plot multilevel plot with higher order
```
# border color matching the corresponding

# lower order color

### igraph2matrix 69

```
plot(opt.hier, color.match = TRUE)
# Plot levels separately
plot(opt.hier, plot.type = "separate")
```
igraph2matrix *Convert* [igraph](#page-0-0) *network to matrix*

## Description

Converts [igraph](#page-0-0) network to matrix

### Usage

```
igraph2matrix(igraph_network, diagonal = 0)
```
### Arguments

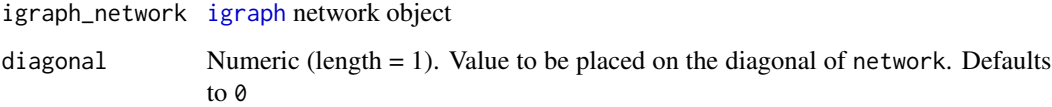

### Value

Returns a network in the [igraph](#page-0-0) format

### Author(s)

Hudson Golino <htg9s at virginia.edu> & Alexander P. Christensen <alexander.christensen at Vanderbilt.Edu>

```
# Convert network to {igraph}
igraph_network <- convert2igraph(ega.wmt$network)
# Convert network back to matrix
```

```
igraph2matrix(igraph_network)
```
#### Description

Performs hierarchical clustering using Jensen-Shannon distance followed by the Louvain algorithm with consensus clustering. The method iteratively identifies smaller and smaller clusters until there is no change in the clusters identified

### Usage

infoCluster(dynEGA.object, plot.cluster = TRUE)

### Arguments

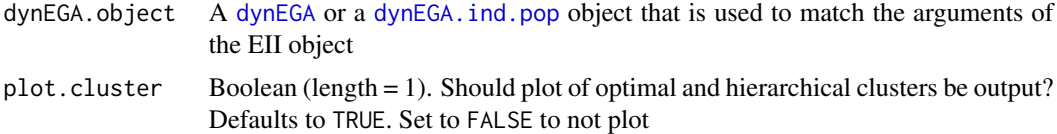

### Value

Returns a list containing:

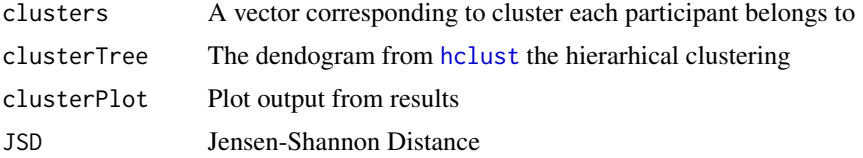

### Author(s)

Hudson Golino <htg9s at virginia.edu> & Alexander P. Christensen <alexander.christensen at Vanderbilt.Edu>

## See Also

[plot.EGAnet](#page-55-0) for plot usage in [EGAnet](#page-2-0)

```
# Obtain data
sim.dynEGA <- sim.dynEGA # bypasses CRAN checks
## Not run:
# Dynamic EGA individual and population structure
dyn.ega1 <- dynEGA.ind.pop(
  data = sim.dynEGA, n.embed = 5, tau = 1,
```
### intelligenceBattery 71

```
delta = 1, id = 25, use.derivatives = 1,
  ncores = 2, corr = "pearson")
# Perform information-theoretic clustering
clust1 <- infoCluster(dynEGA.object = dyn.ega1)
## End(Not run)
```
intelligenceBattery *Intelligence Data*

### Description

A response matrix (n = 1152) of the International Cognitive Ability Resource (ICAR) intelligence battery developed by Condon and Revelle (2016).

#### Usage

data(intelligenceBattery)

### Format

A 1185x125 response matrix

#### Examples

data("intelligenceBattery")

<span id="page-70-0"></span>invariance *Measurement Invariance of* [EGA](#page-45-0) *Structure*

### Description

Estimates configural invariance using [bootEGA](#page-9-0) on all data (across groups) first. After configural variance is established, then metric invariance is tested using the community structure that established configural invariance (see Details for more information on this process)

## Usage

```
invariance(
 data,
  groups,
  structure = NULL,
  iter = 500,
  configural.threshold = 0.7,
  configural.type = c("parametric", "resampling"),
  corr = c("auto", "cor_auto", "pearson", "spearman"),
  na.data = c("pairwise", "listwise"),
 model = c("BGGM", "glasso", "TMFG"),
  algorithm = c("leiden", "louvain", "walktrap"),
 uni.method = c("expand", "LE", "louvain"),
 ncores,
  seed = NULL,
 verbose = TRUE,
  ...
\mathcal{L}
```
### Arguments

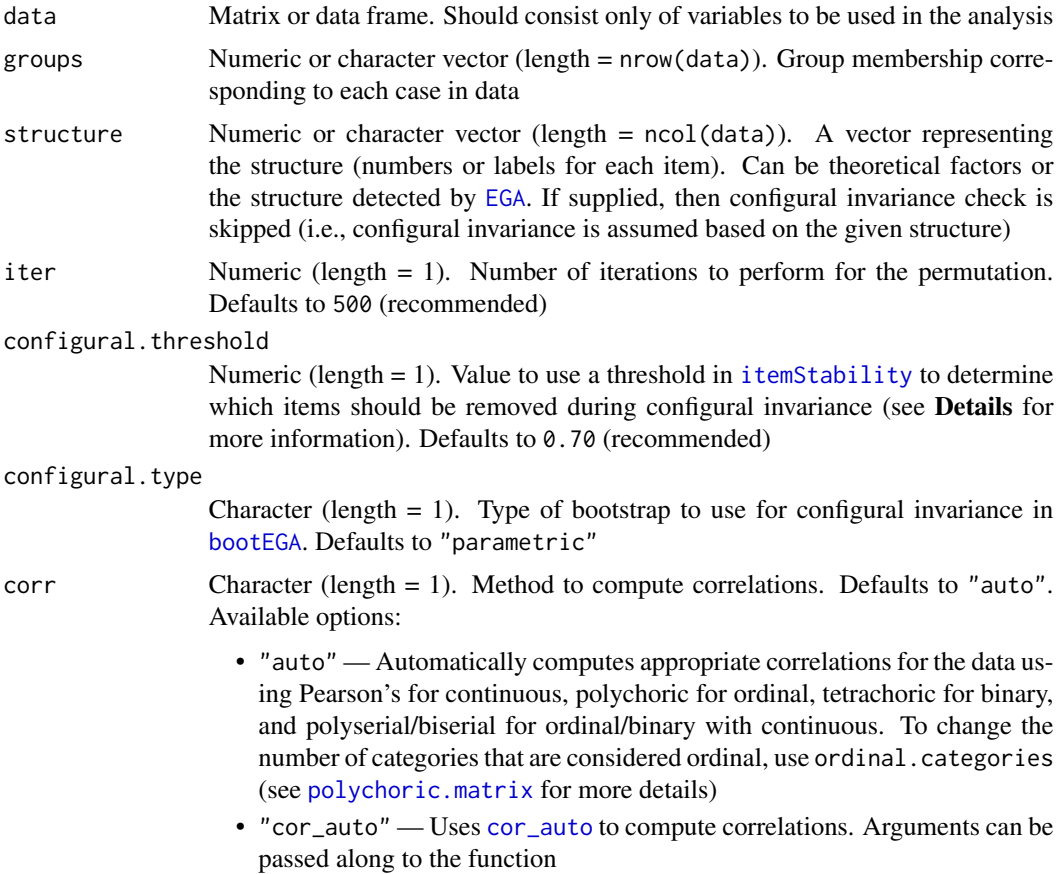
#### invariance 73

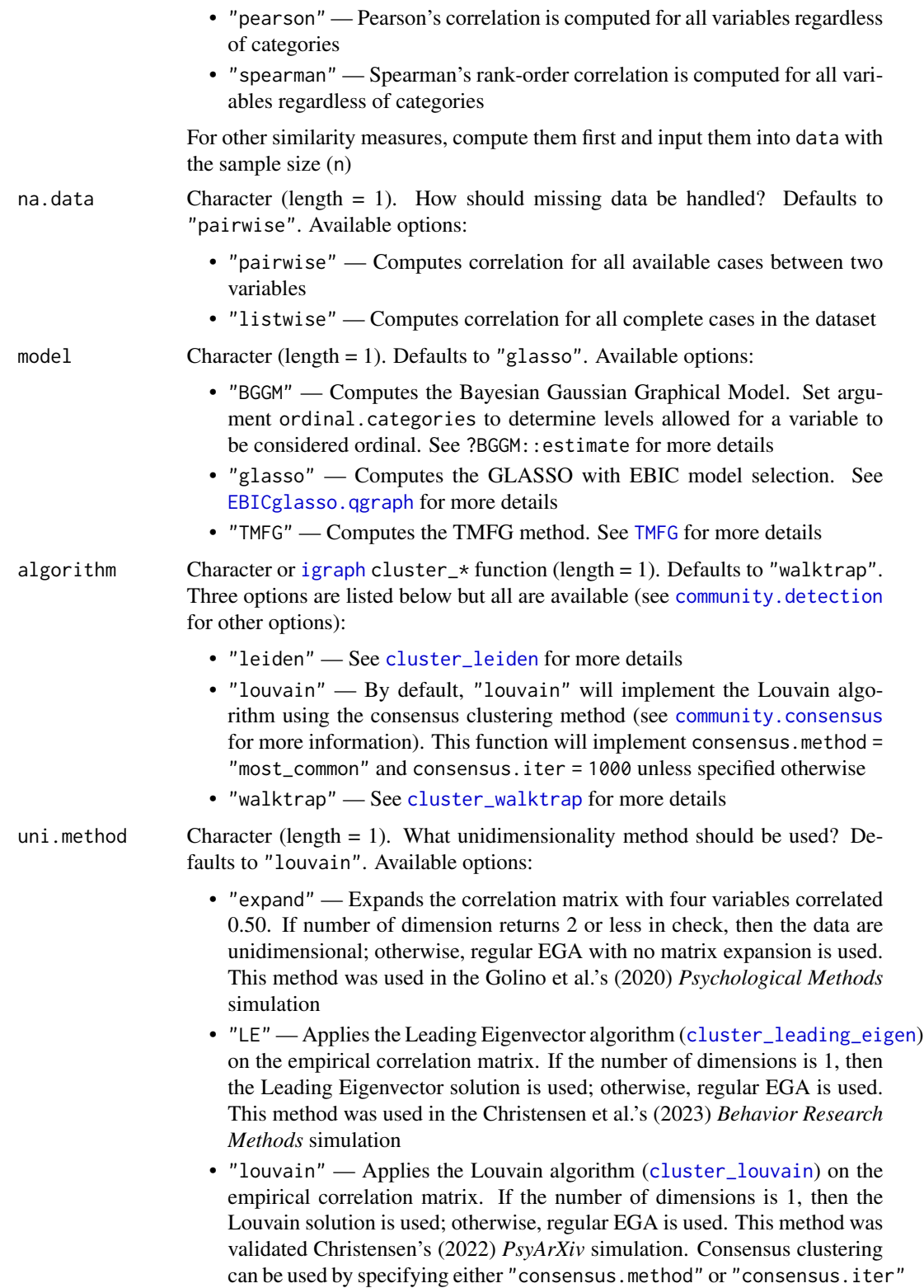

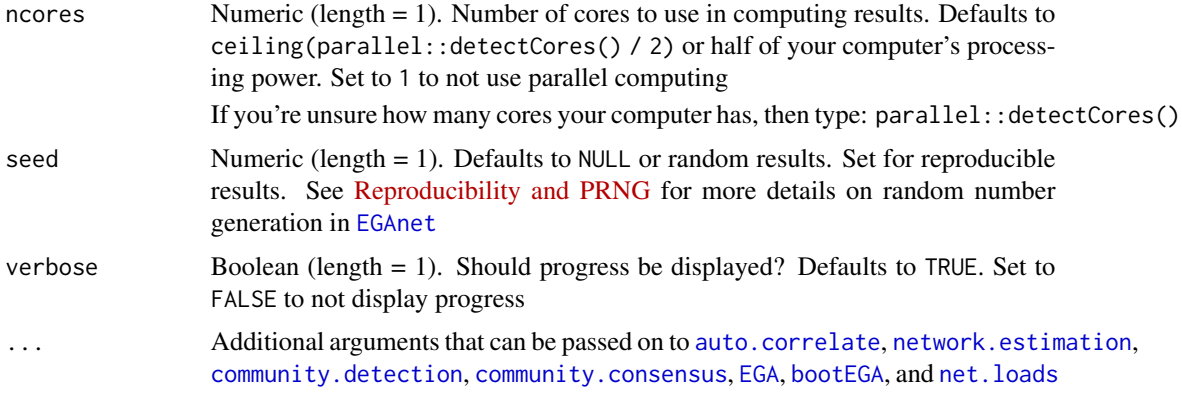

## Details

In traditional psychometrics, measurement invariance is performed in sequential testing from more flexible (more free parameters) to more rigid (fewer free parameters) structures. Measurement invariance in network psychometrics is no different.

## Configural Invariance

To establish configural invariance, the data are collapsed across groups and a common sample structure is identified used [bootEGA](#page-9-0) and [itemStability](#page-75-0). If some variables have a replication less than 0.70 in their assigned dimension, then they are considered unstable and therefore not invariant. These variables are removed and this process is repeated until all items are considered stable (replication values greater than 0.70) or there are no variables left. If configural invariance cannot be established, then the last run of results are returned and metric invariance is not tested (because configural invariance is not met). Importantly, if any variables *are* removed, then configural invariance is not met for the original structure. Any removal would suggest only partial configural invariance is met.

## Metric Invariance

The variables that remain after configural invariance are submitted to metric invariance. First, each group estimates a network and then network loadings ([net.loads](#page-82-0)) are computed using the assigned community memberships (determined during configural invariance). Then, the difference between the assigned loadings of the groups is computed. This difference represents the empirical values. Second, the group memberships are permutated and networks are estimated based on the these permutated groups for iter times. Then, network loadings are computed and the difference between the assigned loadings of the group is computed, resulting in a null distribution. The empirical difference is then compared against the null distribution using a two-tailed *p*-value based on the number of null distribution differences that are greater and less than the empirical differences for each variable. Both uncorrected and false discovery rate corrected *p*-values are returned in the results. Uncorrected *p*-values are flagged for significance along with the direction of group differences.

## Three or More Groups

At this time, only two groups are supported. There is a method proposed to test three or more groups in Jamison, Golino, and Christensen (2023) but this approach has not been thoroughly vetted and validated. Future versions of the package will provide support for three or more groups once there is an established consensus for best practice.

For more details, see Jamison, Golino, and Christensen (2023)

#### invariance 75

# Value

Returns a list containing:

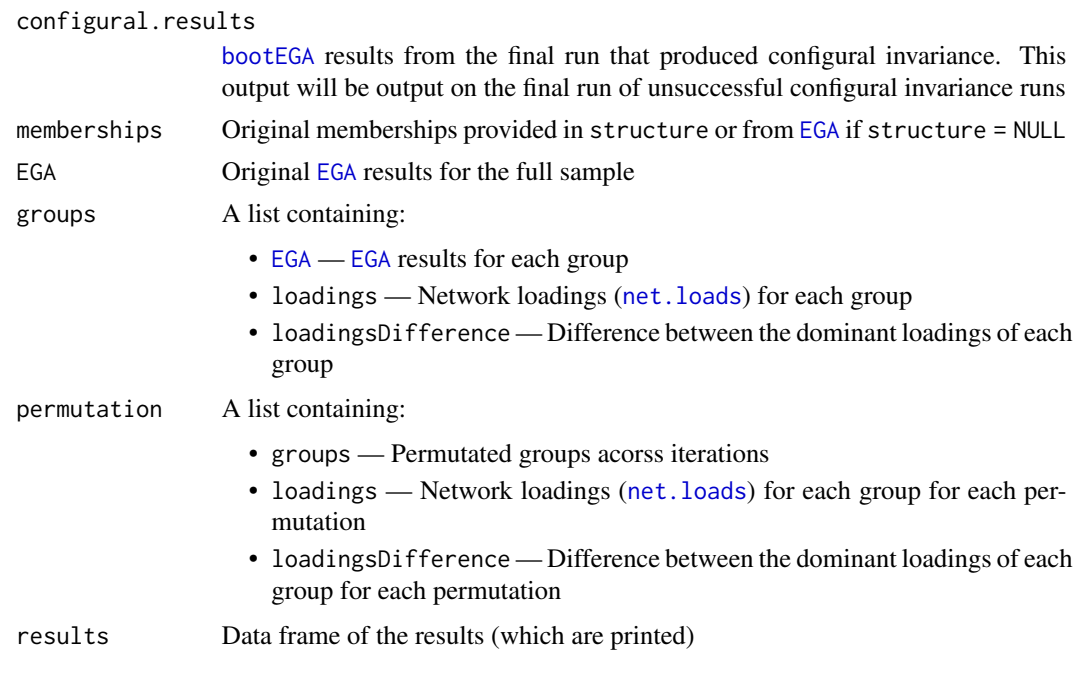

# Author(s)

Laura Jamison <lj5yn@virginia.edu>, Hudson F. Golino <hfg9s at virginia.edu>, and Alexander P. Christensen <alexpaulchristensen@gmail.com>,

# References

## Original implementation

Jamison, L., Golino, H., & Christensen, A. P. (2023). Metric invariance in exploratory graph analysis via permutation testing. *PsyArXiv*.

# See Also

[plot.EGAnet](#page-55-0) for plot usage in [EGAnet](#page-2-0)

# Examples

```
# Load data
wmt <- wmt2[-1,7:24]
# Groups
groups \leq rep(1:2, each = nrow(wmt) / 2)
## Not run:
# Measurement invariance
results <- invariance(wmt, groups, ncores = 2)
```

```
# Plot with uncorrected alpha = 0.05
plot(results, p_type = "p", p_value = 0.05)
# Plot with BH-corrected alpha = 0.10
```

```
plot(results, p_type = "p_BH", p_value = 0.10)## End(Not run)
```
<span id="page-75-0"></span>itemStability *Item Stability Statistics from* [bootEGA](#page-9-0)

# Description

Based on the [bootEGA](#page-9-0) results, this function computes and plots the number of times an variable is estimated in the same dimension as originally estimated by an empirical [EGA](#page-45-0) structure or a theoretical/input structure. The output also contains each variable's replication frequency (i.e., proportion of bootstraps that a variable appeared in each dimension

## Usage

```
itemStability(bootega.obj, IS.plot = TRUE, structure = NULL, ...)
```
# Arguments

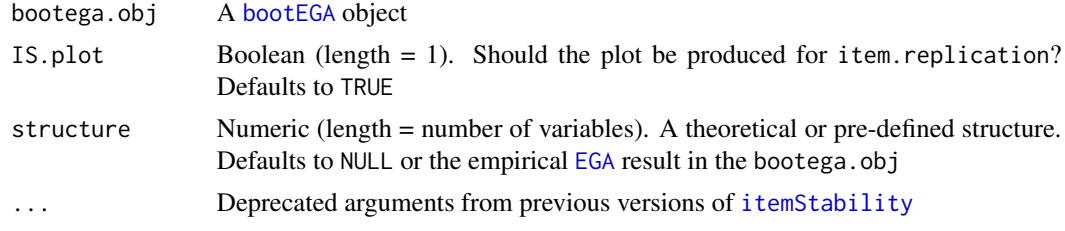

# Value

Returns a list containing:

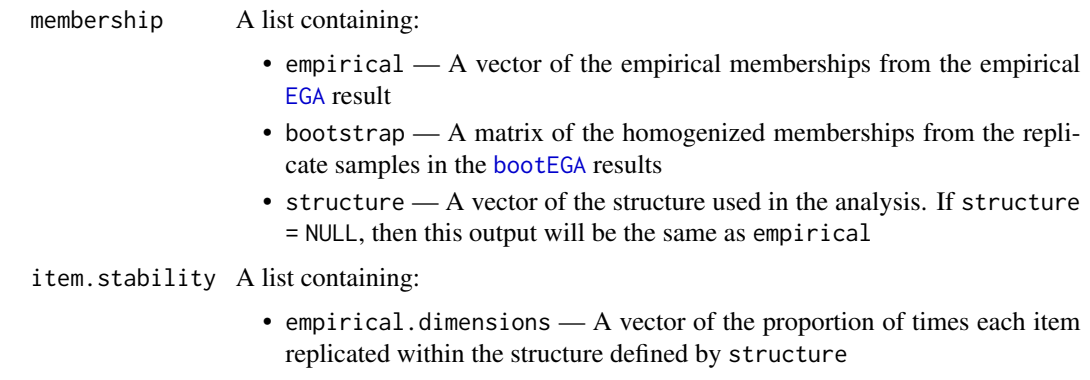

## itemStability 77

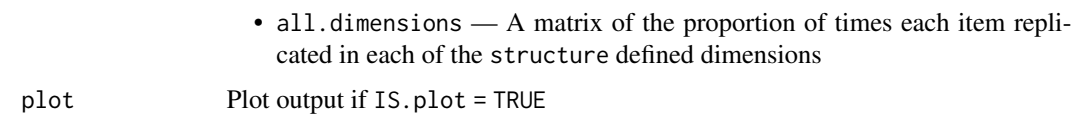

### Author(s)

Hudson Golino <htg9s at virginia.edu> and Alexander P. Christensen <alexpaulchristensen@gmail.com>

## References

## Original implementation of bootEGA

Christensen, A. P., & Golino, H. (2021). Estimating the stability of the number of factors via Bootstrap Exploratory Graph Analysis: A tutorial. *Psych*, *3*(3), 479-500.

#### Conceptual introduction

Christensen, A. P., Golino, H., & Silvia, P. J. (2020). A psychometric network perspective on the validity and validation of personality trait questionnaires. *European Journal of Personality*, *34*(6), 1095-1108.

## See Also

[plot.EGAnet](#page-55-0) for plot usage in [EGAnet](#page-2-0)

#### Examples

```
# Load data
wmt < - wmt2[, 7:24]## Not run:
# Standard EGA example
boot.wmt <- bootEGA(
  data = wmt, iter = 500,
  type = "parametric", ncores = 2
)
## End(Not run)
# Standard item stability
wmt.is <- itemStability(boot.wmt)
## Not run:
# EGA fit example
boot.wmt.fit <- bootEGA(
  data = wmt, iter = 500,EGA.type = "EGA.fit",type = "parametric", ncores = 2
\mathcal{L}# EGA fit item stability
wmt.is.fit <- itemStability(boot.wmt.fit)
# Hierarchical EGA example
boot.wmt.hier <- bootEGA(
```

```
data = wmt, iter = 500,
  EGA.type = "hierEGA",
  type = "parametric", ncores = 2
\mathcal{L}# Hierarchical EGA item stability
wmt.is.hier <- itemStability(boot.wmt.hier)
# Random-intercept EGA example
boot.wmt.ri <- bootEGA(
  data = wmt, iter = 500,EGA.type = "riEGA",
  type = "parametric", ncores = 2
\overline{\phantom{a}}# Random-intercept EGA item stability
wmt.is.ri <- itemStability(boot.wmt.ri)
## End(Not run)
```
## jsd *Jensen-Shannon Distance*

## Description

Computes the Jensen-Shannon Distance between two networks

## Usage

```
jsd(network1, network2, method = c("kld", "spectral"))
```
## Arguments

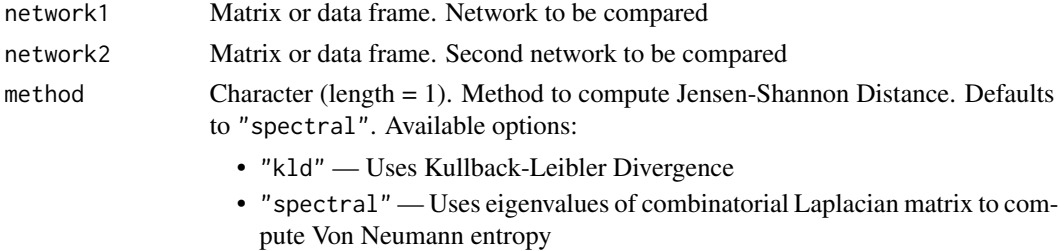

## Value

Returns Jensen-Shannon Distance

## Author(s)

Hudson Golino <hfg9s at virginia.edu> & Alexander P. Christensen <alexander.christensen at Vanderbilt.Edu>

# $LCT$  79

## Examples

```
# Obtain wmt2 data
wmt < - wmt2[, 7:24]# Set seed (for reproducibility)
set.seed(1234)
# Split data
split1 <- sample(
  1:nrow(wmt), floor(nrow(wmt) / 2)
)
split2 <- setdiff(1:nrow(wmt), split1)
# Obtain split data
data1 <- wmt[split1,]
data2 <- wmt[split2,]
# Perform EBICglasso
glas1 <- EBICglasso.qgraph(data1)
glas2 <- EBICglasso.qgraph(data2)
# Spectral JSD
jsd(glas1, glas2)
# 0.1595893
# Spectral JSS (similarity)
1 - jsd(glas1, glas2)
# 0.8404107
# Jensen-Shannon Divergence
jsd(glas1, glas2, method = "kld")
# 0.1393621
```
LCT *Loadings Comparison Test*

# Description

An algorithm to identify whether data were generated from a factor or network model using factor and network loadings. The algorithm uses heuristics based on theory and simulation. These heuristics were then submitted to several deep learning neural networks with 240,000 samples per model with varying parameters.

#### Usage

LCT( data,  $n = NULL,$ 

```
corr = c("auto", "cor_auto", "pearson", "spearman"),
 na.data = c("pairwise", "listwise"),
 model = c("BGGM", "glasso", "TMFG"),
  algorithm = c("leiden", "louvain", "walktrap"),
  uni.method = c("expand", "LE", "louvain"),
 iter = 100,
 seed = NULL,
 verbose = TRUE,
  ...
)
```
# Arguments

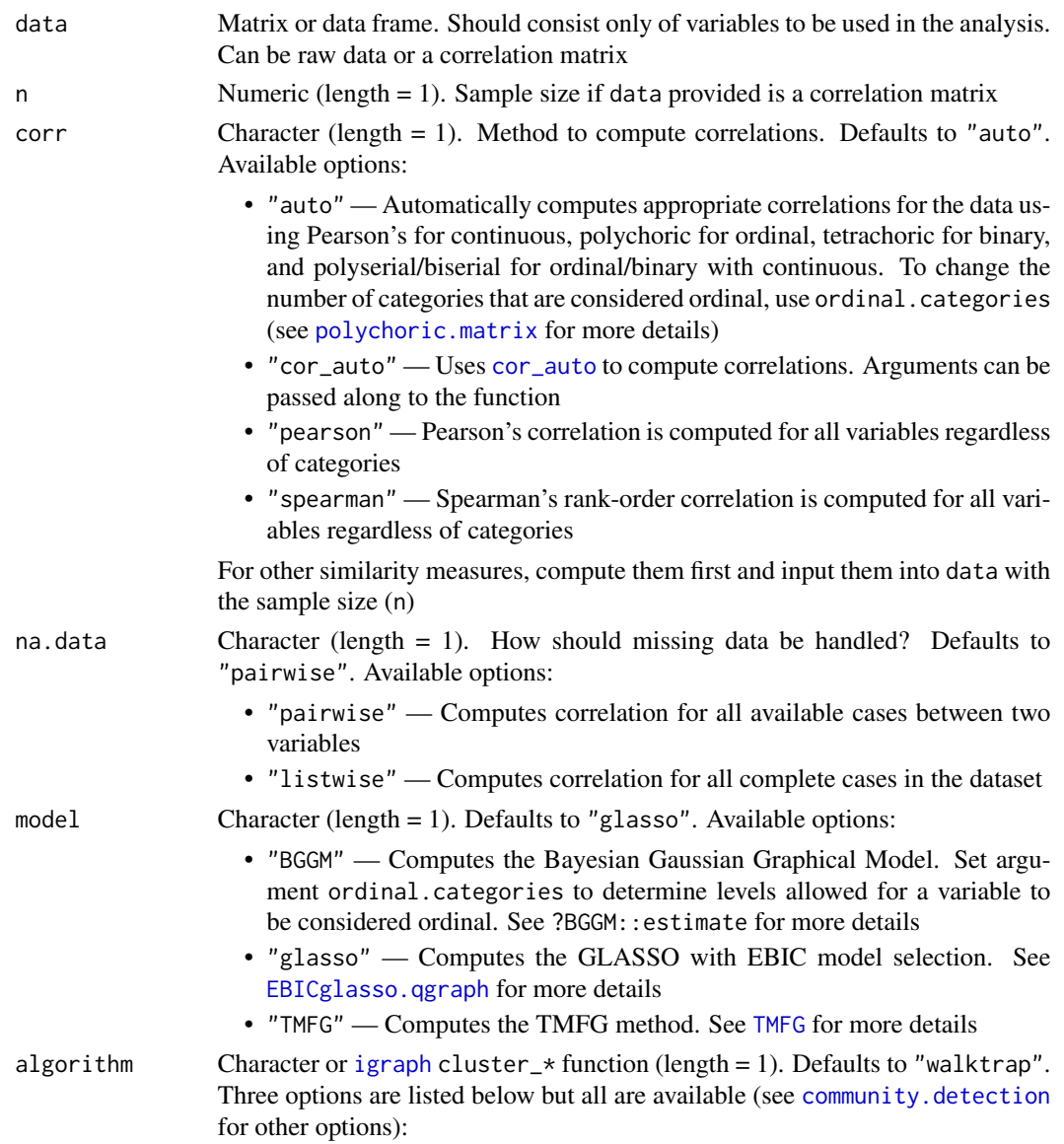

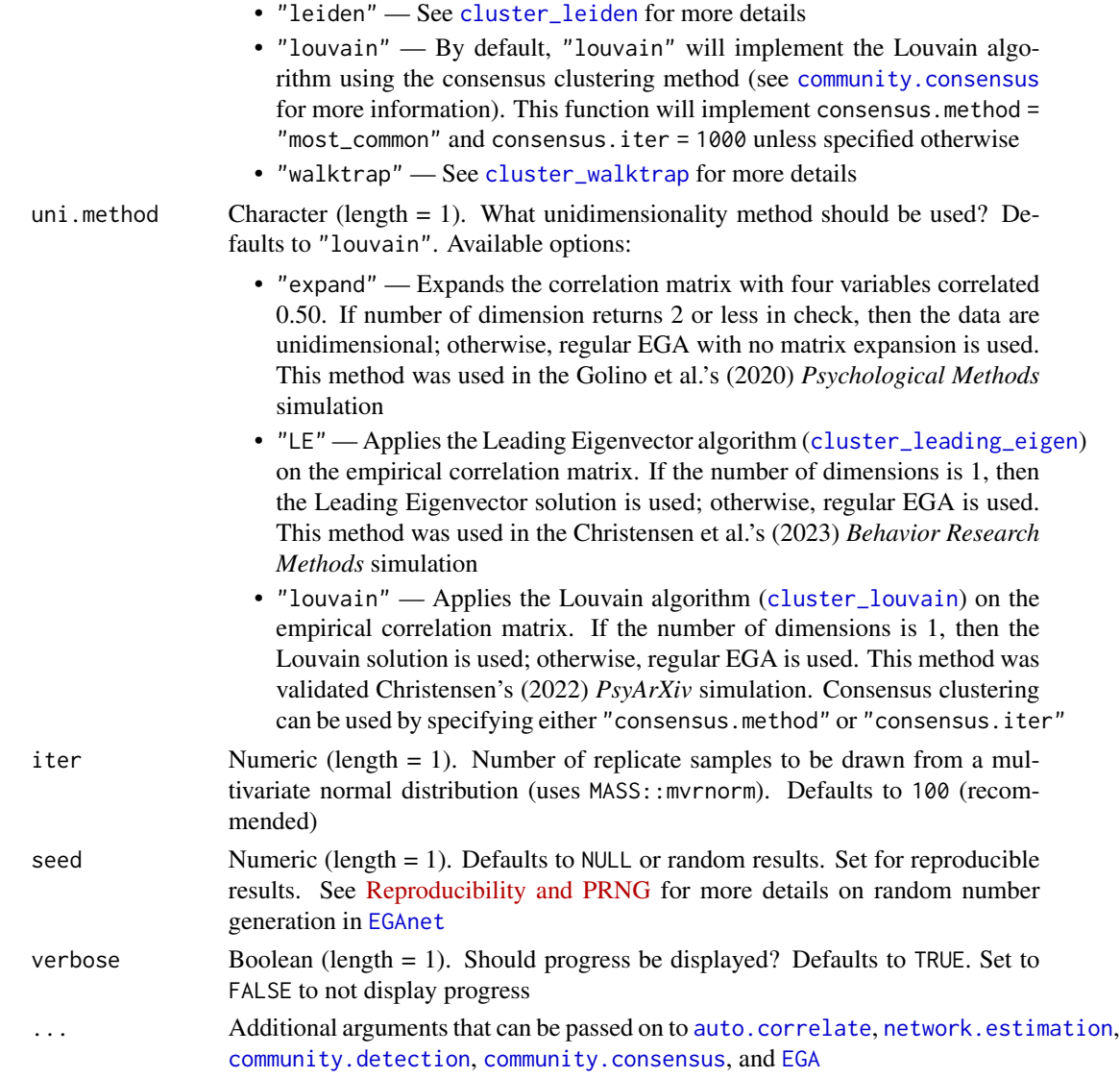

# Value

Returns a list containing:

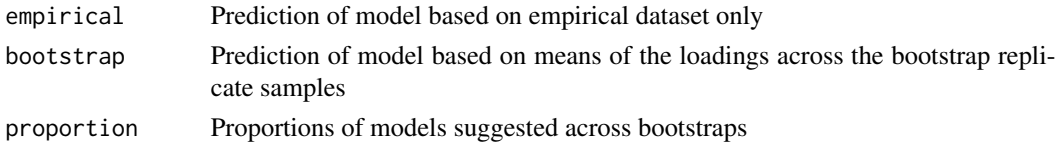

# Author(s)

Hudson F. Golino <htg9s at virginia.edu> and Alexander P. Christensen <alexpaulchristensen at gmail.com>

# References

#### Model training and validation

Christensen, A. P., & Golino, H. (2021). Factor or network model? Predictions from neural networks. *Journal of Behavioral Data Science*, *1*(1), 85-126.

## Examples

```
# Get data
data <- psych::bfi[,1:25]
## Not run: # Compute LCT
## Factor model
LCT(data)
## End(Not run)
```
modularity *Computes the (Signed) Modularity Statistic*

#### Description

Computes (signed) modularity statistic given a network and community structure. Allows the resolution parameter to be set

# Usage

```
modularity(network, memberships, resolution = 1, signed = FALSE)
```
# Arguments

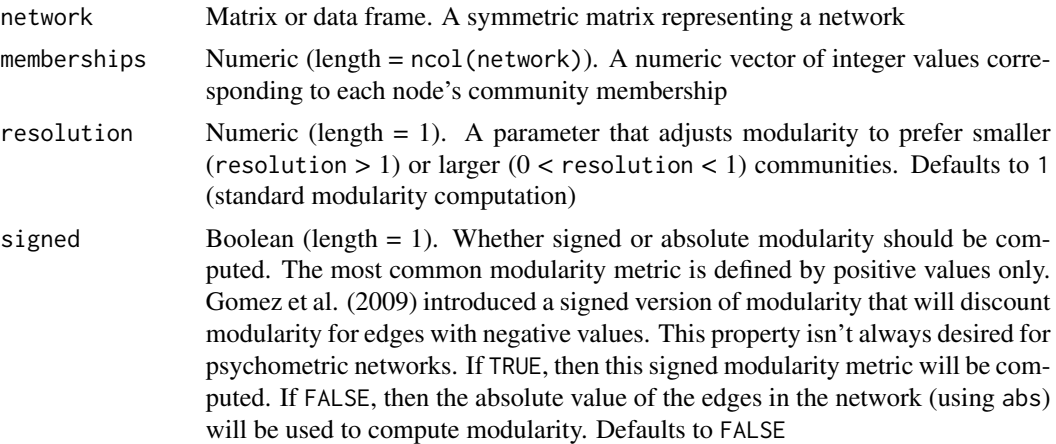

# Value

Returns the modularity statistic

#### net.loads 83

## Author(s)

Alexander P. Christensen <alexpaulchristensen@gmail.com> with assistance from GPT-4

#### References

Gomez, S., Jensen, P., & Arenas, A. (2009). Analysis of community structure in networks of correlated data. *Physical Review E*, *80*(1), 016114.

## Examples

```
# Load data
wmt <- wmt2[,7:24]
# Estimate EGA
ega.wmt <- EGA(wmt, model = "glasso")
# Compute standard (absolute values) modularity
modularity(
  network = ega.wmt$network,
  memberships = ega.wmt$wc,
  signed = FALSE
)
# 0.1697952
# Compute signed modularity
modularity(
  network = ega.wmt$network,
  memberships = ega.wmt$wc,
  signed = TRUE
)
# 0.1701946
```
<span id="page-82-0"></span>net.loads *Network Loadings*

#### Description

Computes the between- and within-community strength of each variable for each community

```
net.loads(
  A,
  wc,
  loading.method = c("BRM", "experimental"),
  scaling = 2,
  rotation = NULL,
  ...
)
```
#### Arguments

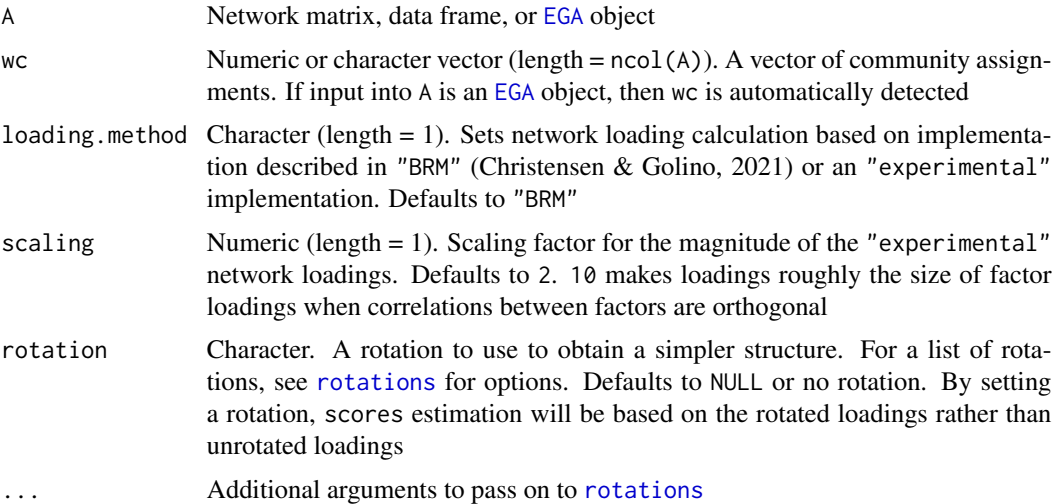

## Details

Simulation studies have demonstrated that a node's strength centrality is roughly equivalent to factor loadings (Christensen & Golino, 2021; Hallquist, Wright, & Molenaar, 2019). Hallquist and colleagues (2019) found that node strength represented a combination of dominant and cross-factor loadings. This function computes each node's strength within each specified dimension, providing a rough equivalent to factor loadings (including cross-loadings; Christensen & Golino, 2021).

## Value

Returns a list containing:

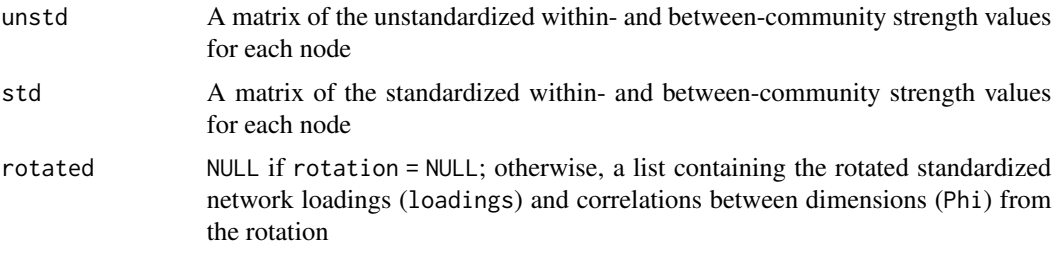

## Author(s)

Alexander P. Christensen <alexpaulchristensen@gmail.com> and Hudson Golino <hfg9s at virginia.edu>

# References

## Original implementation and simulation

Christensen, A. P., & Golino, H. (2021). On the equivalency of factor and network loadings. *Behavior Research Methods*, *53*, 1563-1580.

#### net.scores 85

## Demonstration of node strength similarity to CFA loadings

Hallquist, M., Wright, A. C. G., & Molenaar, P. C. M. (2019). Problems with centrality measures in psychopathology symptom networks: Why network psychometrics cannot escape psychometric theory. *Multivariate Behavioral Research*, 1-25.

#### Examples

```
# Load data
wmt <- wmt2[,7:24]
# Estimate EGA
ega.wmt <- EGA(
 data = wmt,
 plot.EGA = FALSE # No plot for CRAN checks
\lambda# Network loadings
net.loads(ega.wmt)
```
net.scores *Network Scores*

#### Description

This function computes network scores computed based on each node's strength within each community in the network (see [net.loads](#page-82-0)). These values are used as "network loadings" for the weights of each variable.

Network scores are computed as a formative composite rather than a reflective factor. This composite representation is consistent with no latent factors that psychometric network theory proposes.

Scores can be computed as a "simple" structure, which is equivalent to a weighted sum scores or as a "full" structure, which is equivalent to an EFA approach. Conservatively, the "simple" structure approach is recommended until further validation

```
net.scores(
  data,
  A,
  wc,
  loading.method = c("BRM", "experimental"),
  rotation = NULL,
 scores = c("Anderson", "Bartlett", "components", "Harman", "network", "tenBerge",
    "Thurstone"),
  loading.structure = c("simple", "full"),
  impute = c("mean", "median", "none"),
  ...
)
```
# Arguments

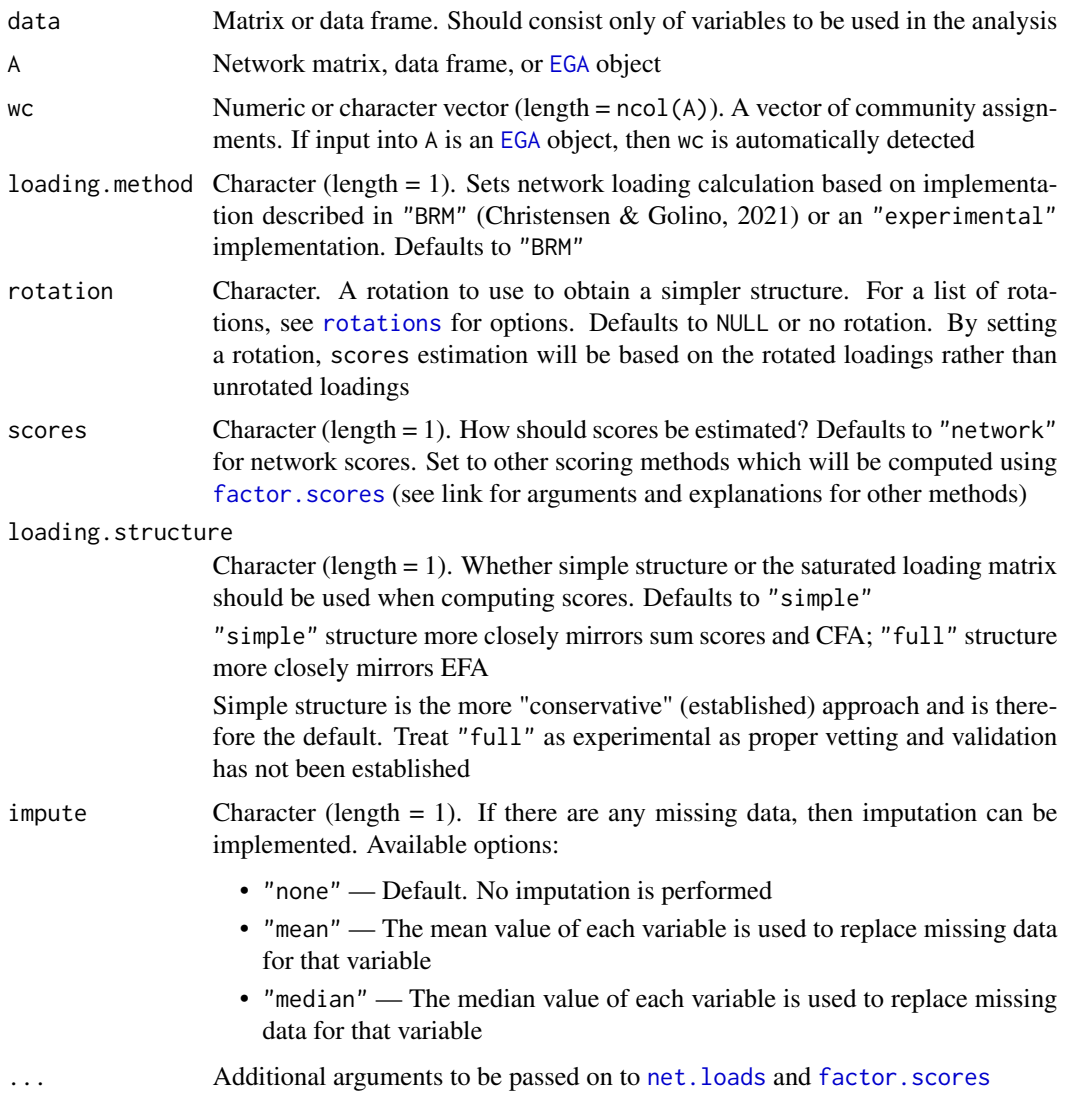

# Value

Returns a list containing:

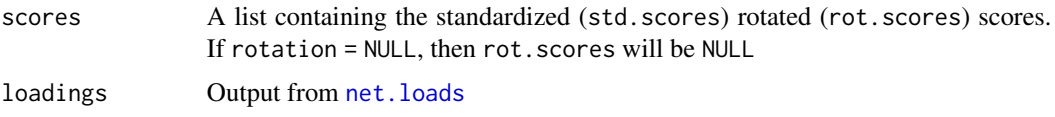

# Author(s)

Alexander P. Christensen <alexpaulchristensen@gmail.com> and Hudson F. Golino <hfg9s at virginia.edu>

## References

## Original implementation and simulation for loadings

Christensen, A. P., & Golino, H. (2021). On the equivalency of factor and network loadings. *Behavior Research Methods*, *53*, 1563-1580.

#### Preliminary simulation for scores

Golino, H., Christensen, A. P., Moulder, R., Kim, S., & Boker, S. M. (2021). Modeling latent topics in social media using Dynamic Exploratory Graph Analysis: The case of the right-wing and left-wing trolls in the 2016 US elections. *Psychometrika*.

# Examples

```
# Load data
wmt <- wmt2[,7:24]
# Estimate EGA
ega.wmt <- EGA(
  data = wmt,
  plot.EGA = FALSE # No plot for CRAN checks
)
# Network scores
net.scores(data = wmt, A = ega.wmt)
```
<span id="page-86-0"></span>network.estimation *Apply a Network Estimation Method*

# Description

General function to apply network estimation methods in [EGAnet](#page-2-0)

```
network.estimation(
  data,
  n = NULL,corr = c("auto", "cor_auto", "pearson", "spearman"),
  na.data = c("pairwise", "listwise"),
 model = c("BGGM", "glasso", "TMFG"),
  network.only = TRUE,
  verbose = FALSE,
  ...
)
```
# Arguments

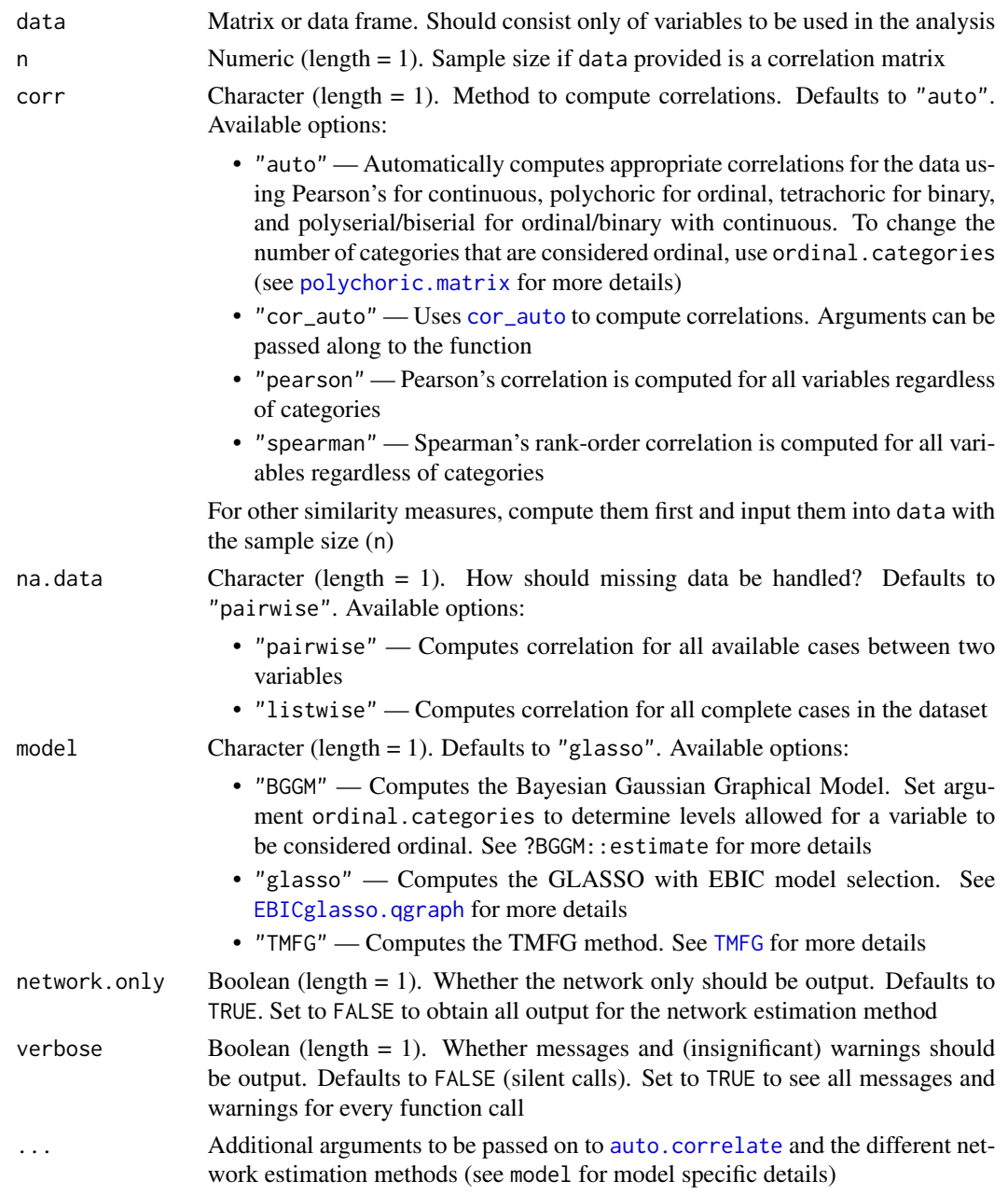

# Value

Returns a matrix populated with a network from the input data

# Author(s)

Hudson Golino <hfg9s at virginia.edu> and Alexander P. Christensen <alexpaulchristensen@gmail.com>

#### References

### Graphical Least Absolute Shrinkage and Selection Operator (GLASSO)

Friedman, J., Hastie, T., & Tibshirani, R. (2008). Sparse inverse covariance estimation with the graphical lasso. *Biostatistics*, *9*(3), 432–441.

# GLASSO with Extended Bayesian Information Criterion (EBICglasso)

Epskamp, S., & Fried, E. I. (2018). A tutorial on regularized partial correlation networks. *Psychological Methods*, *23*(4), 617–634.

#### Bayesian Gaussian Graphical Model (BGGM)

Williams, D. R. (2021). Bayesian estimation for Gaussian graphical models: Structure learning, predictability, and network comparisons. *Multivariate Behavioral Research*, *56*(2), 336–352.

#### Triangulated Maximally Filtered Graph (TMFG)

Massara, G. P., Di Matteo, T., & Aste, T. (2016). Network filtering for big data: Triangulated maximally filtered graph. *Journal of Complex Networks*, *5*, 161-178.

#### Examples

```
# Load data
wmt <- wmt2[,7:24]
# EBICglasso (default for EGA functions)
glasso_network <- network.estimation(
 data = wmt, model = "glasso"
)
# TMFG
tmfg_network <- network.estimation(
 data = wmt, model = "TMFG"
)
```
network.generalizability *Estimate the Generalizability of Network*

#### Description

General function to compute a network's predictive power on new data, following Haslbeck and Waldorp (2018) and Williams and Rodriguez (2022) and using generalizability methods of data splitting, *k*-folds cross-validation, and leave-one-out cross-validation

Uses [network.predictability](#page-92-0) as the basis to then perform generalizability methods over

```
network.generalizability(
  data,
 method = c("split", "cv", "loocv"),
```

```
number,
 corr = c("auto", "cor_auto", "pearson", "spearman"),
 na.data = c("pairwise", "listwise"),
 model = c("BGGM", "glasso", "TMFG"),
  algorithm = c("leiden", "louvain", "walktrap"),
  uni.method = c("expand", "LE", "louvain"),
 seed = NULL,
  ...
)
```
# Arguments

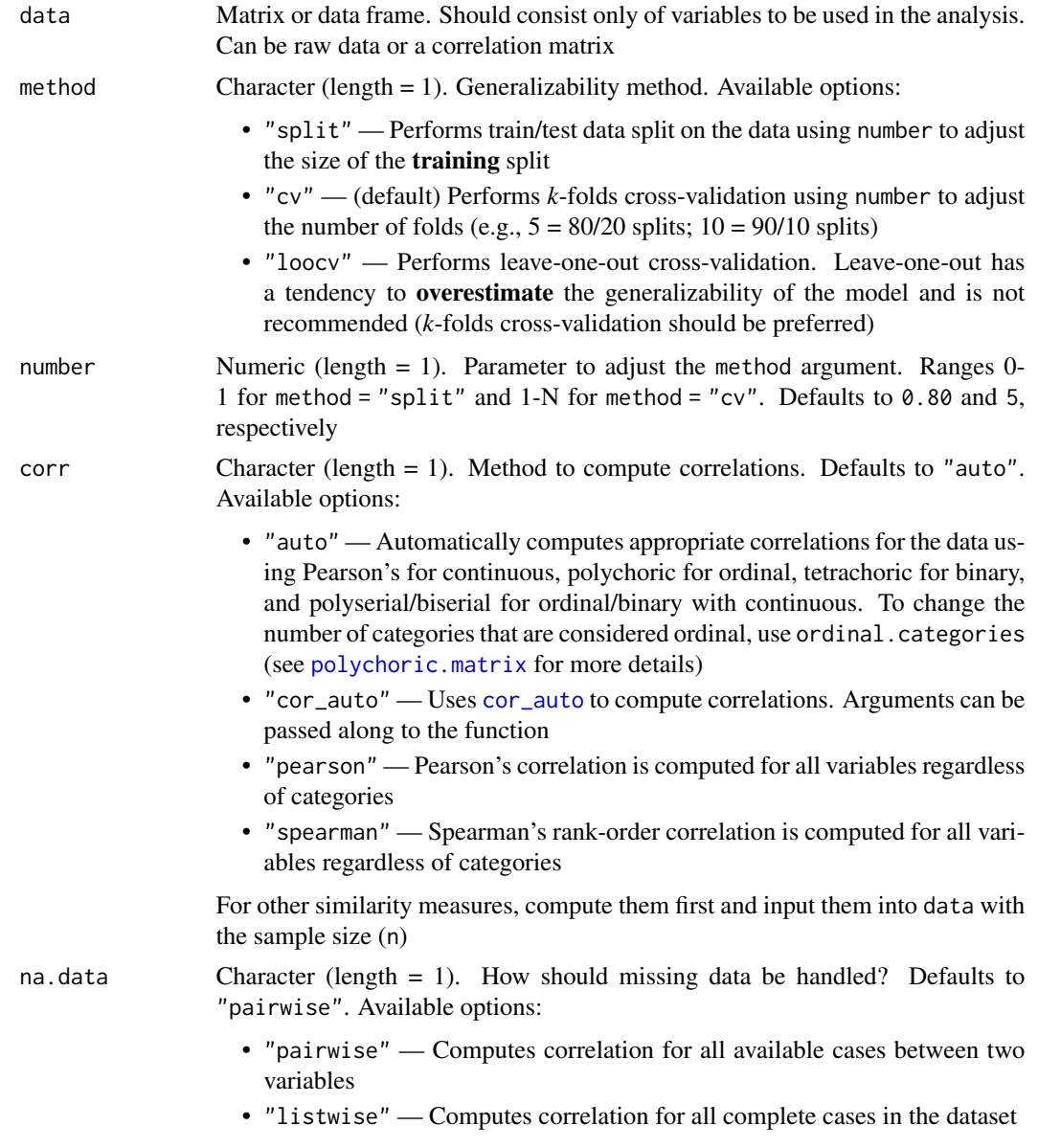

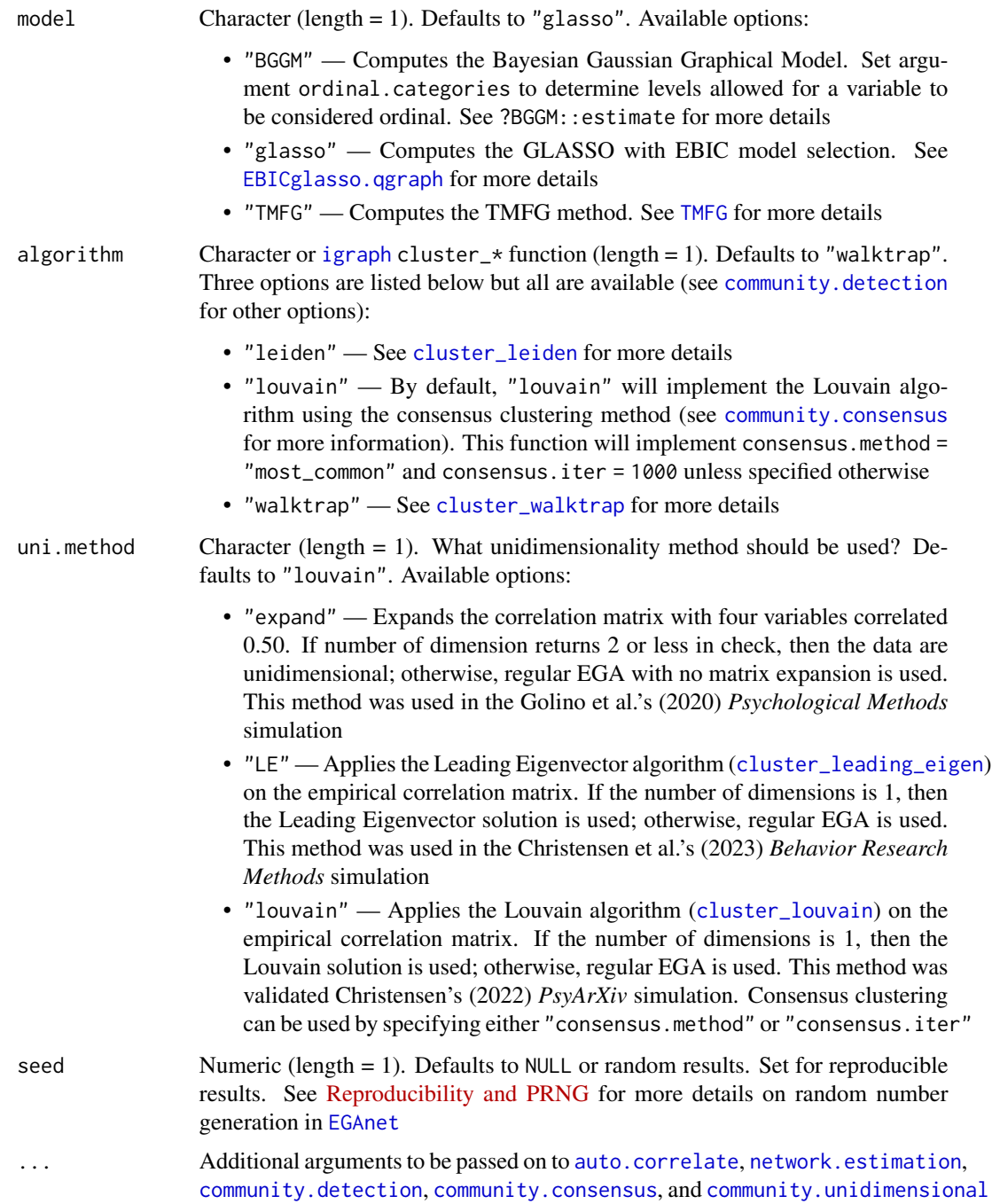

# Details

This implementation of network predictability proceeds in several steps with important assumptions:

1. Network was estimated using (partial) correlations (not regression like the mgm package!)

2. Original data that was used to estimate the network in 1. is necessary to apply the original scaling to the new data

3. (Linear) regression-like coefficients are obtained by reserve engineering the inverse covariance matrix using the network's partial correlations (i.e., by setting the diagonal of the network to -1 and computing the inverse of the opposite signed partial correlation matrix; see EGAnet:::pcor2inv)

4. Predicted values are obtained by matrix multiplying the new data with these coefficients

5. Dichotomous and polytomous data are given categorical values based on the original data's thresholds and these thresholds are used to convert the continuous predicted values into their corresponding categorical values

6. Evaluation metrics:

- dichotomous Accuracy or the percent correctly predicted for the 0s and 1s
- polytomous Accuracy based on the correctly predicting the ordinal category exactly (i.e.,  $1 = 1, 2, = 2$ , etc.) and a weighted accuracy such that absolute distance of the predicted value from the actual value (e.g.,  $|prediction - actual = 1)$  is used as the power of 0.5. This weighted approach provides an overall distance in terms of accuracy where each predicted value away from the actual value is given a harsher penalty (absolute difference = accuracy value):  $0 =$ 1.000,  $1 = 0.500$ ,  $2 = 0.2500$ ,  $3 = 0.1250$ ,  $4 = 0.0625$ , etc.
- continuous R-sqaured and root mean square error

## Value

Returns a list containing:

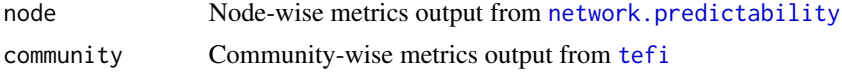

### Author(s)

Hudson Golino <htg9s at virginia.edu> and Alexander P. Christensen <alexpaulchristensen@gmail.com>

#### References

#### Original Implementation of Node Predictability

Haslbeck, J. M., & Waldorp, L. J. (2018). How well do network models predict observations? On the importance of predictability in network models. *Behavior Research Methods*, *50*(2), 853–861.

#### Derivation of Regression Coefficients Used (Formula 3)

Williams, D. R., & Rodriguez, J. E. (2022). Why overfitting is not (usually) a problem in partial correlation networks. *Psychological Methods*, *27*(5), 822–840.

#### Examples

```
# Data splitting
network.generalizability(
  data = wmt2[, 7:24], method = "split",number = 0.80 # 80/20 training/testing
)
```
# network.predictability 93

```
# k-folds cross-validation
network.generalizability(
  data = wmt2[, 7:24], method = "cv",
  number = 5 # 5-fold cross-validation
)
## Not run:
# Leave-one-out cross-validation
network.generalizability(
  data = wmt2[, 7:24], method = "loocv"
)
## End(Not run)
```
<span id="page-92-0"></span>network.predictability

*Predict New Data based on Network*

## Description

General function to compute a network's predictive power on new data, following Haslbeck and Waldorp (2018) and Williams and Rodriguez (2022)

This implementation is different from the predictability in the mgm package (Haslbeck), which is based on (regularized) regression. This implementation uses the network directly, converting the partial correlations into an implied precision (inverse covariance) matrix. See Details for more information

## Usage

```
network.predictability(network, original.data, newdata, ordinal.categories = 7)
```
## Arguments

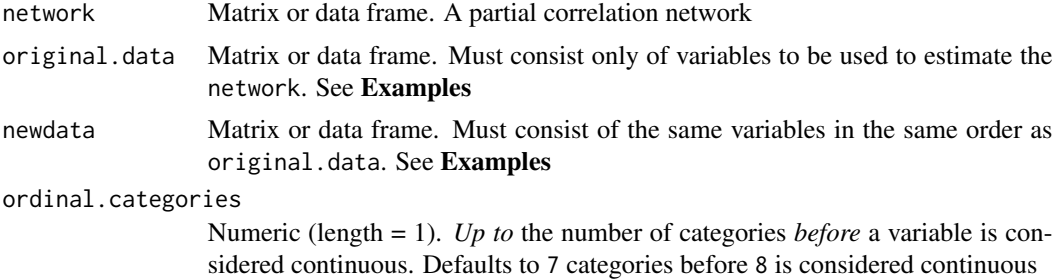

#### Details

This implementation of network predictability proceeds in several steps with important assumptions:

1. Network was estimated using (partial) correlations (not regression like the mgm package!)

2. Original data that was used to estimate the network in 1. is necessary to apply the original scaling to the new data

3. (Linear) regression-like coefficients are obtained by reserve engineering the inverse covariance matrix using the network's partial correlations (i.e., by setting the diagonal of the network to -1 and computing the inverse of the opposite signed partial correlation matrix; see EGAnet:::pcor2inv)

4. Predicted values are obtained by matrix multiplying the new data with these coefficients

5. Dichotomous and polytomous data are given categorical values based on the original data's thresholds and these thresholds are used to convert the continuous predicted values into their corresponding categorical values

6. Evaluation metrics:

- dichotomous "Accuracy" or the percent correctly predicted for the 0s and 1s and "Kappa" or Cohen's Kappa (see cite)
- polytomous "Linear Kappa" or linearly weighted Kappa and "Krippendorff's alpha" (see cite)
- continuous R-squared ("R2") and root mean square error ("RMSE")

#### Value

Returns a list containing:

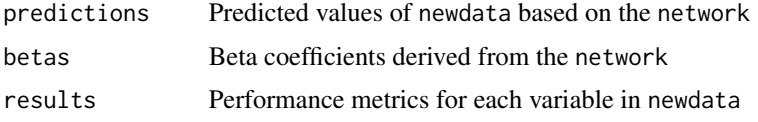

## Author(s)

Hudson Golino <htg9s at virginia.edu> and Alexander P. Christensen <alexpaulchristensen@gmail.com>

#### References

#### Original Implementation of Node Predictability

Haslbeck, J. M., & Waldorp, L. J. (2018). How well do network models predict observations? On the importance of predictability in network models. *Behavior Research Methods*, *50*(2), 853–861.

## Derivation of Regression Coefficients Used (Formula 3)

Williams, D. R., & Rodriguez, J. E. (2022). Why overfitting is not (usually) a problem in partial correlation networks. *Psychological Methods*, *27*(5), 822–840.

#### Cohen's Kappa

Cohen, J. (1960). A coefficient of agreement for nominal scales. *Educational and Psychological Measurement*, *20*(1), 37-46.

Cohen, J. (1968). Weighted kappa: nominal scale agreement provision for scaled disagreement or partial credit. *Psychological Bulletin*, *70*(4), 213-220.

## Krippendorff's alpha

Krippendorff, K. (2013). Content analysis: An introduction to its methodology (3rd ed.). Thousand Oaks, CA: Sage.

#### optimism 95

## Examples

```
# Load data
wmt <- wmt2[,7:24]
# Set seed (to reproduce results)
set.seed(42)
# Split data
training <- sample(
  1:nrow(wmt), round(nrow(wmt) * 0.80) # 80/20 split
)
# Set splits
wmt_train <- wmt[training,]
wmt_test <- wmt[-training,]
# EBICglasso (default for EGA functions)
glasso_network <- network.estimation(
  data = wmt_train, model = "glasso"\mathcal{L}# Check predictability
network.predictability(
  network = glasso_network, original.data = wmt_train,
  newdata = wmt_test
)
```
optimism *Optimism Data*

### Description

A response matrix (n = 282) containing responses to 10 items of the Revised Life Orientation Test (LOT-R), developed by Scheier, Carver, & Bridges (1994).

## Usage

data(optimism)

## Format

A 282x10 response matrix

## References

Scheier, M. F., Carver, C. S., & Bridges, M. W. (1994). Distinguishing optimism from neuroticism (and trait anxiety, self-mastery, and self-esteem): a reevaluation of the Life Orientation Test. *Journal of Personality and Social Psychology*, *67*, 1063-1078.

# Examples

```
data("optimism")
```
<span id="page-95-0"></span>polychoric.matrix *Computes Polychoric Correlations*

# Description

A fast implementation of polychoric correlations in C. Uses the Beasley-Springer-Moro algorithm (Boro & Springer, 1977; Moro, 1995) to estimate the inverse univariate normal CDF, the Drezner-Wesolosky approximation (Drezner & Wesolosky, 1990) to estimate the bivariate normal CDF, and Brent's method (Brent, 2013) for optimization of rho

## Usage

```
polychoric.matrix(
  data,
  na.data = c("pairwise", "listwise"),
  empty.method = c("none", "zero", "all"),
  empty.value = c("none", "point_five", "one_over"),
  ...
)
```
# Arguments

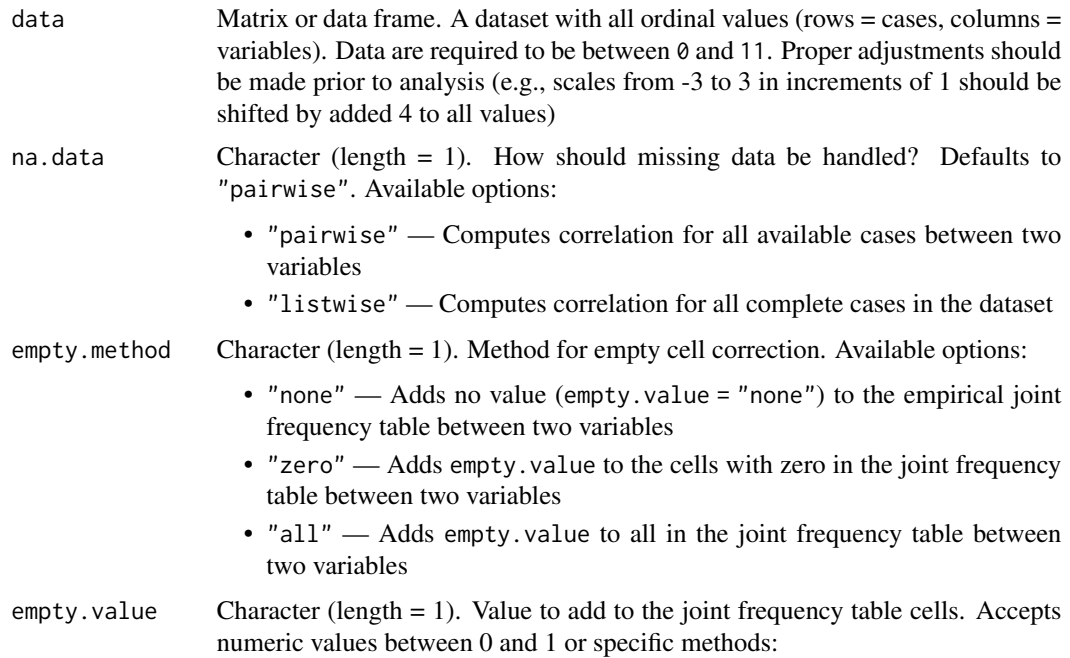

- "none" Adds no value (0) to the empirical joint frequency table between two variables
- "point\_five" Adds 0.5 to the cells defined by empty.method
- "one\_over" Adds 1 / n where *n* equals the number of cells based on empty.method. For empty.method = "zero", *n* equals the number of *zero* cells
- ... Not used but made available for easier argument passing

#### Value

Returns a polychoric correlation matrix

#### Author(s)

Alexander P. Christensen <alexpaulchristensen@gmail.com> with assistance from GPT-4

#### References

#### Beasley-Moro-Springer algorithm

Beasley, J. D., & Springer, S. G. (1977). Algorithm AS 111: The percentage points of the normal distribution. *Journal of the Royal Statistical Society. Series C (Applied Statistics)*, *26*(1), 118-121.

Moro, B. (1995). The full monte. *Risk 8 (February)*, 57-58.

#### Brent optimization

Brent, R. P. (2013). Algorithms for minimization without derivatives. Mineola, NY: Dover Publications, Inc.

#### Drezner-Wesolowsky bivariate normal approximation

Drezner, Z., & Wesolowsky, G. O. (1990). On the computation of the bivariate normal integral. *Journal of Statistical Computation and Simulation*, *35*(1-2), 101-107.

# Examples

```
# Load data (ensure matrix for missing data example)
wmt \leq as.matrix(wmt2[,7:24])
# Compute polychoric correlation matrix
correlations <- polychoric.matrix(wmt)
# Randomly assign missing data
wmt[sample(1:length(wmt), 1000)] <- NA
# Compute polychoric correlation matrix
# with pairwise missing
pairwise_correlations <- polychoric.matrix(
 wmt, na.data = "pairwise"
)
# Compute polychoric correlation matrix
# with listwise missing
pairwise_correlations <- polychoric.matrix(
```

```
wmt, na.data = "listwise"
)
```
prime.num *Prime Numbers through 100,000*

#### Description

Numeric vector of primes generated from the primes package. Used in the function [EGAnet]{ergoInfo}. Not for general use

#### Usage

data(prime.num)

### Format

A 1185x24 response matrix

#### Examples

data("prime.num")

riEGA *Random-Intercept* [EGA](#page-45-0)

#### Description

Estimates the number of substantive dimensions after controlling for wording effects. EGA is applied to a residual correlation matrix after subtracting and random intercept factor with equal unstandardized loadings from all the regular and unrecoded reversed items in the database

```
riEGA(
  data,
  n = NULL,corr = c("auto", "cor_auto", "pearson", "spearman"),
  na.data = c("pairwise", "listwise"),
  model = c("glasso", "TMFG"),
  algorithm = c("leiden", "louvain", "walktrap"),
  uni.method = c("expand", "LE", "louvain"),
  estimator = c("auto", "WLSMV", "MLR"),
  plot.EGA = TRUE,
  verbose = FALSE,
  ...
)
```
#### riEGA 99

# Arguments

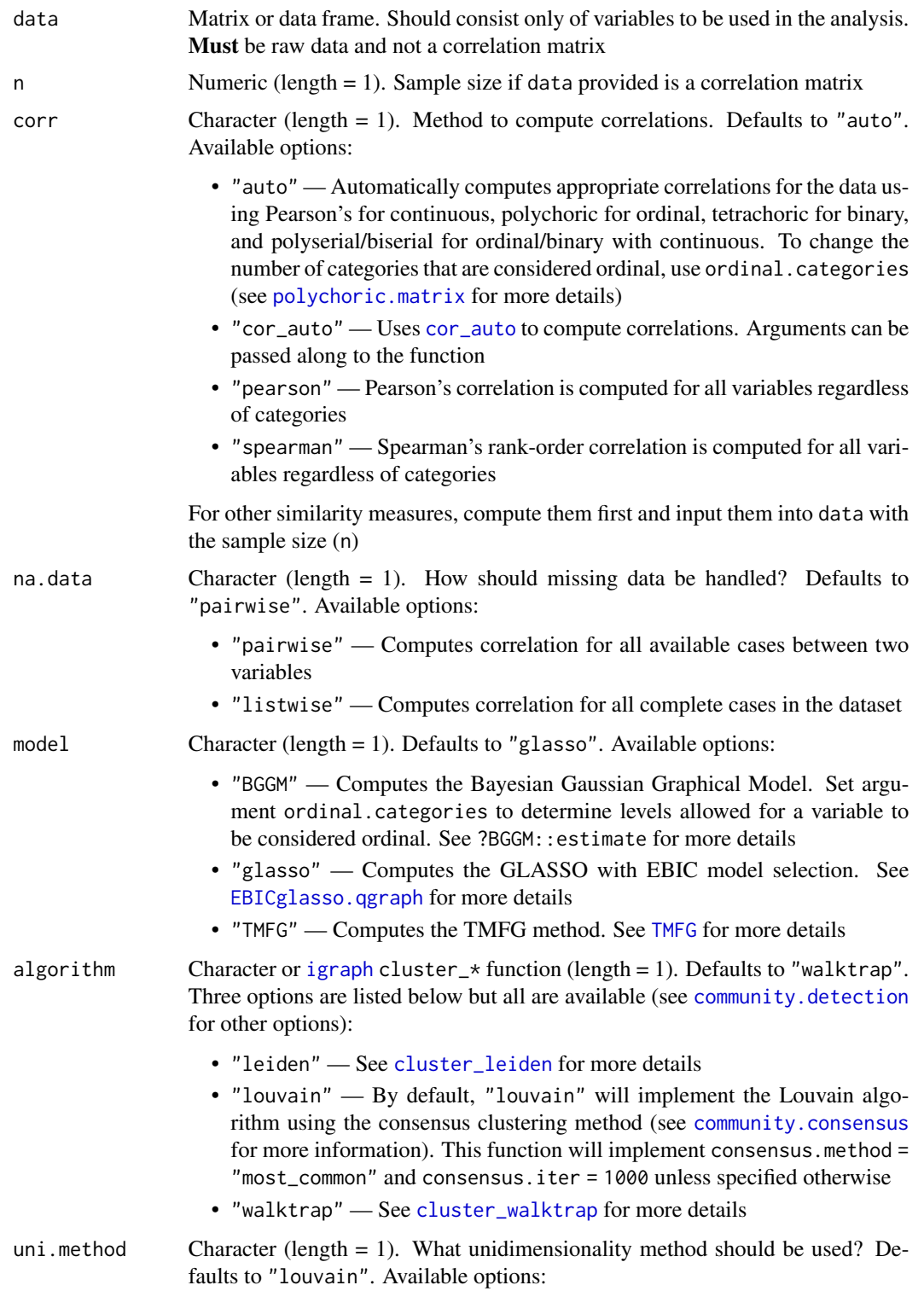

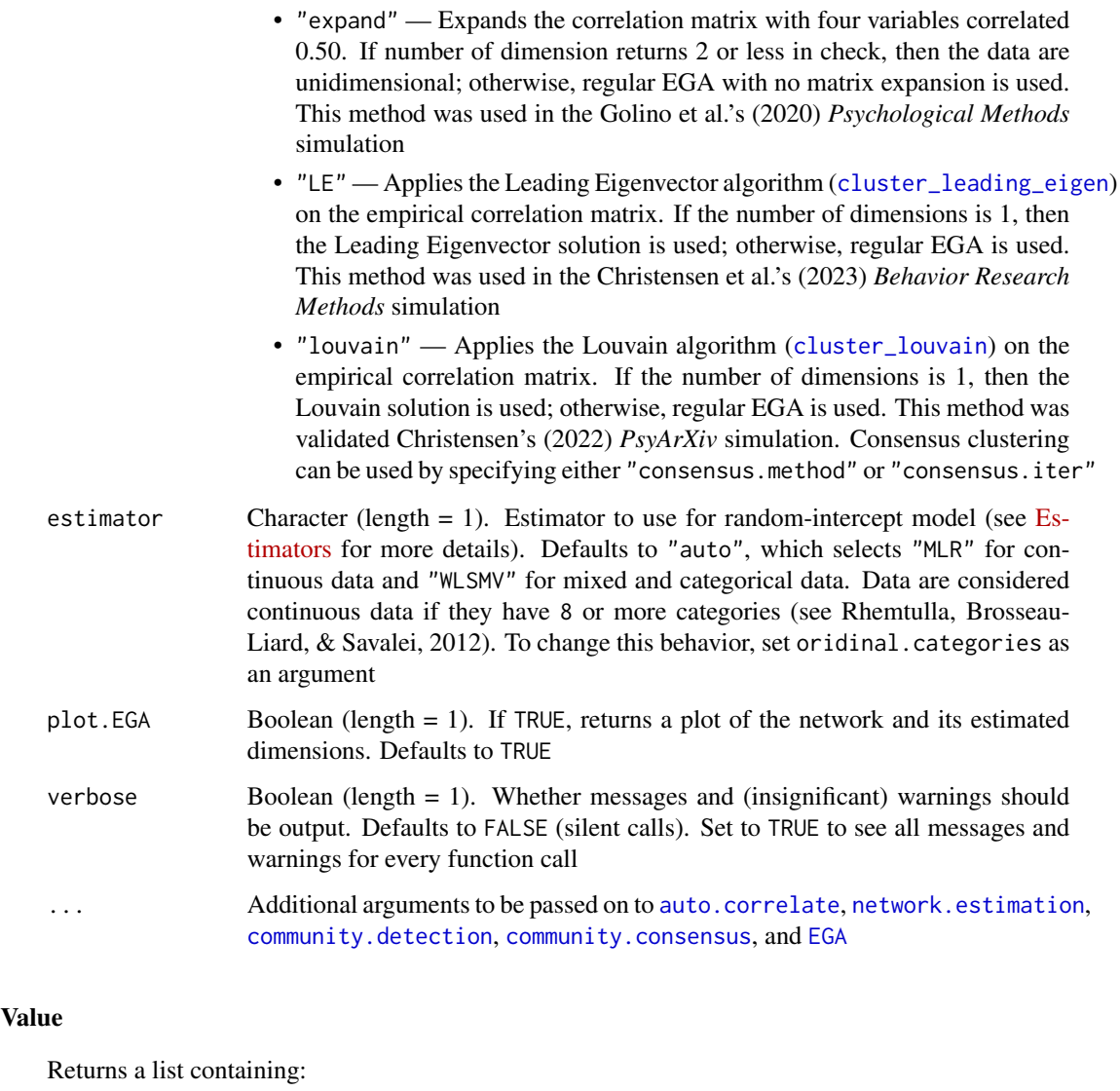

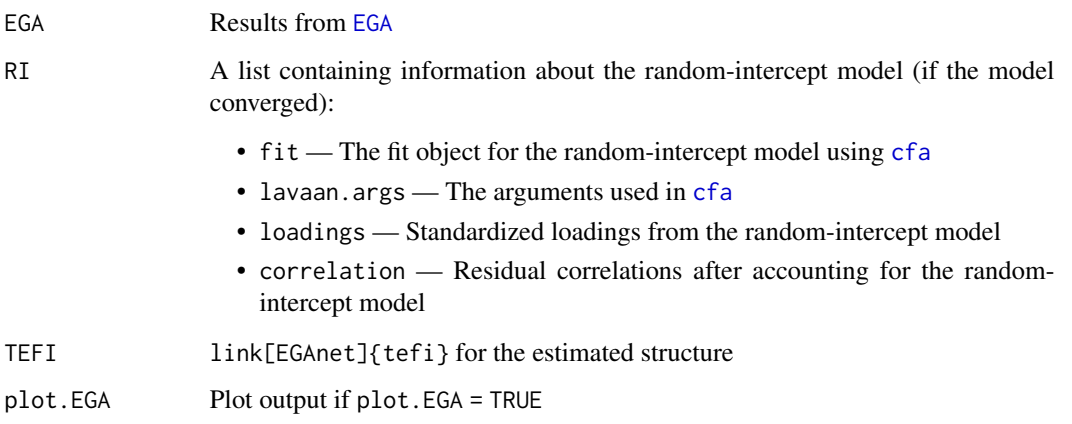

# sim.dynEGA 101

## Author(s)

Alejandro Garcia-Pardina <alejandrogp97@gmail.com>, Francisco J. Abad <fjose.abad@uam.es>, Alexander P. Christensen <alexpaulchristensen@gmail.com>, Hudson Golino <hfg9s at virginia.edu>, Luis Eduardo Garrido <luisgarrido@pucmm.edu.do>, and Robert Moulder <rgm4fd@virginia.edu>

## References

# Selection of CFA Estimator

Rhemtulla, M., Brosseau-Liard, P. E., & Savalei, V. (2012). When can categorical variables be treated as continuous? A comparison of robust continuous and categorical SEM estimation methods under suboptimal conditions. *Psychological Methods*, *17*, 354-373.

#### See Also

[plot.EGAnet](#page-55-0) for plot usage in [EGAnet](#page-2-0)

#### Examples

```
# Obtain example data
wmt <- wmt2[,7:24]
```

```
# riEGA example
riEGA(data = wmt, plot.EGA = FALSE)
# no plot for CRAN checks
```
sim.dynEGA *sim.dynEGA Data*

## Description

A simulated (multivariate time series) data with 24 variables, 100 individual observations, 50 time points per individual and 2 groups of individuals

#### Usage

data(sim.dynEGA)

# Format

A 5000 x 26 multivariate time series

# Details

Data were generated using the [simDFM](#page-101-0) function with the following arguments:

# Group 1

simDFM( variab = 12, timep = 50, nfact = 2, error = 0.125, dfm = "DAFS", loadings = EGAnet:::runif\_xoshiro( 1, min = 0.50, max = 0.70 ), autoreg = 0.80, crossreg = 0.00, var.shock = 0.36, cov.shock  $= 0.18$ )

# Group 2

```
simDFM( variab = 8, timep = 50, nfact = 3, error = 0.125, dfm = "DAFS", loadings = EGAnet:::runif_xoshiro(
1, min = 0.50, max = 0.70 ), autoreg = 0.80, crossreg = 0.00, var.shock = 0.36, cov.shock
= 0.18)
```
#### Examples

data("sim.dynEGA")

<span id="page-101-0"></span>simDFM *Simulate data following a Dynamic Factor Model*

### Description

Function to simulate data following a dynamic factor model (DFM). Two DFMs are currently available: the direct autoregressive factor score model (Engle & Watson, 1981; Nesselroade, McArdle, Aggen, and Meyers, 2002) and the dynamic factor model with random walk factor scores.

```
simDFM(
  variab,
  timep,
 nfact,
  error,
 dfm = c("DAFS", "RandomWalk"),
  loadings,
  autoreg,
  crossreg,
  var.shock,
  cov.shock,
 burnin = 1000,
  variation = FALSE
)
```
#### $\mu$ simDFM 103

#### Arguments

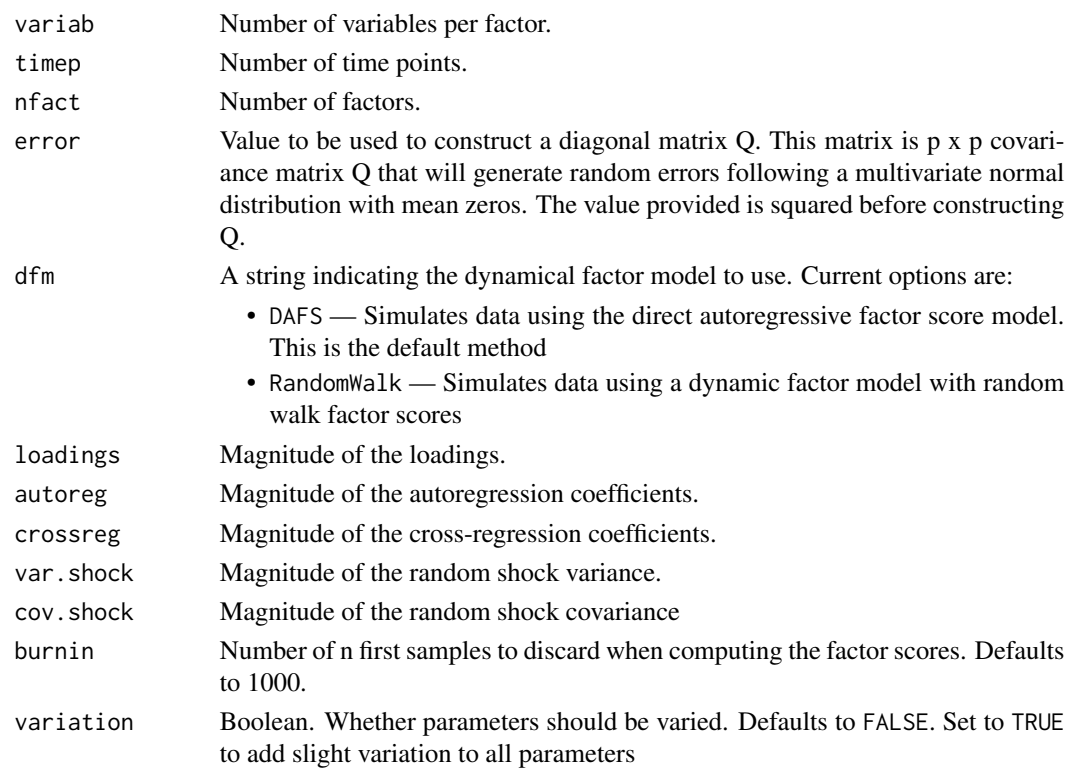

# Author(s)

Hudson F. Golino <htfg9s at virginia.edu>

# References

Engle, R., & Watson, M. (1981). A one-factor multivariate time series model of metropolitan wage rates. *Journal of the American Statistical Association*, *76*(376), 774-781.

Nesselroade, J. R., McArdle, J. J., Aggen, S. H., & Meyers, J. M. (2002). Dynamic factor analysis models for representing process in multivariate time-series. In D. S. Moskowitz & S. L. Hershberger (Eds.), *Multivariate applications book series. Modeling intraindividual variability with repeated measures data: Methods and applications*, 235-265.

## Examples

```
## Not run:
# Estimate EGA network
data1 <- simDFM(variab = 5, timep = 50, nfact = 3, error = 0.05,
dfm = "DAFS", loadings = 0.7, autoreg = 0.8,crossreg = 0.1, var.shock = 0.36,
cov.shock = 0.18, burnin = 1000)
## End(Not run)
```
#### Description

Computes the fit (TEFI) of a dimensionality structure using Von Neumman's entropy when the input is a correlation matrix. Lower values suggest better fit of a structure to the data.

## Usage

tefi(data, structure = NULL, verbose = TRUE)

# **Arguments**

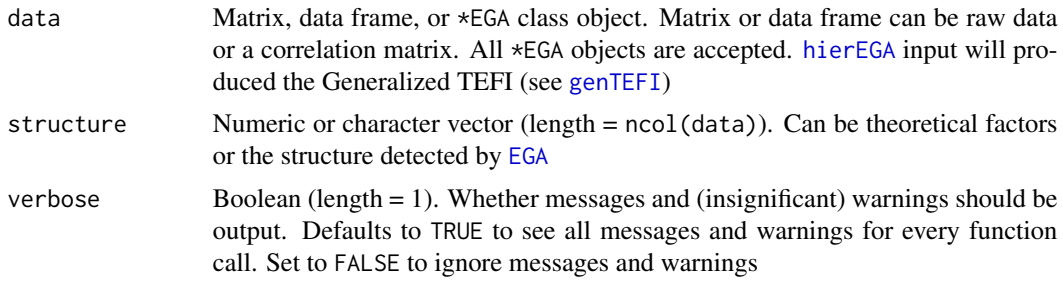

#### Value

Returns a data frame with columns:

#### Non-hierarchical Structure

VN.Entropy.Fit The Total Entropy Fit Index using Von Neumman's entropy

Total.Correlation

The total correlation of the dataset

Average.Entropy

The average entropy of the dataset

# Hierarchical Structure

VN.Entropy.Fit The Generalized Total Entropy Fit Index using Von Neumman's entropy

Lower.Order.VN Lower order (only) Total Entropy Fit Index Higher.Order.VN

Higher order (only) Total Entropy Fit Index

#### Author(s)

Hudson Golino <htg9s at virginia.edu>, Alexander P. Christensen <alexpaulchristensen@gmail.com>, and Robert Moulder <rgm4fd@virginia.edu>

<span id="page-103-0"></span>

## $TMFG$  and the state of the state of the state of the state of the state of the state of the state of the state of the state of the state of the state of the state of the state of the state of the state of the state of the

## References

#### Initial formalization and simulation

Golino, H., Moulder, R. G., Shi, D., Christensen, A. P., Garrido, L. E., Nieto, M. D., Nesselroade, J., Sadana, R., Thiyagarajan, J. A., & Boker, S. M. (2020). Entropy fit indices: New fit measures for assessing the structure and dimensionality of multiple latent variables. *Multivariate Behavioral Research*.

# Examples

```
# Load data
wmt <- wmt2[,7:24]
# Estimate EGA model
ega.wmt <- EGA(
 data = wmt, model = "glasso",
 plot.EGA = FALSE # no plot for CRAN checks
)
# Compute entropy indices for empirical EGA
tefi(ega.wmt)
# User-defined structure (with `EGA` object)
tefi(ega.wmt, structure = c(rep(1, 5), rep(2, 5), rep(3, 8)))
```
<span id="page-104-0"></span>

#### TMFG *Triangulated Maximally Filtered Graph*

#### Description

Applies the Triangulated Maximally Filtered Graph (TMFG) filtering method (see Massara et al., 2016). The TMFG method uses a structural constraint that limits the number of zero-order correlations included in the network (3*n* - 6; where *n* is the number of variables). The TMFG algorithm begins by identifying four variables which have the largest sum of correlations to all other variables. Then, it iteratively adds each variable with the largest sum of three correlations to nodes already in the network until all variables have been added to the network. This structure can be associated with the inverse correlation matrix (i.e., precision matrix) to be turned into a GGM (i.e., partial correlation network) by using Local-Global Inversion Method (LoGo; see Barfuss et al., 2016 for more details). See Details for more information

```
TMFG(
  data,
  n = NULL,
  corr = c("auto", "cor_auto", "pearson", "spearman"),
  na.data = c("pairwise", "listwise"),
  partial = FALSE,
```
106 TMFG

```
returnAllResults = FALSE,
  verbose = FALSE,
  ...
\lambda
```
# Arguments

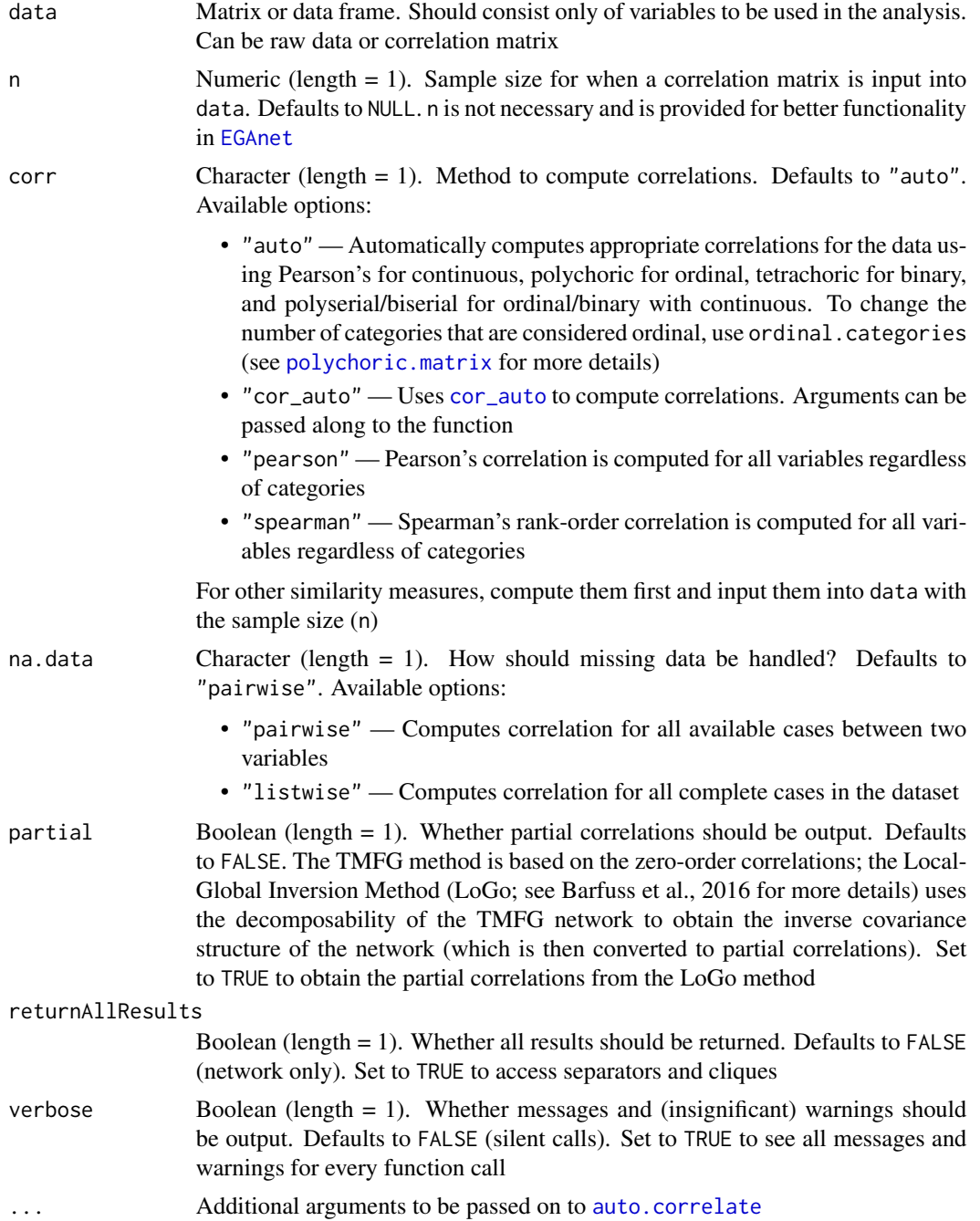

## $TMFG$  and the contract of the contract of the contract of the contract of the contract of the contract of the contract of the contract of the contract of the contract of the contract of the contract of the contract of the

# Details

The TMFG method applies a structural constraint on the network, which restrains the network to retain a certain number of edges (3*n*-6, where *n* is the number of nodes; Massara et al., 2016). The network is also composed of 3- and 4-node cliques (i.e., sets of connected nodes; a triangle and tetrahedron, respectively). The TMFG method constructs a network using zero-order correlations and the resulting network can be associated with the inverse covariance matrix (yielding a GGM; Barfuss, Massara, Di Matteo, & Aste, 2016). Notably, the TMFG can use any association measure and thus does not assume the data is multivariate normal.

Construction begins by forming a tetrahedron of the four nodes that have the highest sum of correlations that are greater than the average correlation in the correlation matrix. Next, the algorithm iteratively identifies the node that maximizes its sum of correlations to a connected set of three nodes (triangles) already included in the network and then adds that node to the network. The process is completed once every node is connected in the network. In this process, the network automatically generates what's called a planar network. A planar network is a network that could be drawn on a sphere with no edges crossing (often, however, the networks are depicted with edges crossing; Tumminello, Aste, Di Matteo, & Mantegna, 2005).

#### Value

Returns a network or list containing:

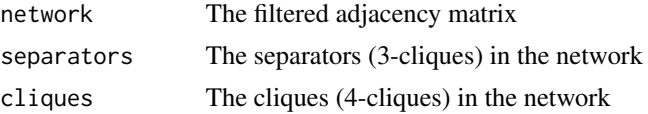

## Author(s)

Alexander Christensen <alexpaulchristensen@gmail.com>

## **References**

#### Local-Global Inversion Method

Barfuss, W., Massara, G. P., Di Matteo, T., & Aste, T. (2016). Parsimonious modeling with information filtering networks. *Physical Review E*, *94*, 062306.

#### Psychometric network introduction to TMFG

Christensen, A. P., Kenett, Y. N., Aste, T., Silvia, P. J., & Kwapil, T. R. (2018). Network structure of the Wisconsin Schizotypy Scales-Short Forms: Examining psychometric network filtering approaches. *Behavior Research Methods*, *50*, 2531-2550.

## Triangulated Maximally Filtered Graph

Massara, G. P., Di Matteo, T., & Aste, T. (2016). Network filtering for big data: Triangulated maximally filtered graph. *Journal of Complex Networks*, *5*, 161-178.

## Examples

# TMFG filtered network TMFG(wmt2[,7:24])

# Partial correlations using the LoGo method

```
IMFG(wmt2[, 7:24], partial = TRUE)
```
totalCor *Total Correlation*

## Description

Computes the total correlation of a dataset

#### Usage

totalCor(data)

#### Arguments

data Matrix or data frame. Should consist only of variables to be used in the analysis

## Value

Returns a list containing:

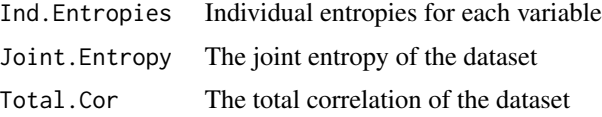

# Author(s)

Hudson F. Golino <htfg9s at virginia.edu>

#### References

## Formalization of total correlation

Watanabe, S. (1960). Information theoretical analysis of multivariate correlation. *IBM Journal of Research and Development 4*, 66-82.

# Applied implementation

Felix, L. M., Mansur-Alves, M., Teles, M., Jamison, L., & Golino, H. (2021). Longitudinal impact and effects of booster sessions in a cognitive training program for healthy older adults. *Archives of Gerontology and Geriatrics*, *94*, 104337.

#### Examples

# Compute total correlation totalCor(wmt2[,7:24])
<span id="page-108-0"></span>

# Description

Computes the pairwise total correlation ([totalCor](#page-107-0)) for a dataset

# Usage

totalCorMat(data)

# Arguments

data Matrix or data frame. Should consist only of variables to be used in the analysis

### Value

Returns a symmetric matrix with pairwise total correlations

#### Author(s)

Hudson F. Golino <htfg9s at virginia.edu>

# References

#### Formalization of total correlation

Watanabe, S. (1960). Information theoretical analysis of multivariate correlation. *IBM Journal of Research and Development 4*, 66-82.

#### Applied implementation

Felix, L. M., Mansur-Alves, M., Teles, M., Jamison, L., & Golino, H. (2021). Longitudinal impact and effects of booster sessions in a cognitive training program for healthy older adults. *Archives of Gerontology and Geriatrics*, *94*, 104337.

#### Examples

# Compute total correlation matrix totalCorMat(wmt2[,7:24])

# <span id="page-109-0"></span>Description

Identifies locally dependent (redundant) variables in a multivariate dataset using the [EBICglasso.qgraph](#page-42-0) network estimation method and weighted topological overlap (see Christensen, Garrido, & Golino, 2023 for more details)

# Usage

```
UVA(
  data = NULL,network = NULL,
 n = NULL,key = NULL,
 uva.method = c("MBR", "EJP"),
  cut.off = 0.25,
  reduce = TRUE,
  reduce.method = c("latent", "mean", "remove", "sum"),
  auto = TRUE,verbose = FALSE,
  ...
)
```
# Arguments

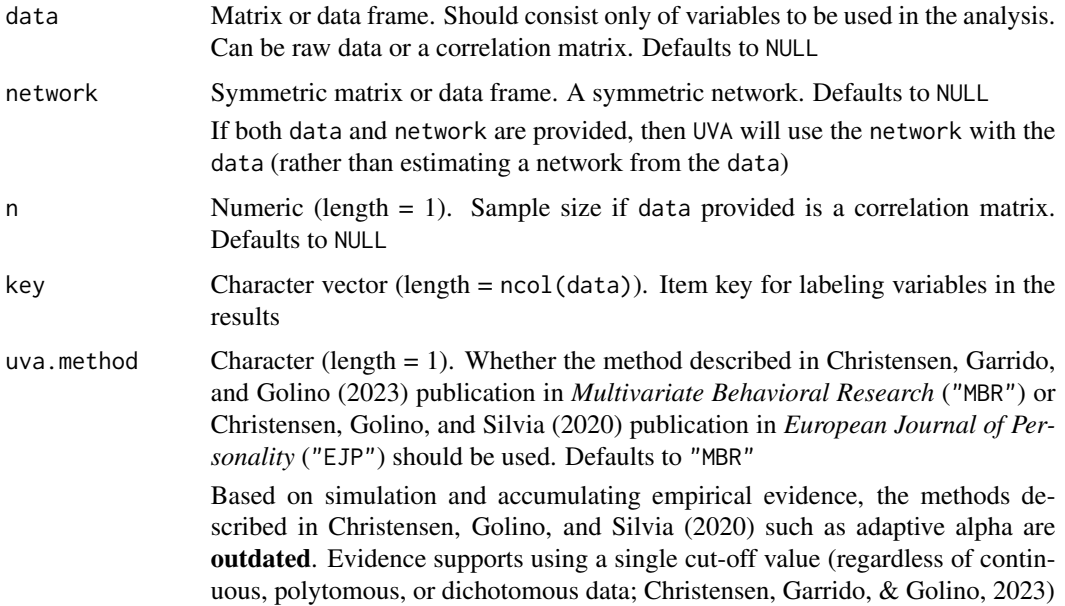

<span id="page-110-0"></span>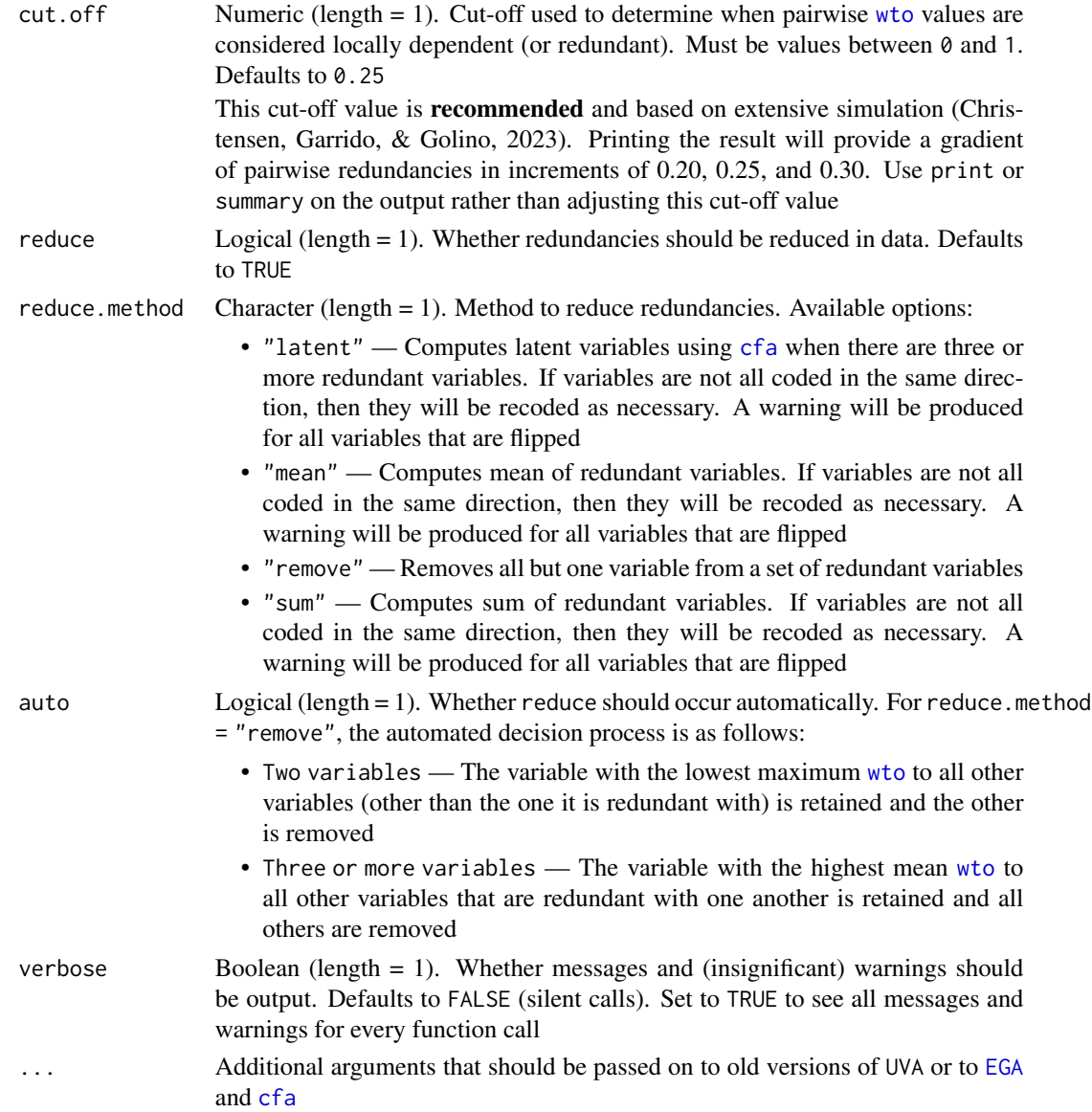

# References

#### Most recent simulation and implementation

Christensen, A. P., Garrido, L. E., & Golino, H. (2023). Unique variable analysis: A network psychometrics method to detect local dependence. *Multivariate Behavioral Research*.

#### Conceptual foundation and outdated methods

Christensen, A. P., Golino, H., & Silvia, P. J. (2020). A psychometric network perspective on the validity and validation of personality trait questionnaires. *European Journal of Personality*, *34*(6), 1095-1108.

# Weighted topological overlap

Nowick, K., Gernat, T., Almaas, E., & Stubbs, L. (2009). Differences in human and chimpanzee

gene expression patterns define an evolving network of transcription factors in brain. *Proceedings of the National Academy of Sciences*, *106*, 22358-22363.

#### Selection of CFA Estimator

Rhemtulla, M., Brosseau-Liard, P. E., & Savalei, V. (2012). When can categorical variables be treated as continuous? A comparison of robust continuous and categorical SEM estimation methods under suboptimal conditions. *Psychological Methods*, *17*(3), 354-373.

# Examples

```
# Perform UVA
uva.wmt <- UVA(wmt2[,7:24])
```
# Show summary summary(uva.wmt)

vn.entropy *Entropy Fit Index using Von Neumman's entropy (Quantum Information Theory) for correlation matrices*

#### Description

Computes the fit of a dimensionality structure using Von Neumman's entropy when the input is a correlation matrix. Lower values suggest better fit of a structure to the data

#### Usage

```
vn.entropy(data, structure)
```
# Arguments

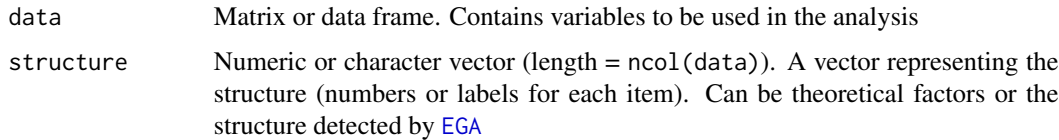

#### Value

Returns a list containing:

VN.Entropy.Fit The Entropy Fit Index using Von Neumman's entropy Total.Correlation The total correlation of the dataset Average.Entropy The average entropy of the dataset

<span id="page-111-0"></span>

#### <span id="page-112-0"></span> $wmt2$  113

#### Author(s)

Hudson Golino <hfg9s at virginia.edu>, Alexander P. Christensen <alexpaulchristensen@gmail.com>, and Robert Moulder <rgm4fd@virginia.edu>

# References

### Initial formalization and simulation

Golino, H., Moulder, R. G., Shi, D., Christensen, A. P., Garrido, L. E., Nieto, M. D., Nesselroade, J., Sadana, R., Thiyagarajan, J. A., & Boker, S. M. (2020). Entropy fit indices: New fit measures for assessing the structure and dimensionality of multiple latent variables. *Multivariate Behavioral Research*.

### Examples

```
# Get EGA result
ega.wmt <- EGA(
 data = wmt2[, 7:24], model = "glasso",plot.EGA = FALSE # no plot for CRAN checks
)
# Compute Von Neumman entropy
vn.entropy(ega.wmt$correlation, ega.wmt$wc)
```
wmt2 *WMT-2 Data*

#### Description

A response matrix ( $n = 1185$ ) of the Wiener Matrizen-Test 2 (WMT-2).

#### Usage

data(wmt2)

### Format

A 1185x24 response matrix

#### Examples

data("wmt2")

# <span id="page-113-1"></span><span id="page-113-0"></span>Description

Computes weighted topological overlap following the Novick et al. (2009) definition

#### Usage

wto(network, signed = TRUE, diagonal.zero = TRUE)

# Arguments

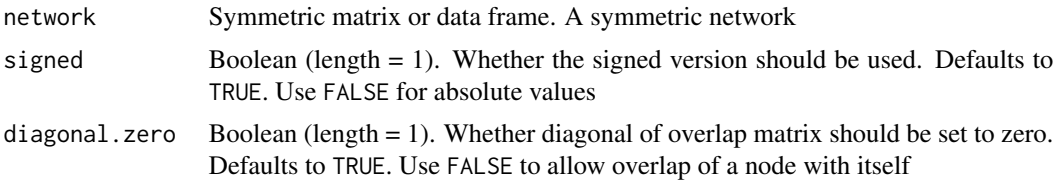

# Value

A symmetric matrix of weighted topological overlap values between each pair of variables

#### References

#### Original formalization

Nowick, K., Gernat, T., Almaas, E., & Stubbs, L. (2009). Differences in human and chimpanzee gene expression patterns define an evolving network of transcription factors in brain. *Proceedings of the National Academy of Sciences*, *106*, 22358-22363.

# Examples

```
# Obtain network
network <- network.estimation(wmt2[,7:24], model = "glasso")
```
# Compute wTO wto(network)

# **Index**

∗ datasets boot.wmt, [10](#page-9-0) depression, [33](#page-32-0) dnn.weights, [35](#page-34-0) ega.wmt, [56](#page-55-0) intelligenceBattery, [71](#page-70-0) optimism, [95](#page-94-0) prime.num, [98](#page-97-0) sim.dynEGA, [101](#page-100-0) wmt2, [113](#page-112-0) auto.correlate, [5,](#page-4-0) *[13](#page-12-0)*, *[29](#page-28-0)*, *[38](#page-37-0)*, *[43](#page-42-1)*, *[48](#page-47-0)*, *[51](#page-50-0)*, *[54](#page-53-0)*, *[67](#page-66-0)*, *[74](#page-73-0)*, *[81](#page-80-0)*, *[88](#page-87-0)*, *[91](#page-90-0)*, *[100](#page-99-0)*, *[106](#page-105-0)* boot.ergoInfo, *[4](#page-3-0)*, [7,](#page-6-0) *[58](#page-57-0)* boot.wmt, [10](#page-9-0) bootEGA, *[4](#page-3-0)*, *[10](#page-9-0)*, [10,](#page-9-0) *[33,](#page-32-0) [34](#page-33-0)*, *[58](#page-57-0)*, *[71,](#page-70-0) [72](#page-71-0)*, *[74–](#page-73-0)[76](#page-75-0)* CFA, *[4](#page-3-0)*, [15](#page-14-0) cfa, *[16](#page-15-0)*, *[100](#page-99-0)*, *[111](#page-110-0)* cluster\_edge\_betweenness, *[24](#page-23-0)* cluster\_fast\_greedy, *[24](#page-23-0)* cluster\_fluid\_communities, *[24](#page-23-0)* cluster\_infomap, *[24](#page-23-0)* cluster\_label\_prop, *[24](#page-23-0)* cluster\_leading\_eigen, *[12](#page-11-0)*, *[24](#page-23-0)*, *[27,](#page-26-0) [28](#page-27-0)*, *[38](#page-37-0)*, *[42](#page-41-0)*, *[48](#page-47-0)*, *[67](#page-66-0)*, *[73](#page-72-0)*, *[81](#page-80-0)*, *[91](#page-90-0)*, *[100](#page-99-0)* cluster\_leiden, *[12](#page-11-0)*, *[24](#page-23-0)*, *[37](#page-36-0)*, *[42](#page-41-0)*, *[47](#page-46-0)*, *[51](#page-50-0)*, *[54](#page-53-0)*, *[67](#page-66-0)*, *[73](#page-72-0)*, *[81](#page-80-0)*, *[91](#page-90-0)*, *[99](#page-98-0)* cluster\_louvain, *[12](#page-11-0)*, *[24](#page-23-0)*, *[27](#page-26-0)*, *[29](#page-28-0)*, *[38](#page-37-0)*, *[42](#page-41-0)*, *[48](#page-47-0)*, *[65](#page-64-0)*, *[67](#page-66-0)*, *[73](#page-72-0)*, *[81](#page-80-0)*, *[91](#page-90-0)*, *[100](#page-99-0)* cluster\_optimal, *[24](#page-23-0)* cluster\_spinglass, *[24](#page-23-0)* cluster\_walktrap, *[12](#page-11-0)*, *[24](#page-23-0)*, *[37](#page-36-0)*, *[42](#page-41-0)*, *[47](#page-46-0)*, *[51](#page-50-0)*, *[53,](#page-52-0) [54](#page-53-0)*, *[67](#page-66-0)*, *[73](#page-72-0)*, *[81](#page-80-0)*, *[91](#page-90-0)*, *[99](#page-98-0)* color\_palette\_EGA, [17,](#page-16-0) *[57,](#page-56-0) [58](#page-57-0)* community.compare, [18](#page-17-0) community.consensus, *[12,](#page-11-0) [13](#page-12-0)*, [20,](#page-19-0) *[29](#page-28-0)*, *[37,](#page-36-0) [38](#page-37-0)*, *[42,](#page-41-0) [43](#page-42-1)*, *[47,](#page-46-0) [48](#page-47-0)*, *[51](#page-50-0)*, *[54](#page-53-0)*, *[67](#page-66-0)*, *[73,](#page-72-0) [74](#page-73-0)*, *[81](#page-80-0)*, *[91](#page-90-0)*, *[99,](#page-98-0) [100](#page-99-0)*

community.detection, *[12,](#page-11-0) [13](#page-12-0)*, [23,](#page-22-0) *[29](#page-28-0)*, *[37,](#page-36-0) [38](#page-37-0)*, *[42,](#page-41-0) [43](#page-42-1)*, *[47,](#page-46-0) [48](#page-47-0)*, *[51](#page-50-0)*, *[54](#page-53-0)*, *[67](#page-66-0)*, *[73,](#page-72-0) [74](#page-73-0)*, *[80,](#page-79-0) [81](#page-80-0)*, *[91](#page-90-0)*, *[99,](#page-98-0) [100](#page-99-0)* community.homogenize, [26](#page-25-0) community.unidimensional, *[4](#page-3-0)*, [27,](#page-26-0) *[48](#page-47-0)*, *[91](#page-90-0)* compare, *[19](#page-18-0)* compare.EGA.plots, [30](#page-29-0) convert2igraph, [31](#page-30-0) convert2tidygraph, [32](#page-31-0) cor, *[6](#page-5-0)* cor\_auto, *[5](#page-4-0)*, *[11](#page-10-0)*, *[28](#page-27-0)*, *[37](#page-36-0)*, *[41](#page-40-0)*, *[44](#page-43-0)*, *[47](#page-46-0)*, *[51](#page-50-0)*, *[53](#page-52-0)*, *[66](#page-65-0)*, *[72](#page-71-0)*, *[80](#page-79-0)*, *[88](#page-87-0)*, *[90](#page-89-0)*, *[99](#page-98-0)*, *[106](#page-105-0)* depression, [33](#page-32-0) dimensionStability, *[4](#page-3-0)*, *[14](#page-13-0)*, *[26](#page-25-0)*, [33](#page-32-0) dnn.weights, [35](#page-34-0) dynEGA, *[4](#page-3-0)*, *[7](#page-6-0)*, [35,](#page-34-0) *[40](#page-39-0)*, *[57,](#page-56-0) [58](#page-57-0)*, *[70](#page-69-0)* dynEGA.ind.pop, *[7](#page-6-0)*, [40,](#page-39-0) *[61](#page-60-0)*, *[70](#page-69-0)* EBICglasso, *[43](#page-42-1)* EBICglasso.qgraph, *[12](#page-11-0)*, *[28](#page-27-0)*, *[37](#page-36-0)*, *[42](#page-41-0)*, [43,](#page-42-1) *[47](#page-46-0)*, *[51](#page-50-0)*, *[54](#page-53-0)*, *[67](#page-66-0)*, *[73](#page-72-0)*, *[80](#page-79-0)*, *[88](#page-87-0)*, *[91](#page-90-0)*, *[99](#page-98-0)*, *[110](#page-109-0)* EGA, *[4,](#page-3-0) [5](#page-4-0)*, *[13](#page-12-0)*, *[15](#page-14-0)[–17](#page-16-0)*, *[27](#page-26-0)*, *[33,](#page-32-0) [34](#page-33-0)*, *[37,](#page-36-0) [38](#page-37-0)*, *[43](#page-42-1)*, [46,](#page-45-1) *[50](#page-49-0)*, *[52](#page-51-0)[–54](#page-53-0)*, *[56](#page-55-0)*, *[58](#page-57-0)*, *[60](#page-59-0)*, *[65](#page-64-0)[–68](#page-67-0)*, *[71,](#page-70-0) [72](#page-71-0)*, *[74](#page-73-0)[–76](#page-75-0)*, *[81](#page-80-0)*, *[84](#page-83-0)*, *[86](#page-85-0)*, *[98](#page-97-0)*, *[100](#page-99-0)*, *[104](#page-103-0)*, *[111,](#page-110-0) [112](#page-111-0)* EGA.estimate, [50,](#page-49-0) *[54](#page-53-0)*, *[58](#page-57-0)* EGA.fit, *[5](#page-4-0)*, *[13](#page-12-0)*, [52,](#page-51-0) *[58](#page-57-0)* ega.wmt, [56](#page-55-0) EGAnet, *[5](#page-4-0)*, *[9](#page-8-0)*, *[13](#page-12-0)*, *[18,](#page-17-0) [19](#page-18-0)*, *[23](#page-22-0)*, *[30](#page-29-0)[–32](#page-31-0)*, *[39](#page-38-0)*, *[43](#page-42-1)*, *[49](#page-48-0)*, *[52](#page-51-0)*, *[55](#page-54-0)[–58](#page-57-0)*, *[68](#page-67-0)*, *[70](#page-69-0)*, *[74,](#page-73-0) [75](#page-74-0)*, *[77](#page-76-0)*, *[81](#page-80-0)*, *[87](#page-86-0)*, *[91](#page-90-0)*, *[101](#page-100-0)*, *[106](#page-105-0)* EGAnet *(*EGAnet-package*)*, [3](#page-2-0) EGAnet-package, [3](#page-2-0) EGAnet-plot, [56](#page-55-0) Embed, *[36](#page-35-0)*, *[41](#page-40-0)*, [59,](#page-58-0) *[64](#page-63-0)* entropyFit, *[4](#page-3-0)*, [60](#page-59-0) ergoInfo, *[4](#page-3-0)*, *[7](#page-6-0)*, [61](#page-60-0)

fa, *[65](#page-64-0)*

## 116 INDEX

factor.scores, *[86](#page-85-0)* fitMeasures, *[16](#page-15-0)* genTEFI, [62,](#page-61-0) *[104](#page-103-0)* GGally, *[56](#page-55-0)* ggnet2, *[17](#page-16-0)*, *[30](#page-29-0)*, *[56,](#page-55-0) [57](#page-56-0)* ggplot, *[56](#page-55-0)* ggplot2, *[56](#page-55-0)* glasso, *[43](#page-42-1)*, *[45](#page-44-0)* glassopath, *[45](#page-44-0)* glla, *[38](#page-37-0)*, [63](#page-62-0) gplot.layout, *[30](#page-29-0)*, *[57](#page-56-0)* hclust, *[70](#page-69-0)* hierEGA, *[13](#page-12-0)*, *[15,](#page-14-0) [16](#page-15-0)*, *[57,](#page-56-0) [58](#page-57-0)*, *[62,](#page-61-0) [63](#page-62-0)*, [65,](#page-64-0) *[104](#page-103-0)* igraph, *[12](#page-11-0)*, *[21](#page-20-0)*, *[23,](#page-22-0) [24](#page-23-0)*, *[31,](#page-30-0) [32](#page-31-0)*, *[37](#page-36-0)*, *[42](#page-41-0)*, *[47](#page-46-0)*, *[49](#page-48-0)*, *[51,](#page-50-0) [52](#page-51-0)*, *[54](#page-53-0)*, *[67](#page-66-0)*, *[69](#page-68-0)*, *[73](#page-72-0)*, *[80](#page-79-0)*, *[91](#page-90-0)*, *[99](#page-98-0)* igraph2matrix, [69](#page-68-0) infoCluster, *[4](#page-3-0)*, *[58](#page-57-0)*, [70](#page-69-0) intelligenceBattery, [71](#page-70-0) invariance, *[5](#page-4-0)*, *[57,](#page-56-0) [58](#page-57-0)*, [71](#page-70-0) itemStability, *[4](#page-3-0)*, *[14](#page-13-0)*, *[26](#page-25-0)*, *[33,](#page-32-0) [34](#page-33-0)*, *[58](#page-57-0)*, *[72](#page-71-0)*, *[74](#page-73-0)*, *[76](#page-75-0)*, [76](#page-75-0) jsd, *[4](#page-3-0)*, [78](#page-77-0) lavOptions, *[16](#page-15-0)* LCT, *[4](#page-3-0)*, [79](#page-78-0) modularity, [82](#page-81-0) mvrnorm, *[12](#page-11-0)* net.loads, *[4](#page-3-0)*, *[74,](#page-73-0) [75](#page-74-0)*, [83,](#page-82-0) *[85,](#page-84-0) [86](#page-85-0)* net.scores, *[65](#page-64-0)*, [85](#page-84-0) network.estimation, *[13](#page-12-0)*, *[29](#page-28-0)*, *[38](#page-37-0)*, *[43](#page-42-1)*, *[48](#page-47-0)*, *[51](#page-50-0)*, *[54](#page-53-0)*, *[67](#page-66-0)*, *[74](#page-73-0)*, *[81](#page-80-0)*, [87,](#page-86-0) *[91](#page-90-0)*, *[100](#page-99-0)* network.generalizability, [89](#page-88-0) network.predictability, *[89](#page-88-0)*, *[92](#page-91-0)*, [93](#page-92-0) optimism, [95](#page-94-0) plot.EGAnet, *[9](#page-8-0)*, *[18](#page-17-0)*, *[31](#page-30-0)*, *[39](#page-38-0)*, *[43](#page-42-1)*, *[49](#page-48-0)*, *[52](#page-51-0)*, *[55](#page-54-0)*, *[68](#page-67-0)*, *[70](#page-69-0)*, *[75](#page-74-0)*, *[77](#page-76-0)*, *[101](#page-100-0)* plot.EGAnet *(*EGAnet-plot*)*, [56](#page-55-0) polychoric.matrix, *[6](#page-5-0)*, *[11](#page-10-0)*, *[28](#page-27-0)*, *[37](#page-36-0)*, *[41](#page-40-0)*, *[44](#page-43-0)*, *[47](#page-46-0)*, *[50](#page-49-0)*, *[53](#page-52-0)*, *[66](#page-65-0)*, *[72](#page-71-0)*, *[80](#page-79-0)*, *[88](#page-87-0)*, *[90](#page-89-0)*, [96,](#page-95-0) *[99](#page-98-0)*, *[106](#page-105-0)* prime.num, [98](#page-97-0)

qgraph, *[17](#page-16-0)*, *[30](#page-29-0)*, *[43](#page-42-1)*, *[45](#page-44-0)*

RColorBrewer, *[17](#page-16-0)*, *[58](#page-57-0)* riEGA, *[13](#page-12-0)*, *[58](#page-57-0)*, [98](#page-97-0) rotations, *[65](#page-64-0)*, *[67](#page-66-0)*, *[84](#page-83-0)*, *[86](#page-85-0)*

semPaths, *[16](#page-15-0)* sim.dynEGA, [101](#page-100-0) simDFM, *[4](#page-3-0)*, *[102](#page-101-0)*, [102](#page-101-0)

tefi, *[4,](#page-3-0) [5](#page-4-0)*, *[13,](#page-12-0) [14](#page-13-0)*, *[21](#page-20-0)*, *[52](#page-51-0)[–54](#page-53-0)*, *[68](#page-67-0)*, *[92](#page-91-0)*, [104](#page-103-0) TMFG, *[12](#page-11-0)*, *[28](#page-27-0)*, *[37](#page-36-0)*, *[42](#page-41-0)*, *[47](#page-46-0)*, *[51](#page-50-0)*, *[54](#page-53-0)*, *[67](#page-66-0)*, *[73](#page-72-0)*, *[80](#page-79-0)*, *[88](#page-87-0)*, *[91](#page-90-0)*, *[99](#page-98-0)*, [105](#page-104-0) totalCor, [108,](#page-107-1) *[109](#page-108-0)* totalCorMat, [109](#page-108-0)

UVA, *[4](#page-3-0)*, [110](#page-109-0)

vn.entropy, *[4](#page-3-0)*, [112](#page-111-0)

wi2net, *[45](#page-44-0)* wmt2, *[10](#page-9-0)*, *[56](#page-55-0)*, [113](#page-112-0) wto, *[111](#page-110-0)*, [114](#page-113-1)